ESTUDIO DESCRIPTIVO SOBRE LA COMPOSICIÓN, ENSAMBLE Y PRODUCCIÓN MUSICAL DE LA CANCIÓN INEDITA "NECESITO DE TI JESÚS"

CARLOS ALEXIS CHAPARRO PEÑA

UNIVERSIDAD DE PAMPLONA FACULTAD DE ARTES Y HUMANIDADES PROGRAMA DE MÚSICA PAMPLONA 2015

ESTUDIO DESCRIPTIVO SOBRE EL ENSAMBLE Y PRODUCCIÓN MUSICAL DE LA CANCIÓN INEDITA "NECESITO DE TI JESÚS"

CARLOS ALEXIS CHAPARRO PEÑA

# TRABAJO DE GRADO EN LA MODALIDAD DE MONOGRAFÍA PARA OPTAR POR EL TÍTULO DE MAESTRO EN MÚSICA

# Asesor: EDGAR HERNANDO CONTRERAS SANABRIA PhD

UNIVERSIDAD DE PAMPLONA FACULTAD DE ARTES Y HUMANIDADES PROGRAMA DE MÚSICA PAMPLONA 2015

*Dedico este proyecto a mi Señor Jesucristo, quien me ha sustentado hasta el día de hoy y me ha guiado por un mejor camino* 

## **Agradecimientos**

Agradezco primeramente a Dios por haberme ayudado en cada momento de mi vida, y me ha permitido comprender que su propósito trasciende lo material y la vida misma, guiándome a un mejor camino con esperanzas de vivir una vida eterna.

A mi madre Elvia por su gran esfuerzo, quien me ha acompañado desde que nací y ha entregado toda su vida por sembrar un mejor futuro para nosotros.

Al maestro Luis Miguel por ser mi guía en el proyecto y un excelente instructor junto con el profesor Edgar Contreras a quien considero un excelente amigo. También agradezco a los músicos: Eduard, Michael, Gustavo y Xavier quienes hicieron parte de este proyecto y lo hicieron sin esperar nada a cambio a pesar de las largas jornadas y dificultades presentadas, mil gracias por su esmero y paciencia.

# **CONTENIDO**

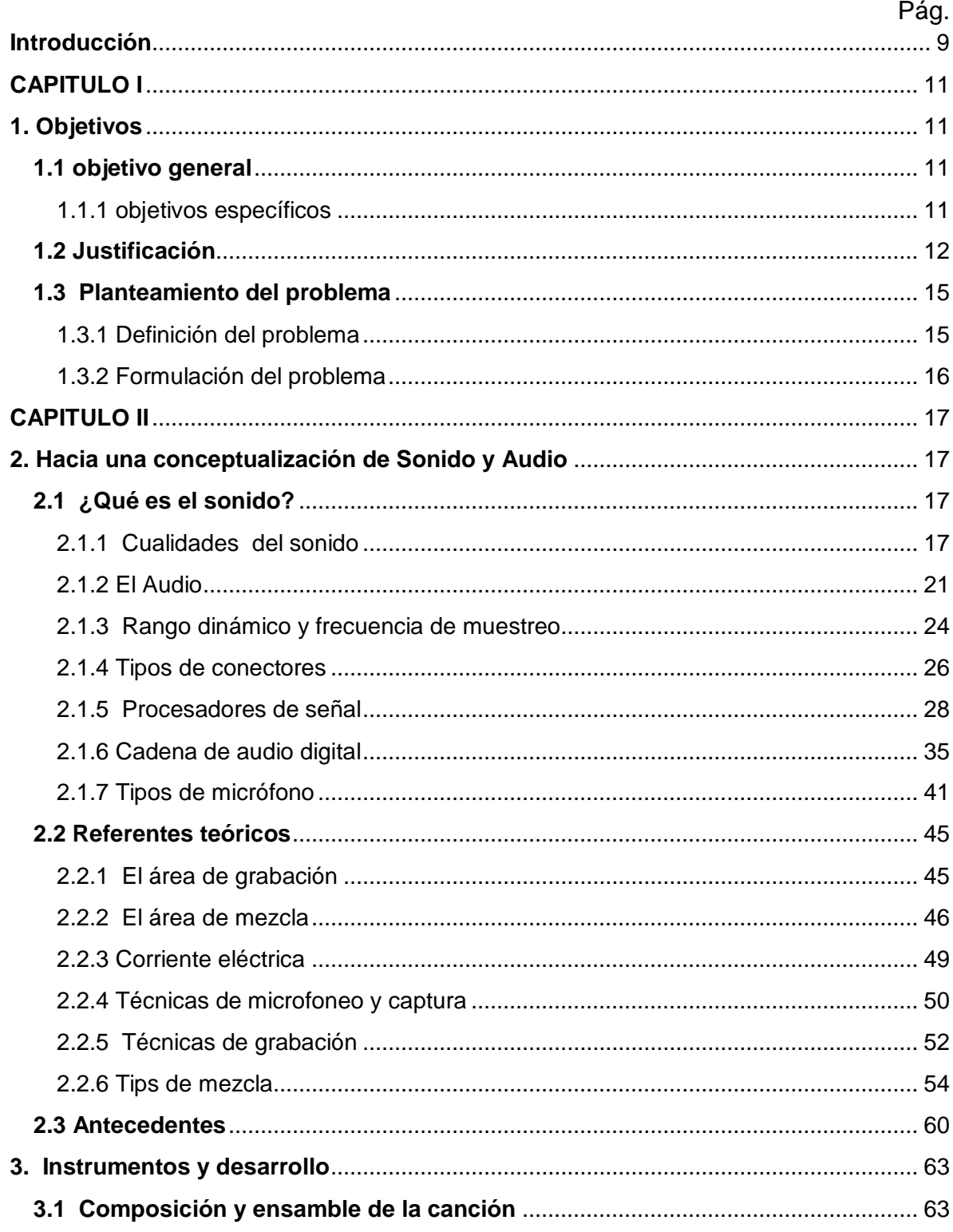

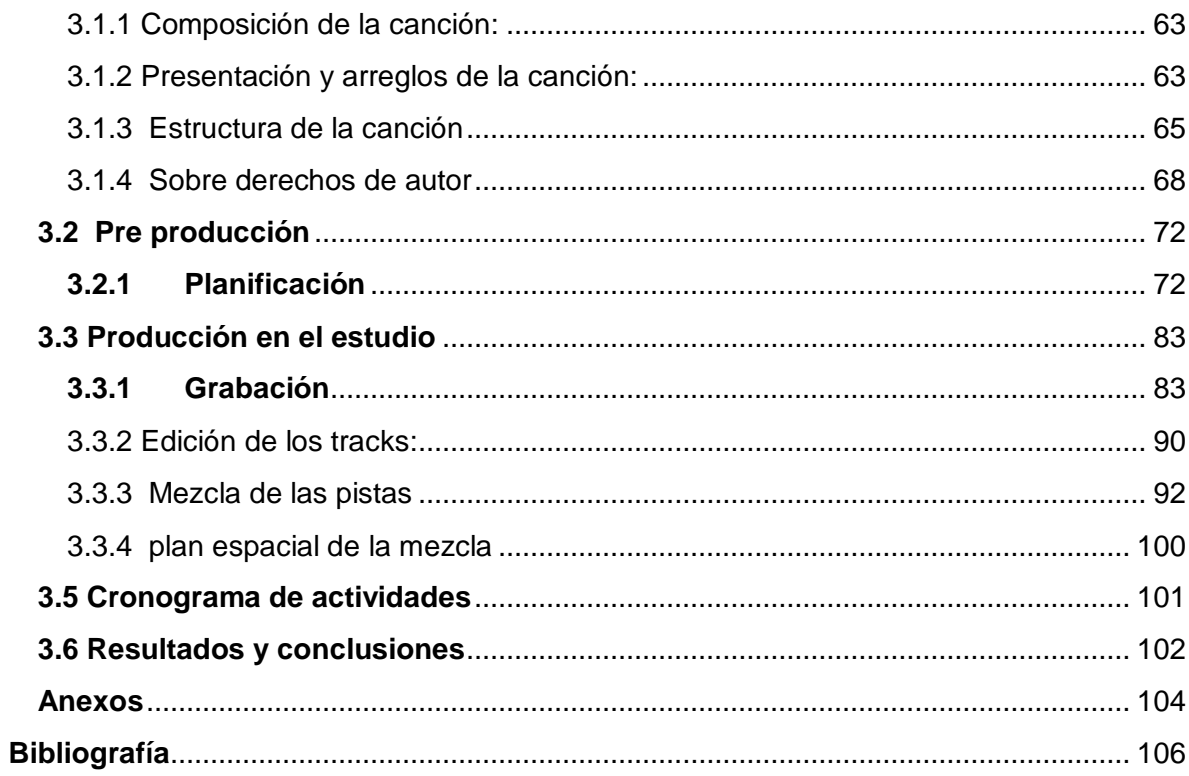

#### **Resumen**

Este proyecto realiza un estudio descriptivo sobre el ensamble y producción musical en casa de la canción inédita "Necesito de Ti Jesús" de genero vallenato tipo romántico con texto cristiano, se presenta una descripción desde el inicio dando a conocer la canción a un grupo, realizar los arreglos y adaptaciones correspondientes, ensamble, plan de ensayos y llegar a una forma precisa para proceder a plasmarla en audio digital utilizando técnicas de microfoneo, equipos y programas de grabación de audio digital. Es un proyecto de grabación a nivel semiprofesional, debido a que se tomaron en cuenta herramientas asequibles de bajo presupuesto y su enfoque se centra en el uso de hardware y software en torno a un computador.

**Palabras clave:** Ensamble musical, producción musical, audio digital, procesos dinámicos y espaciales.

#### **Introducción**

<span id="page-8-0"></span>La producción musical es un conjunto de pasos y procedimientos a través de los cuales un tema musical debe pasar para ser: analizado, grabado, editado y plasmado en medios digitales como cd, memoria USB, internet entre otros, para finalmente ser llevado al oyente.

La producción musical está dividida en tres fases: primero: la fase de preproducción, es un tiempo de composición, ensayos, análisis y modificación de las obras musicales a grabar dependiendo del tipo de producción que se vaya a realizar; también es un tiempo de análisis para elegir las herramientas que se van utilizar y el plan de grabación que se va a desarrollar en el proceso de producción musical. Segundo: la fase de producción, que consiste en llevar a la práctica el plan realizado en la pre-producción, y realizar el proceso real de grabación, edición, mezcla y resultado final. Tercero: la fase de post-producción; consiste en el proceso de Masterización, en el cual se realizan los últimos retoques y el acabado del producto para finalmente ser prensado en los medios.

Estos procesos son esenciales en una grabación de tipo profesional, para obtener resultados óptimos en un producto de audio.

Este proyecto describe la aplicación de las fases de producción musical aplicadas a una canción específica.

El primer capítulo presenta los objetivos, planteamiento del problema y justificación de este proyecto. A partir del segundo capítulo entramos ya en materia, definiendo en el marco conceptual los términos y conceptos a utilizar, permitiendo comprender de una mejor manera los pasos que se van a aplicar en el proyecto, también se encuentra el marco legal que contienen las leyes referentes a los

derechos de autor; en el siguiente punto se encuentran los antecedentes realizados acerca de la producción musical para concluir el capítulo con referentes teóricos que sustentan los procedimientos a realizar. El tercer capítulo consiste en la aplicación, tomando en cuenta los materiales y métodos aplicados como también describe el tiempo utilizado, los planes y los resultados del proyecto.

# **CAPITULO I**

## **1. Objetivos**

## <span id="page-10-2"></span><span id="page-10-1"></span><span id="page-10-0"></span>**1.1 objetivo general**

Describir el proceso de composición, ensamble y producción musical de la canción inédita "Necesito de ti Jesús" utilizando hardware y software de grabación de audio digital

## <span id="page-10-3"></span>**1.1.1 objetivos específicos**

- Consultar material bibliográfico con áreas afines a la producción musical.
- Realizar un plan de ensayos y ensamble de la canción inédita "Necesito de ti Jesús"
- Establecer herramientas asequibles primordiales a utilizar en la grabación de acuerdo al formato del tema.
- Aplicar procesos de grabación, edición y mezcla de audio digital al tema inédito.
- Plasmar los resultados obtenidos en medios de almacenamiento digital CD

## **1.2 Justificación**

<span id="page-11-0"></span>Según Halley James, ingeniero de sonido, egresado de la Universidad San Buenaventura Bogotá, *"sería bueno que todo músico aprendiera a grabarse para más adelante oír desde otro punto de vista su propia interpretación y corregir sus errores puesto que al momento de interpretar una obra musical, el cerebro se adapta y omite gran cantidad de errores sin darnos cuenta de ello"*. (James, 2015).

En un tiempo tecnológico como es el actual con las altas competencias y avances que se presentan cada día, sería impensable la idea de dejar a un lado el uso de nuevas herramientas tanto para la composición como para la producción musical, sería como permitir que el tiempo y el desarrollo avancen y congelar el arte en un tiempo determinado dejándolo en la historia; de una u otra forma el cambio llega y es necesario aceptarlo y apropiarse del mismo para encontrar nuevas propuestas y nuevos horizontes en el ámbito que cada uno tiene. Con la innovación, sin pedirlo, la tecnología que en algún momento se pensó inalcanzable hoy se tiene a la mano con aparatos electrónicos portables los cuales nos prestan grandes beneficios y ventajas para recortar tantas horas de trabajo, pensando en ello la importancia de desarrollar este proyecto radica en el uso de nuevas tecnologías utilizando un aparato físico (hardware) junto con un programa que lo controla (software) el cual en muchas maneras beneficia al arte musical en la conservación del material de discurso oral como son las composiciones inéditas o incluso las

interpretaciones de otros compositores que se pueden capturar y plasmar en un medio digital; esta propuesta también se justifica desde el punto de vista educativo, puesto que una carrera musical aunque que sea mucho o sea poco siempre está en contacto con medios que requieren el uso de tecnología a la hora de transmitir un discurso musical; otro aspecto importante que destaca esta en el campo laboral tomando en cuenta que muchos compositores no tienen la oportunidad de grabar sus propios temas y darlos a conocer, siendo un obstáculo en comparación de los que tienen la posibilidad.

Este proyecto busca como resultado esperado convertirse en material de apoyo para los estudiantes de música de la Universidad de Pamplona que quieran tener una idea de cómo realizar un ensamble para el área en el cual va enfocado y comprender el proceso de producción en audio digital de un tema musical inédito, puesto que se plantea realizar un trabajo con equipos de fácil acceso económico y podría en cierta parte considerarse una guía inicial debido a amplias referencias que aunque hay muchas que dan descripciones generales, pretende ser más particular utilizando equipos que se pueden adquirir en la región y sin aproximaciones, se brinda un presupuesto y una descripción de su uso de manera más detallada en la aplicación de instrumentos que se ven a menudo y algunos que inclusive se utilizan en el entorno estudiantil.

Con miras a futuro se pretende generar un impacto que permita implementar una catedra o un enfoque especifico a la producción musical en el programa de música, utilizando como herramienta dar a conocer el proceso de producción musical para ampliar el interés en los estudiantes de música beneficiando a la Universidad de

Pamplona añadiendo una oferta que apunta al modernismo abriendo campo en la región puesto que este tipo de estudios no se encuentran oficialmente en ninguna Universidad ubicadas en el departamento o la región.

#### <span id="page-14-0"></span>**1.3 Planteamiento del problema**

#### <span id="page-14-1"></span>1.3.1 Definición del problema

Dentro del plan de estudio del programa de música de la Universidad de Pamplona figuran dos asignaturas vinculadas a las tecnologías de información y comunicación (TIC) denominadas: *Informática Musical* I e *Informática Musical II*, las cuales dentro de sus contenidos programáticos comprenden el uso de programas para digitación y edición de textos musicales (partituras) por medio de un ordenador denominados **Sibelius y Finale,** dentro de los cuales se ponen en práctica los conocimientos adquiridos dentro del programa, implementando el uso de la tecnología como medio para realizar la digitación, edición y transcripción en medios digitales de una obra musical; sin embargo los contenidos ya mencionados carecen de acercamientos a la grabación y edición de audio digital, dejando a un lado la posibilidad de acceder al conocimiento de los mismos, creando un límite en el uso de las nuevas tecnologías como herramientas para la transmisión de las obras musicales.

En el mundo existen diversos materiales que nos permiten comprender los procesos que intervienen en la grabación y mezcla de audio digital, como el uso de los equipos y diversas técnicas utilizadas, aun así es necesario el acompañamiento de un tutor que oriente y enfoque el mismo proceso puesto que hay gran variedad de técnicas y conceptos a utilizar los cuales deben ser abordados con guía para comprenderlos y aplicarlos buscando obtener un producto de calidad.

Otro punto a considerar en el acceso a los conocimientos en cuanto a la grabación musical obedece a los costos, ya que las academias que ofrecen programas relacionados con la producción musical tienen costos elevados, dificultando el acceso a la formación, por otro lado a nivel local no existen academias que ofrezcan programas de audio digital.

Teniendo en cuenta los anteriores postulados, se evidencia la necesidad de incorporar conocimientos y procesos que involucren la grabación y edición del audio digital, si bien es cierto que en el año 2008 en la Universidad de Pamplona ofreció un diplomado enfocado a las fases de producción musical, el cual fue tomado como modalidad de trabajo de grado por varios estudiantes; sin embargo actualmente dentro de los contenidos del programa de música no refieren información en los que se aborden estas temáticas.

### <span id="page-15-0"></span>**1.3.2 Formulación del problema**

¿Cómo aplicar procesos de ensamble y producción musical a un tema inédito?

De esta pregunta subyacen las siguientes:

¿Qué equipos primordiales intervienen en los procesos de grabación de audio digital?, ¿Qué programas son utilizados para grabar música a nivel profesional?, ¿Cómo se utiliza un programa de edición musical para ordenador (software)?, ¿Cuáles son los procesos que intervienen en la producción musical?, ¿Qué pasos se deben seguir para grabar un tema inédito en audio digital?, ¿Cómo acceder a procesos de formación con temas afines a la producción musical?, ¿Cómo describir los procesos que intervienen en la grabación de música en audio digital? ¿Cómo realizar una producción musical en un estudio de grabación casero?

## **CAPITULO II**

## <span id="page-16-0"></span>**2. Hacia una conceptualización de Sonido y Audio**

#### **2.1 ¿Qué es el sonido?**

<span id="page-16-2"></span><span id="page-16-1"></span>Castro Lobo, explica:

Como base del sonido o del ruido encontramos la vibración. Cuando un cuerpo más o menos elástico, como por ejemplo, una cuerda de guitarra, es estimulado mediante golpe, frote o pulsación, este comienza a vibrar. Esta vibración produce ondas sonoras que se transmiten a través, principalmente del aire (aunque también pueden hacerlo en el agua o en la tierra). El número de vibraciones por segundo determina la frecuencia del sonido. (Castro Lobo, 2003, pág. 6)

Cuando un cuerpo vibrante es agitado produce variaciones rápidas en la presión del aire y constituye ondas de sonido; estas son traducidas por el oído y llevadas como impulsos nerviosos al cerebro, a esto llamamos sonido.

Para que nuestro oído pueda captar estas variaciones, el objeto debe vibrar entre 20 y 20.000 veces por segundo, a esto llamamos el umbral de audición humana. Por ejemplo la cuerda de una guitarra cuando es tocada, esta vibra tan rápido que genera una onda sonora.

### <span id="page-16-3"></span>**2.1.1 Cualidades del sonido**

Cada sonido es variable e inconstante. Dentro de sus cualidades básicas podemos distinguir: la altura, la duración, el timbre o color, y la intensidad o volumen.

**La Altura:** está relacionada con el número de veces que se repite la onda por cada unidad de tiempo, a esto llamamos la frecuencia y es medido en Hercios  $(Hz)$ .

De la frecuencia depende que el sonido sea agudo o grave.

En cuanto a medidas, 1 Hz equivale a un ciclo por segundo, 1.000 Hz equivalen a 1 kilohercio (KHz) y 1.000 KHz equivalen a un megahercio (MHz).

En el caso de las cuerdas de los instrumentos, entre más gruesa sea la cuerda más lenta será la vibración generando frecuencias bajas, contrario a las más delgadas, por su ligereza pueden vibrar a mayor velocidad generando frecuencias altas, esto también sucede con la tensión, entre más tensión tenga una cuerda mayor será la vibración, por ello cuando afinamos un instrumento de cuerda aumenta su altura con la tensión.

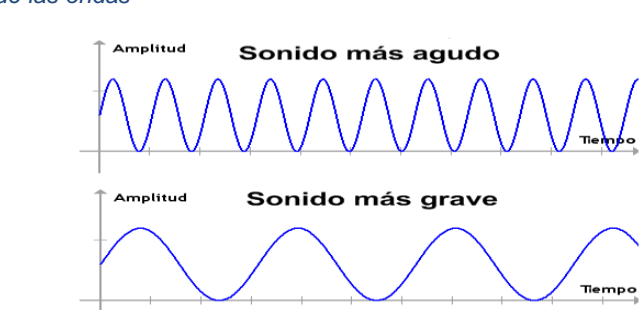

*Figura 1 Movimiento de las ondas*

Fuente:<http://cuarteto.comule.com/Im%C3%A1genes/sonido.png>

Como ya se había mencionado anteriormente, el oído humano percibe claramente el sonido en un rango entre 20 Hz y 20 KHz; sin embargo hay frecuencias más graves entre los 10 y 20 Hz que se pueden percibir sin oírse claramente. Este rango varía de un ser humano a otro, según el desarrollo fisiológico o según la edad. El infrasonido, el cual está entre 0Hz y 20 Hz es captado por

algunos animales como los elefantes, y el ultra sonido el cual va por encima de los 20Khz, es captado por algunos animales como los murciélagos y los delfines.

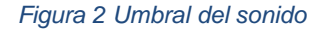

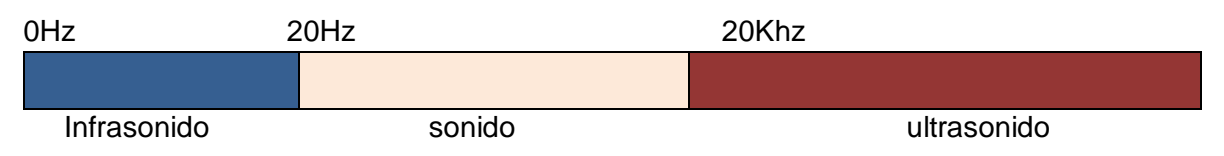

Hablar de frecuencia es como hablar de afinación, pero no sucede en todos los casos. En el caso de las notas musicales cuando la frecuencia de la onda es constante, se puede percibir una afinación clara, esto se presenta en los instrumentos con afinación. En el caso de los instrumentos de percusión sin afinación, la frecuencia es inconstante, por este motivo podemos percibir que un redoblante es más agudo que un bombo pero no podemos definir una nota exacta.

En el caso de las octavas se multiplica por dos o se divide en dos la frecuencia en la que está la nota, y se produce la misma afinación pero en una frecuencia más alta o baja. Por ejemplo, si estamos en 200 Hz, si lo multiplicamos por dos, seria 400 Hz, aquí se encuentra la octava aguda de ese tono. Si se divide 200 Hz en dos serian 100 Hz, aquí encontraremos una octava más grave. La división de las escalas depende de las frecuencias que se encuentran entre una octava y otra. Las frecuencias para cada una de las notas a partir del Do central o Do4, se organizan de la siguiente forma

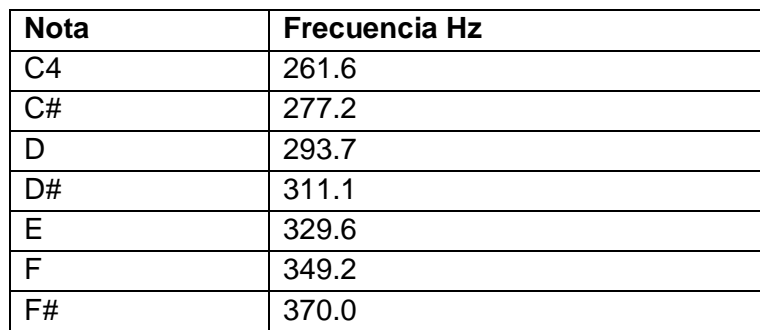

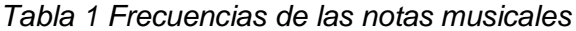

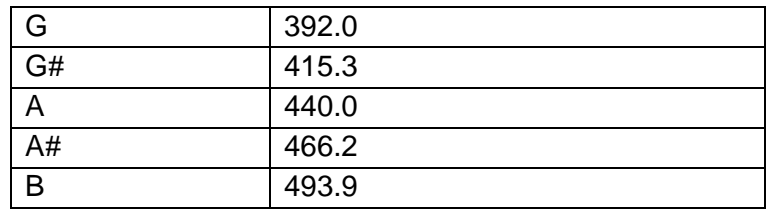

*La duración:* Está determinada por el tiempo en el cual se mantiene el sonido. Pueden ser sonidos largos, muy largos, cortos o muy cortos. De aquí hablando musicalmente, es de donde proceden las figuras musicales como la redonda, blanca, negra, entre otras.

**El Timbre o color:** Aunque cada uno de los cuerpos vibrantes genera ondas, todos los cuerpos son diferentes y esto se refleja en la forma de sus ondas. A esto llamamos timbre. De esta forma podemos diferenciar el sonido de una guitarra del sonido de un violín o el sonido de un piano del sonido de la voz.

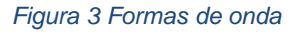

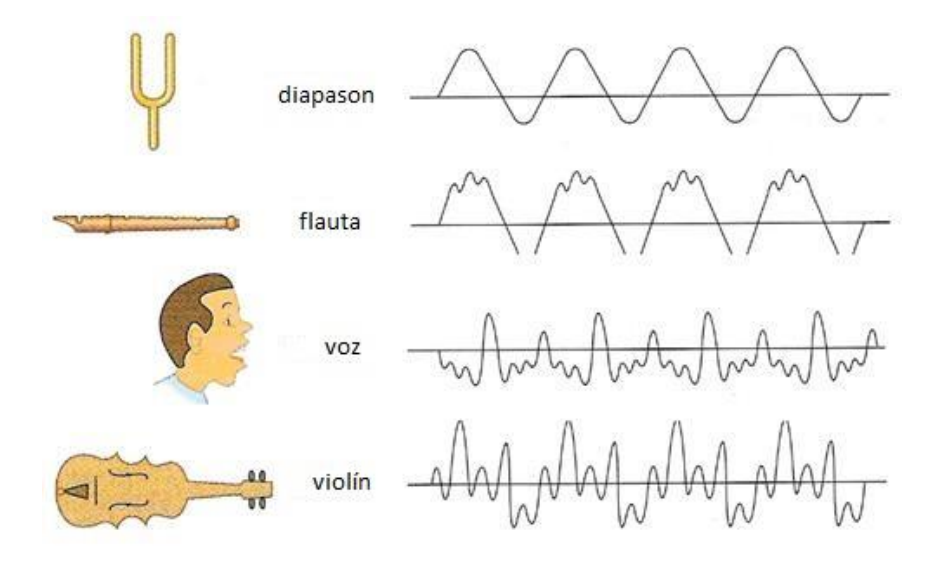

Fuente<http://files.elfoseanjos.webnode.pt/200000265-0cd9a0d563/image031.jpg>

**La intensidad:** Hablar de intensidad es hablar de volumen, es la fuerza o potencia con que se produce el sonido. De esto depende si el sonido es suave o fuerte. La intensidad se mide en decibeles (dB). Para que podamos oírlo, el sonido debe estar por encima de 0 dB. El máximo que podemos soportar es 130 dB, ya que en este grado de volumen se encuentra la sensación de dolor.

PUIG, Sergi. ¿Qué es el sonido? En: Audio digital y MIDI. Madrid, Anaya Multimedia, 1997. p. 1-6

#### <span id="page-20-0"></span>2.1.2 El Audio

El sonido generalmente es comparado con el audio, pero hay una diferencia en estos dos términos. **El sonido** es un fenómeno físico que se presenta como consecuencia de la vibración de los objetos y puede ser percibido por nuestro oído, a diferencia de este **el audio** es el sonido que es transformado por medio de un micrófono en una señal eléctrica permitiendo que este pueda viajar por las conexiones de los cables, para que esta señal pueda ser percibida por el oído se debe convertir nuevamente en sonido por medio de los parlantes o altavoces.

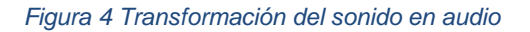

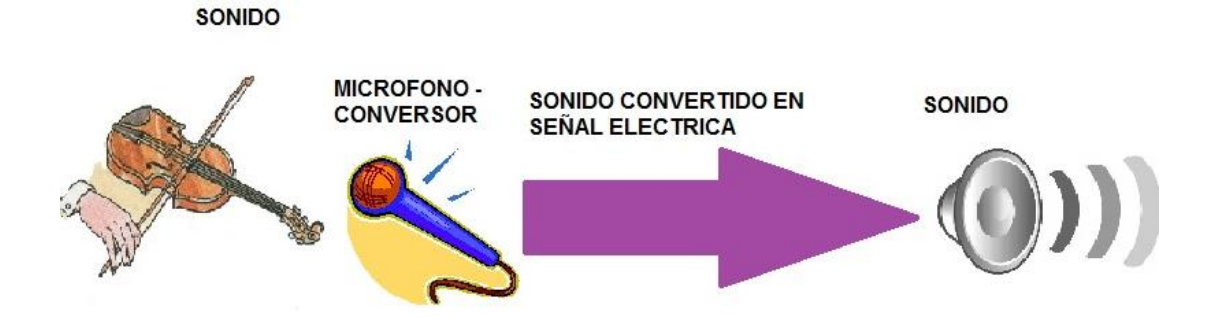

El audio se divide en dos, señal analógica y señal digital.

**Señal analógica:** La señal es captada por un micrófono y viaja a través de los cables hasta un aparato reproductor/grabador, el cual reproduce la señal captada haciendo contacto con un material como la cinta, el disco de vinilo entre otros, fijando impulsos magnéticos o desgastándolo físicamente en el proceso de grabación. Realmente el sonido no queda grabado allí, quedan grabados ciertos códigos o impulsos electromagnéticos que son traducidos por el reproductor y podemos percibir el sonido por medio de los altavoces.

*Señal digital:* La señal es captada y llevada a un dispositivo de la misma forma que la señal analógica, la diferencia radica en que la señal es procesada por una tarjeta de sonido (conversor analógico/digital), y es almacenada en medios de almacenamiento digital como memorias USB, disco duro, cd, entre otros. La ventaja de la señal digital sobre la señal analógica está en la facilidad para editar, almacenar, combinar y reproducir el sonido cuantas veces sea necesario. Para poder escucharlo, nuevamente es procesado por la tarjeta de sonido la cual hace el proceso en inverso, transforma la señal digital en analógica y la envía a los parlantes, los cuales vibran reproduciendo el sonido.

### **Formatos de audio digital:**

Actualmente existen varios formatos de almacenamiento, que contienen diferentes tipos de codificación o lenguaje para ser leídos y reproducidos por distintos dispositivos. Hay dos tipos de formato: comprimidos y sin compresión.

 Los formatos sin compresión nos brindan una buena calidad de sonido y son utilizados a nivel profesional, los más conocidos son:

CDA:(Compact Disc Audio) es el formato nativo de los discos compactos, con frecuencias de muestreo de 44.1 Khz, 16 bits de cuantificación y en dos canales. Es claro que ocupa mucho espacio, por lo que un disco compacto promedio tiene capacidad de 74 minutos. El formato digital del sonido se encuentra dentro de la estructura física del Track o pista.

WAV: Creado por Microsoft en 1987, viene de Wave, que significa "onda": síntesis de ondas de sonido real. Es el formato de audio de más calidad y el más universal. Se ha convertido en el formato estándar de la industria discográfica.

AIFF: (Audio Interchange Format File). Popular en sistemas Apple. Soporta hasta más de 44.1 Khz y 32 bits de cuantificación. WAV y AIFF.

 Los formatos comprimidos tienen la ventaja que ocupan menos espacio, pero con la desventaja que a mayor compresión brindan menor calidad, los más conocidos son:

MP3 (MPEG audio layer 3): Es el más conocido de todos. Fue creado por Thomson Multimedia y el Instituto Fraunhofer de Alemania en 1996. Ocultan determinados sonidos que presumiblemente no son perceptibles por el oído humano. Su algoritmo de compresión tiene ratios de 10:1 y 12:1 según el bit rate que se elija, siendo 128, 160 y 192 Kbps. los más habituales. El reducido tamaño y su aceptable calidad han favorecido su expansión como sistema de transmisión de música.

RA o RM (Real Audio): Creado por Real Networks. A pesar de tener una muy buena compresión y descompresión, generalmente su calidad no es adecuada para aplicaciones profesionales, pero es muy usado en la distribución de señales de audio a través de Internet en tiempo real o en vivo, esto es, en modo de streaming.

WMA o MS Audio (Windows Media Audio): Creado por Microsoft para competir con el MP3.

AAC (Advanced Audio Coding): es un formato exclusivo de Apple y funciona popularmente en el reproductor de iTunes o Apple pero actualmente hay códec para reproducirlo en sistema operativos de Microsoft Windows.

OGG Vorbis: Es un formato que utiliza tecnologías similares a MP3 y AAC, pero con una diferencia importante: es completamente gratis, libre de patentes y se ha desarrollado bajo el modelo de código abierto. Logra la misma calidad de AAC y WMA (incluso en sonido envolvente) y es superior a MP3. Fue desarrollado con el fin de reducir los costos de la música legal y de los reproductores de música, pues parte de lo que los compradores pagan se va a los desarrolladores de MP3 o los otros formatos. Aunque es muy popular en el mundo del software (incluso es uno de los formatos predilectos de los desarrolladores de juegos y multimedia), es casi ignorado en el campo de los reproductores musicales, por lo que no se ha popularizado lo suficiente.

MP3, AAC, WMA, MP4.

(Universidad Nacional Abierta y a Distancia, s.f.)

## <span id="page-23-0"></span>2.1.3 Rango dinámico y frecuencia de muestreo

El rango dinámico es hablar directamente sobre el espacio que tenemos para trabajar antes de que se produzca ruido, un ejemplo claro es cuando escuchamos música a un alto volumen, cuando le subimos el volumen (dB) al máximo y se comienza a distorsionar el sonido, estamos excediendo el rango dinámico, este comienza desde que subimos un poco el volumen y alcanzamos a percibir sonido hasta el momento que le alzamos el volumen a tal punto que se escucha fuerte y claro sin distorsionar. Esto mismo sucede cuando grabamos, cuando la resolución en bits es mayor, el rango dinámico será más amplio para poder grabar un sonido sin que se genere ruido. Cada bit que se aumente de resolución incrementa el rango dinámico en 6 dB.

Para poder trabajar sobre plataformas de edición de audio digital es necesario comprender las características de las señales ya que esto marcara la diferencia en cuanto a calidad. Cuando el sonido es transformado en señal eléctrica, es representada de manera digital por bits los cuales son utilizados para representar valores en el sistema binario 1 o 0, y corresponde a un voltaje en un circuito electrónico. Para poderlo entender mejor, cuando la señal de sonido ingresa por el micrófono y se convierte en señal eléctrica, la onda original es imitada por los bits como si se tratara de puntos que tratan de medir y dibujar con exactitud la misma onda, dependiendo de la cantidad de información que es captada y medida, aumentara o disminuirá la fidelidad del audio, esta es la resolución en bits (bith depth), y la frecuencia de muestreo (sample rate) son las muestras capturadas, directamente relacionado a los hercios Hz, esto es el ancho de banda, entre mayor sea la frecuencia de muestreo más frecuencias se pueden captar, pero hay que tener en cuenta un detalle importante, según el Teorema de NyQuist, para reproducir una señal deben haber un valor positivo y uno negativo, se necesita de dos samples (muestra) por este motivo dice que la frecuencia más aguda que un conversor logra reproducir es la mitad de la frecuencia más aguda, por ejemplo a 44.1 KHz, la frecuencia más aguda será 22.05 KHz. Los cds estándar tienen una frecuencia de muestreo de 44100 Hz y 16 bits. (Universidad Nacional Abierta y a Distancia, n.d.)

*Figura 5 Señal análoga y digital*

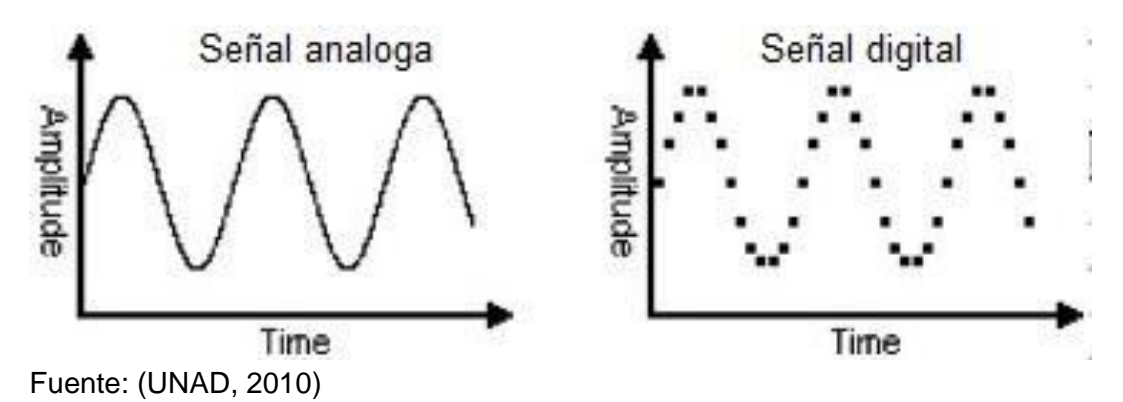

<span id="page-25-0"></span>2.1.4 Tipos de conectores

Para poder transmitir una señal de audio se necesitan de ciertos cables, y sus respectivos terminales o conectores, que cumplen funciones similares, pero que al final su propósito es distinto. Toda señal necesita por lo menos dos conductores para poder transportarse. Al conector se le llama plug (macho), y la entrada de este conector es conocida como jack (hembra).

Tr y Trs: conocidos como plug, son un tipo de conectores utilizados comúnmente para la conexión de instrumentos musicales eléctricos y electrónicos a sus respectivos amplificadores o a una entrada de línea para realizar una grabación. Existen varias medidas pero las que más conocemos y utilizamos son las de ¼ que las utilizamos para las guitarras eléctricas y bajos, y las de 3.5 mm, que son los conectores más pequeños y los podemos encontrar en los audífonos.

Tr o Plug Monofónico: Generalmente se utiliza para conectar una guitarra eléctrica o un bajo eléctrico. Se diferencia del TRS porque el mono solo contiene dos conductores que equivalen a una sola señal y esto lo podemos diferenciar en las puntas, el TR posee un solo anillo de color negro.

Trs o Plug Estéreo: A diferencia del TR, este tiene tres conductores. Su función principal es conducir una señal balanceada o estéreo. Se diferencia el TR porque este trae dos anillos.

Xlr - 3: Está diseñado para llevar tres pines o clavijas, es el más utilizado para audio profesional ya que es el estándar universal para conectar un micrófono. Posee los dos conductores de audio añadiéndole una tercera línea para la protección de tierra.

Rca: Son muy comunes en los equipos domésticos y vienen en pares, blanco (L) y rojo (R), se utilizan para conectar generalmente reproductores mp3 o DVD, en algunos casos existe una combinación de TRS 3.5 mm a dos RCA, esto sirve para conectar la señal estéreo que viene por ejemplo de un celular o un reproductor mp3 y llevarla a dos RCA.

Speakon: Otro tipo de conector que aunque no es tan conocido es muy utilizado, este es el speakon, es un conector robusto que solamente es utilizado para llevar la señal de un amplificador a los parlantes, generalmente grandes. Está diseñado para dar mayor seguridad al conectarlo, ya que posee un sistema de enganche para que no se suelte, y también para conducir señales de audio de alta potencia, por ello utiliza cables bastante gruesos.

Jack o hembra: Estos son los conectores que generalmente se utilizan en audio profesional, y podemos encontrarlos en cualquiera de los aparatos electrónicos o instrumentos a utilizar, un ejemplo claro es un mixers. (Imagen 6).

Escuela de Música y tecnología en sonido Ramón Freire Flores. Conectores de audio En: Curso básico de Tecnología en Sonido. Santiago de Chile, Garibaldi 9091. p. 14-25

*Figura 6 Conectores Jack de audio*

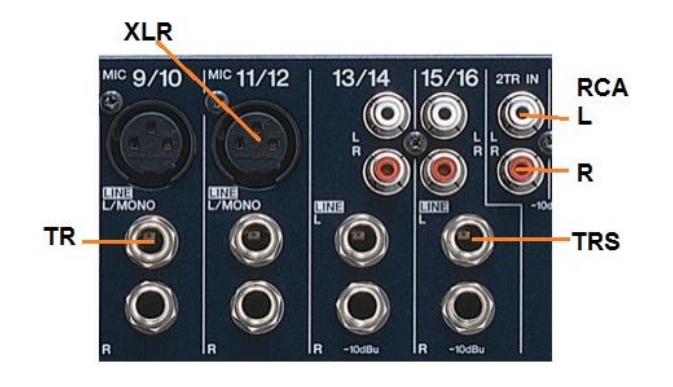

#### <span id="page-27-0"></span>2.1.5 Procesadores de señal

Un procesador de señal es un dispositivo electrónico o software que permite trabajar sobre una señal de audio para modificarla, se puede realizar diferentes tipos de modificación según la necesidad o el gusto deseado. Un procesamiento de señal afectara la señal de audio reproducida en comparación de la señal original.

Existen tres tipos de procesadores de señal, procesadores de frecuencia, procesadores dinámicos y procesadores espaciales.

### **Procesadores De Frecuencia:**

Estos tipos de procesadores nos permiten aumentar o disminuir frecuencias específicas de una señal, es decir permiten variar el nivel de agudos, medios o graves en la señal obtenida. Los más comunes son los ecualizadores.

*Los ecualizadores:* Nos permiten aumentar o disminuir el volumen a una frecuencia especial en el ancho de banda. Son muy conocidos ya que estos se encuentran en los mixers e incluso en algunos amplificadores de guitarra eléctrica, bajo y demás. Por ejemplo, si grabamos una guitarra y quisiéramos que se notaran solo los sonidos agudos, con un ecualizador podemos lograr realzar el volumen en estas frecuencias, incluso también podemos disminuir el volumen de los graves para darle más realce. Entre los más utilizados son los ecualizadores, gráficos y los paramétricos.

Ecualizador gráfico: Tiene la ventaja que se puede modificar varios tipos de frecuencias de manera independiente sin afectar otras. Cada uno de los faders (botones para incrementar o disminuir el volumen gradualmente) es para una frecuencia determinada que esta descrita debajo de cada uno. (Ver figura 7)

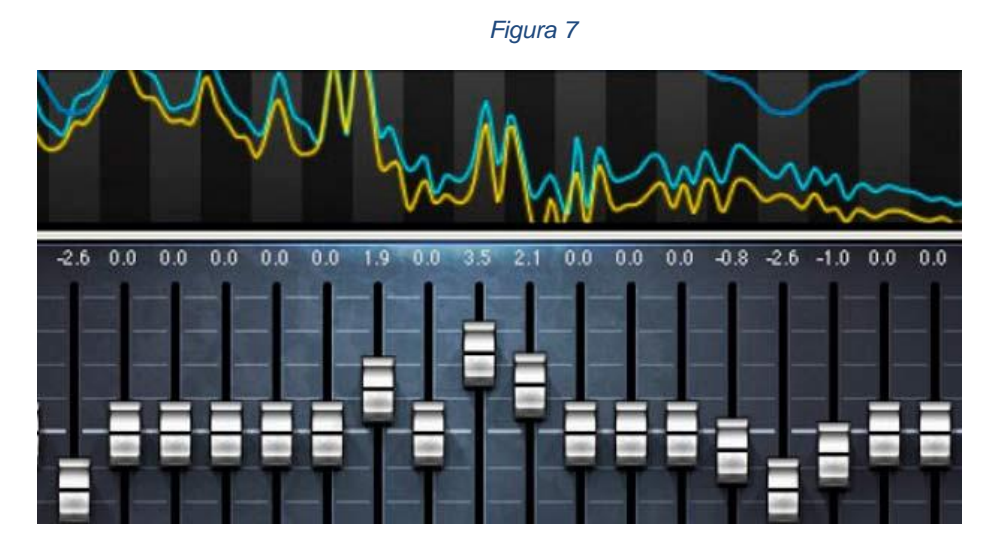

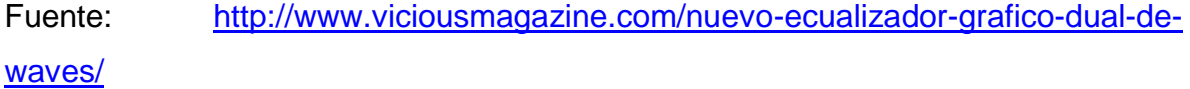

Ecualizador paramétrico: Es similar al ecualizador semi-parametrico, pero a diferencia de los anteriores, estos tienen la ventaja de que tienen más knobs (perillas), los cuales permiten ajustar el ancho de banda y de esta forma modificar el volumen de las frecuencias de manera independiente. En algunos casos estos tienen para hacer bypass, que sirve para ir escuchando como suena con y sin ecualizador, esto quiere decir que se puede omitir todo en un momento, también tienen un knob que sirve para aumentar o disminuir el volumen general del ecualizador. (ver figura 8)

#### *Figura 8*

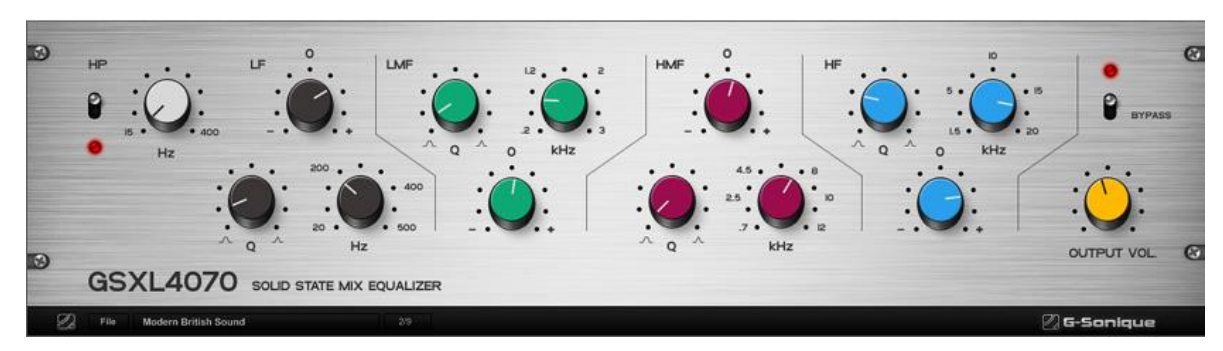

Fuente:<http://www.musicador.com/uploads/2012/01/g4070.jpg>

### **Procesadores dinámicos:**

Nos permiten modificar los volúmenes del audio automáticamente, esto es cuando una onda captada no posee un volumen constante, puede ser mayor o menor a lo que se requiere. Los procesadores dinámicos nos ahorran el trabajo de estar subiendo y bajando el volumen cada vez que vayamos a reproducir el audio, estos al ser activados y configurados reciben el audio con volumen inconstante y lo transforman en audio de volumen constante. Hay diversos tipos y procesos, pero los más comunes son el compresor y el limitador.

El Compresor: monitoriza la señal de entrada y reduce el exceso de volumen en las ondas que sobrepasan el rango dinámico (picos altos), o por el contrario aumenta las ondas demasiado bajas, de esta forma nos permite obtener un sonido constante y definido hablando del volumen. Un ejemplo claro es cuando estamos grabando una voz o un instrumento de viento, hay muchos cambios en la dinámica de los mismos logrando que algunas ondas no se puedan controlar, ya sea en un pasaje que envíe mayor presión de aire y por consecuencia aumentara el volumen en las ondas u otro pasaje donde la presión sea muy bajita donde no se perciba muy bien.

En un compresor se deben establecer ciertos parámetros, aunque en compresores más avanzados se encuentren más parámetros que configurar, los normales de un compresor son:

Atack (ataque): Determina el tiempo inicial de la compresión, que tan rápido queremos que comience a actuar el compresor sobre la onda (cuantos milisegundos). A menor tiempo de ataque más rápido comenzara a comprimir; y a mayor ataque más tiempo tardara en comenzar a comprimir. En el caso de los instrumentos que tienen ataques rápidos como el redoblante, donde los golpes son rápidos pero cortos, necesitaremos que el tiempo de ataque sea menor para comprimir la parte fuerte de la onda, a mayor ataque se demorará más en empezar a actuar el compresor, de manera que mientras el compresor va a comprimir la onda esta ya ha actuado y no servirá prácticamente de nada; distinto pasa al caso de un instrumento de notas largas y suaves como un contrabajo con ataque lento, si este interpreta una obra de notas largas, el compresor podría ser configurado con mayor ataque y lograra comprimir la onda.

Reléase (liberación): Este parámetro define el tiempo en que termina la compresión, esto es el tiempo en que se tarda el compresor para liberar la onda, entre menos reléase tenga más rápido deja de comprimir, y entre más reléase tenga mayor será el tiempo de compresión.

Compresor Threshold (umbral de compresión): Para que el compresor pueda actuar debemos definir un rango de espacio donde comenzara a comprimir, digamos la señal empieza a distorsionar en un número determinado de decibeles, el threshold deberá ser ubicado por debajo de ese número, más específico sobre un lugar de las ondas normales, como quisiéramos que fueran todas las ondas.

Ratio (cantidad de compresión): Determina la cantidad de compresión de la onda, generalmente vienen configurados en valores de 2:1, 3:1, 4:1, 6:1; otros no tienen el primer valor definido, y se le pueden dar libremente valores como 3.2:1, estos valores indican que a partir del threshold cuanto queremos que se compriman las ondas, el primer número indica el número de decibeles que sobrepasan el threshold y el segundo numero indican la reducción de estos decibeles. Tomando

como referencia el 4:1, que es una relación de 4 dB a 1 dB, significa que por cada 4 dB que sobrepasen el threshold, estos serán reducidos a 1 dB, de esta manera entre mayor sea el número de ratio, más efectiva será la compresión.

Gain (ganancia): Cuando la señal es comprimida, esta pierde volumen en general, ya que las ondas más fuertes le daban mayor volumen a todo. Cuando esto sucede, hay un parámetro más que nos permite aumentar el volumen general al resultado de la compresión permitiendo igualar los dB de la señal de entrada con los dB de la señal de salida, esta es la ganancia. En algunos compresores este se llama output volumen.

Knee: No es común encontrarlo en todos los compresores, solo algunos lo tendrán pero es bueno conocerlo, este valor es dado para realizar una compresión suave o una compresión abrupta, entre más valor tenga más fuerte será la compresión, trabaja en conjunto con el ratio; los valores altos generalmente se utilizan para los instrumentos que requieren pegada como el bombo de una batería, en otros; y los valores menores de knee indican suavidad como por ejemplo la voz para darle más naturalidad y libertad ya que entre más abrupta sea la compresión menos se podrán diferenciar los matices.

Limiter Threshold (umbral de limitación): En algunos casos viene incluido en los compresores, pero en los casos que no el threshold corresponde solo al compresor. Es un tipo de compresión que limita la señal de salida en caso que el volumen general trate de sobrepasar el rango dinámico.

#### **Procesadores espaciales:**

Nos permiten simular espacios naturales con el audio aplicando algunos tipos de sonidos grabados de ondas reflejadas como suele pasar con la reverberación o reverb.

Reverberación: consiste en simular el sonido natural de manera artificial, por ejemplo si capturamos el sonido en un cubículo de material absorbente, pero queremos que suene como si estuviéramos en una sala de concierto o una iglesia,

se puede modificar el audio sin necesidad de transportarse al lugar, tan solo por medio de reflexiones artificiales. También tiene ciertos parámetros que configurar de los cuales dependerá para simular un lugar u otro.

Input mix (Señal de entrada): de esto depende la cantidad de señal que queremos que ingrese para ser procesada.

Output mix (señal de salida): Se refiere a la cantidad de señal que sale después de ser procesada.

Position (Posición): Corresponde a la distancia del sonido, si queremos que se escuche cerca o lejos, adelante o atrás.

Pre-delay (primeras reflexiones): Hace referencia a las primeras reflexiones, que tan lejos queremos que se escuche tomando en cuenta la primera superficie encontrada.

Difusión: Cuando la onda llega a una superficie puede ser dividida en varias ondas para darle más sonoridad, que tanto queremos que se sonorice.

Reverb Time (tiempo de reverberación): es el tiempo que transcurre desde que se genera el sonido hasta que dejamos de escuchar su reverberación.

Density (densidad): Representa la cantidad de reflexiones generadas por la onda original.

Reverb Delay: permite separar el tiempo entre las primeras reflexiones y las reflexiones tardías.

-Tipos De Reverb: Algunos programas tienen parámetros determinados los cuales se pueden modificar también, como son:

- Reverb hall: Corresponde a salas de concierto grandes y emulan la distancia, reflexión y cantidad de Reverb de una sala real.
- Cathedral: Representa a salas de gran tamaño del tipo iglesias/catedrales que tienen por lo general un tiempo de decaimiento muy largo.
- Room: Simula salas de tamaño mediano/pequeño.

Studio: Imitan el sonido en un estudio de grabación, por lo general es menor la Reverb.

 Plate: Este tipo de Reverb simula una reflexión en placas mecánicas y es comúnmente utilizada para la voz.

(UNAD, 2010)

Delay: Un Delay (demora) es agregar latencia a una señal de audio de manera intencional, que normalmente se combina con la señal original no retardada, para lograr efectos creativos. Al igual que con la reverberación, la demora también puede utilizarse para imitar el sonido de un entorno en particular.

Chorus: Efecto conjunto, que a partir del sonido de un solo instrumentista trata de simular la sensación de que son dos o más pretendiendo tocar lo mismo (tocar en unísono). La imposibilidad de que dos instrumentistas toquen en perfecta sincronía y afinación, justifica la arquitectura de los Chorus: se mezcla la señal y una versión retardada y ligeramente desafinada de la misma. Además la desafinación no es fija sino variable (sería tan difícil que dos instrumentistas tocaran perfectamente afinados, como lo sería que tocaran manteniendo un grado de desafinamiento constante entre ellos).

Flanger: El origen del 'flanging' se sitúa en los años 60. Grabando la misma música en dos máquinas de cinta magnetofónica y reproduciendo simultáneamente ambas, mientras con las manos se aceleraban y frenaban alternativamente las cintas (jugando con presión sobre ejercida sobre algunas piezas móviles del reproductor), aparecían cancelaciones de fase en distintos puntos el espectro. Estamos hablando de retardos tan cortos (al frenar un poco una cinta respecto a la otra) que entra en juego el concepto de 'filtro peine'. Pero como el tiempo de retardo lo estamos variando, también lo hacen las frecuencias que se realzan. El resultado es un efecto de filtrado peine 'móvil', en el que el peine constantemente se abre y se cierra, ofreciendo una coloración característica como resultado.

Phaser: Phaser es un procesamiento digital de audio que produce un efecto de sonido similar al Flanger. La señal se dobla y luego se le aplica un retraso. Al sumarla con la señal original se produce un efecto phasing de modulación entre una señal y la otra. (Cid, 2013)

### <span id="page-34-0"></span>2.1.6 Cadena de audio digital

Consiste en la trayectoria básica del sonido que es transformado en señal para ser grabado, editado, mezclado y finalmente llegar a los medios de reproducción. Para ello se necesita un equipo básico: micrófono (dispositivo de captura) – preamplificador - interfaz de audio (conversor analógico/digital) - PC – software de grabación DAW – Monitores.

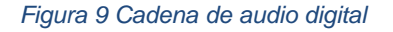

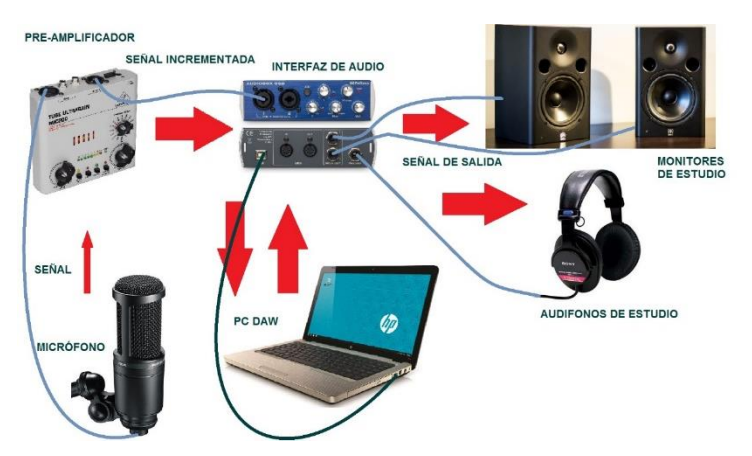

**El micrófono:** Es el primer dispositivo utilizado, ya que se encarga de capturar el sonido directamente, este transforma las variaciones de presión (ondas sonoras) en impulsos eléctricos para ser manipulado. (MIRAYA, 2000, p. 82)

**El preamplificador (pre-amp):** La señal de audio que captura el micrófono tiene poco volumen, un pre-amplificador cumple la función de incrementarla,

actuando sobre la señal de entrada permitiendo mayor control sobre la misma sin generar tanto ruido.

### **La interfaz de audio (conversor analógico/digital):**

Cumple la misma función de una tarjeta de sonido de un computador, básicamente es la encargada de la entrada y salida del sonido, esta convierte la señal análoga capturada por el micrófono en datos digitales para ser almacenados, manipulados y reproducidos. Una interfaz de audio profesional se diferencia de la tarjeta de sonido del computador en que las entradas de la interfaz están diseñadas especialmente para grabar señal de varios tipos de micrófonos o instrumentos musicales con sus conectores propios, y algunas traen integrados en sus conectores un preamp, mientras que las de computador solo reciben micrófonos especiales de conectores y la salida igualmente es pequeña para audífonos o parlantes de computador. Otra ventaja de una interfaz de audio es su independencia, ya que poseen un DSP (procesador digital de señales) que realiza los procesos a mayor velocidad dejando a un lado los problemas de latencia (retraso entre la señal de entrada y señal de salida) realizando procesos en tiempo real. Cada interfaz utiliza un software controlador llamado ASIO, para ello es necesario instalar en el ordenador el programa específico de la interfaz el cual es proporcionado por las páginas mismas de los fabricantes. (Lyons, 2012, pp. 20-23)

**El computador (pc):** Actualmente cualquier computador (pc de mesa o portátil) puede funcionar si quiera para realizar una prueba de software, no obstante para trabajo de grabación es recomendable un equipo con algunas características; la capacidad del procesador (CPU) es una de las más importantes a la hora de editar y procesar el audio, la capacidad del procesador determinara la velocidad en
que se aplican los cambios, si un procesador es muy pequeño se demorara gran cantidad de tiempo y en algunas ocasiones se congelara el programa. De la memoria RAM depende la velocidad de lectura y escritura, cuando abrimos alguna pista de audio grabada anteriormente entre mayor memoria tengamos más rápido se abrirá, también dependerá a la hora de guardar una pista. La tarjeta de aceleración gráfica, se encarga de la definición de los gráficos y de la velocidad de navegación en el software, entre más capacidad tenga menor será el tiempo de desplazamiento y mayor será la definición de los gráficos. El disco duro: Es considerado uno de los más importantes debido a que en el encontramos el almacenamiento del pc, es mejor contar con suficiente espacio puesto que la edición de audio requiere almacenar diferentes complementos del software, varias muestras de los audios y también instalar otros programas adicionales. Pantalla: el tamaño de la pantalla influye en el espacio que tengamos para ver y editar, se recomienda una pantalla grande o dos pantallas para poder visualizar diferentes tareas a la vez. Sería importante invertir en el computador que nos va a servir como estación de edición de audio. Tomando en cuenta computadores de venta actual, los requisitos mínimos que debería tener un equipo para editar audio son: Procesador dual-core de 2.5 GHz bien sea Intel o AMD. Según la descripción de Intel, los Pentium dual core funcionan para diferentes tipos de programas, contrario a ellos están Intel ATOM o Celeron o AMD visión que principalmente se usan para tareas sencillas y programas de editar texto como Word por ello no se recomiendan para la edición de audio. Intel core i3 de 2.4 GHz en adelante estaría bien, recomendable core i5 o core i7, AMD phenom x4 o Bulldozer. Memoria RAM de 3gb o más, recomendable 6 u 8 Gb; tarjeta gráfica 1 Gb en adelante; disco duro 500 Gb, no está de más tener un disco portable USB por lo menos de 500 Gb en caso de que se corra el riesgo de perder la información del PC; pantalla de 15.6" led o de 14" con una pantalla hdmi de 17" externa.

Sistemas operativos: Los dos sistemas operativos más utilizados son IOS Mac, y Windows. Algunos software para edición de audio más conocidos traen

versiones para ambos sistemas; aun así algunos solo traen soporte para MAC. El beneficio de IOS Mac sobre Windows está en que los equipos que este distribuye son de alta calidad; con mucha garantía además de esto la estabilidad del sistema es superior; sin embargo no todo el mundo tiene la facilidad de adquirir un PC Mac, mientras que el Windows aunque no brinda tanta estabilidad, es más común y más fácil de manejar; sin embargo hay que contar con un buen equipo para trabajar cómodamente. Una recomendación en cuando a trabajos profesionales, es la de diferenciar el PC de edición de audio, del ordenador personal; al no hacerlo de esta forma dejamos en riesgo nuestros trabajos ya que actualmente hay infinidad de software infecciosos (virus) que tienen como función afectar el sistema operativo y los programas.

**Software de grabación – DAW (estación de trabajo digital de audio):** Consiste en un software informático especialmente diseñado para la edición de audio digital de manera profesional, con distintas herramientas como el midi, secuenciador de música, entre otros. Este software permite grabar y editar varias pistas de audio de manera independiente sin afectar las demás; aplicar procesos de frecuencia, dinámicos, espaciales; aplicar efectos; combinar varios audios; incluso sirve hasta cierta parte para masterizar y guardar el resultado en diferentes formatos y posteriormente ser reproducidos en los medios. Actualmente existen varios tipos de DAW, la página musicradar.com clasifica 19 DAW como los mejores: MuTools MuLab, Sony Creative Software Acid Pro 7, Apple GarageBand, Steinberg Nuendo 6.5, Magix Samplitude Pro X, Renoise, Tracktion Software Corporation Tracktion 5, Bitwig Studio, MOTU Digital Performer 8, Acoustica Mixcraft Pro Studio 6, Avid Pro Tools 11, Cakewalk Sonar X3, Propellerhead Software Reason 7, Image-Line FL Studio 11, PreSonus Studio One 2, Steinberg Cubase 7.5, Cockos Reaper 4, Apple Logic Pro X, Ableton Live

(MUSICRADAR, 2014)

Los programas son mencionados en una versión específica, ya que muchos de los mismos en sus primeras versiones no eran considerados como DAW por no contar con suficientes herramientas por lo tanto no eran de uso profesional.

Algunas características:

Avid Protools: Es considerado un gran estándar de la industria y utilizado en diversos estudios de grabación debido a sus grandes prestaciones y su plataforma que ofrece la posibilidad de grabación, edición y mezcla de audio en varias pistas. Anteriormente era un sistema limitado en cuanto a la compatibilidad con la cadena de audio digital, ya que únicamente era compatible con equipos de fabricantes específicos y se requería tener cierta calidad para poderlo utilizar; sin embargo actualmente en las últimas ediciones sus posibilidades han sido ampliadas en cuanto a compatibilidad aumentando sus competencias dentro de la industria. Tiene soporte tanto para IOS Mac, como para Windows.

(AVID, 2015)

Steinberg Cubase y Nuendo: Es un programa de tipo innovador como experimental, tiene gran facilidad y variedad para convertir las ideas musicales en audio digital; desde siempre ha tenido soporte en cuanto a la compatibilidad con todo tipo de tarjetas de sonido e interfaces de grabación, convirtiéndolo en una gran herramienta y con grandes prestaciones y herramientas. Tiene soporte para IOS Mac, como para Windows.

(Steinberg, 2015)

Reaper**:** Tiene diversas herramientas para grabación y edición de audio, procesamiento, mezcla y Masterización. Este programa es utilizado para la enseñanza en academias europeas; a diferencia de Protools y Cubase, tiene la ventaja de ser accesible puesto que su precio es tan solo el 10% del valor total de los otros dos programas y tiene una versión de prueba sin límites. Tiene soporte para IOS Mac y Windows.

(Reaper DAW, 2015)

Studio One: es un nuevo enfoque integrado para la grabación de música, desde el seguimiento de la mezcla para el dominio y la distribución. Es un entorno creativo construido para un uso intuitivo, la velocidad y la eficiencia, y sin embargo es lo suficientemente robusto para las producciones más complejas. Permite trabajar de forma rápida y eficiente y ofrece características que necesitan y la calidad de audio impecable que exigen.

(Presonus, s.f.)

- Ableton Live
- FL Studio
- Reason
- Adobe Audition
- Audacity

### **Sistema de grabación:**

Según Samplertini, si queremos hacer un estudio de grabación en nuestra casa el cerebro será una PC estándar, no es necesario comprar porta estudios, ni adats y es altamente recomendable utilizar Sistemas Abiertos (programas que son compatibles con todas las placas de audio profesional).

Un sistema abierto consiste en un programa que ofrece soporte a diferentes tarjetas de audio sin discriminar marcas o compatibilidad, un ejemplo es CUBASE. (Samplertini, 2009, pp. 9-10)

Plugins: Son complementos utilizados en los software DAW para añadir procesos y efectos externos; aunque los DAW tiene complementos integrados en su sistema, los Plugins externos son de mayor calidad puesto que permiten una simulación más real del proceso requerido. Aunque existe gran variedad de Plugins fabricados por diferentes marcas, destacan para Protools y Cubase: VST (Virtual Studio Technology), fue creado por la marca Steinberg dueña de Cubase y son compatibles con casi todos los programas de audio en sus últimas versiones; RTAS (Real Time

Audio Suites), diseñado especialmente para ProTools y los sistemas Digidesign, de esta forma pocos editores además de estos los reconocen. (Gago S. G., 2010, p. 172)

**Monitores:** Antes de poder grabar o mezclar un buen sonido, necesitas escuchar lo que has obtenido en términos de audio, los monitores te permiten escuchar el audio mientras se graba o edita. Los monitores de estudio, son parlantes especiales, utilizados para oír los cambios que se van efectuando en el proceso de edición de audio; tienen una característica especial en cuanto a la calidad de sonido, ya que es fiel, y nos permite percibir el audio editado de manera real, a diferencia de los demás parlantes que tienen ciertas modificaciones para percibir un sonido más grave o más agudo. Existen dos clases de monitores: Activos y pasivos; los activos tienen la ventaja de incluir en su estructura un sistema de amplificación integrado, lo que permite mayor volumen y calidad a la hora de reproducir, también traen dos tipos de conexiones bien sea plug mono o xlr; por otro lado los pasivos son como parlantes normales y necesitan amplificador para poder funcionar. Los audífonos también son utilizados para monitorear a la hora de grabar y editar en caso de que no se cuente con un espacio recomendable acústicamente para escuchar en ellos y se utilizan generalmente para que el intérprete del instrumento a grabar se escuche por los mismos para evitar que el micrófono capture la señal de los parlantes. Los audífonos son una buena alternativa, pero no todos los audífonos se prestan para esta posibilidad, al igual que los parlantes algunos audífonos son maquillados o su calidad no alcanza para dar un sonido real. (Lyons, 2012, p. 25)

### 2.1.7 Tipos de micrófono

Los micrófonos poseen en su estructura un transductor, que es el encargado de realizar la conversión del sonido en audio; en esto principalmente se diferencian los tipos de micrófono. Aunque hay varios tipos; los más utilizados son los dinámicos y de condensador.

- Dinámicos: Son micrófonos muy resistentes en cuanto a los niveles de presión de sonido fuerte como los que producen los amplificadores de guitarra o los redoblantes; también son resistentes a las condiciones del ambiente como la humedad, altas temperaturas, pueden llegar a durar muchos años; e incluso resistir golpes por descuidos.
- De condensador: Son mucho más sensibles a los dinámicos, y pueden captar mayores frecuencias; también tienen la ventaja de captar el sonido con más detalle, claridad y realismo a la hora de grabar. Otro detalle en este tipo de micrófonos es que requieren energía para poder funcionar; aun así no necesitan de un conector aparte del XLR, esta es la alimentación phantom (fantasma); generalmente las mezcladoras (mixers) y algunas interfaces de audio traen integradas en su sistema un botón llamado *phantom power* +48V, que al ser encendido transmite energía eléctrica por medio del cable XLR que se conecta a este tipo de micrófono.
- Micrófonos USB: Actualmente grandes compañías están fabricando este tipo de micrófonos, que no necesitan de una interfaz de audio para funcionar, ya que traen integrado en su sistema una interfaz de audio propia que transforma la señal análoga en digital y la envía directamente al PC por medio de un puerto USB, algunas traen incluso salida de auriculares para poder escuchar lo que se graba; estos micrófonos tienen gran ventaja a la hora de grabar porque solo necesitan conectarse al computador; sin embargo a la hora de grabar varios micrófonos esto nos daría un límite y la calidad de la interfaz es menor en comparación de una interfaz de audio independiente.

### **Patrones de captura:**

Cada micrófono tiene un patrón polar, esto indica que tiene una dirección o direcciones de captura del sonido definidas (ver figura 8).

Omnidireccional: Es sensible a las ondas provenientes de todos los lados, y capta la señal de la misma forma; se puede utilizar en el caso de capturar sonidos ambientales, grupos corales, orquestas sinfónicas entre otros.

Unidireccional: Capturan mayor señal de los sonidos que pasan por el frente del micrófono, perdiendo captura de los sonidos que pasan a los lados: cardioide; y en algunos casos cuando el patrón de captura es más estrecho son conocidos como supercardioide.

Bidireccional: Su rango de captura es frontal y posterior, aunque es mínimo, logran captar algo de señal de los lados.

Multipatrón: Tienen la posibilidad de ajustar su patrón polar o el rango de frecuencia, pueden a capturar frecuencias altas o bajas, según los parámetros que sean establecidos.

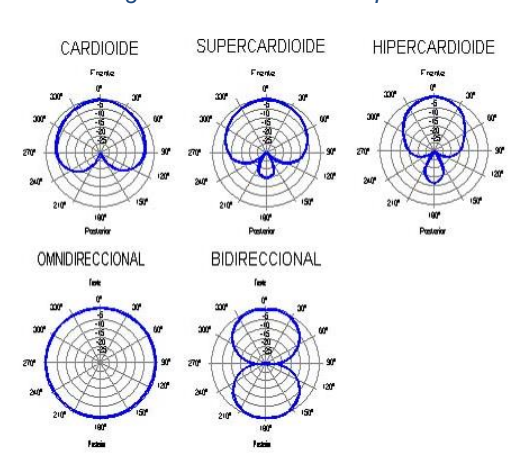

#### *Figura 10 Patrones de captura*

Fuente: [http://www.revolutionvideo.org/agoratv/images/formacion/sonido04\\_copiar.jpg](http://www.revolutionvideo.org/agoratv/images/formacion/sonido04_copiar.jpg)

Accesorios para micrófonos:

Cumplen diferentes funciones como facilitar el posicionamiento de los micrófonos o la protección de los mismos; en el caso de algunos permiten una mejor captura de sonido.

Pedestales y atriles de cruz: Los pedestales son bases conformadas por dos tubos delgados y largos que permiten posicionar el micrófono de diferentes formas, logrando el acomodo deseado del mismo en relación con el sonido; los atriles de cruz tienen una forma similar, con la única diferencia que poseen una base balanceada en el caso que se necesiten alargar estos se mantienen firmes sin caerse.

Montaje contra impacto: Son utilizados para evitar que el micrófono capture sonidos producidos por el pedestal, en algunos casos cuando se tocan o se mueven generan ciertas vibraciones; en otros casos cuando se encuentran en superficies que vibran como sucede en el caso del movimiento que producen los automóviles o camiones sobre el suelo al pasar.

Filtros anti pop: A la hora de grabar la voz es común que se capturen acentuaciones molestas en las letras "p", "t", "d"y "b", es por esto que el filtro actúa cortando el aire y disipando estos acentos permitiendo obtener una mayor claridad de captura de sonido. (Lyons, 2012, pp. 9-14)

#### **2.2 Referentes teóricos**

#### 2.2.1 El área de grabación

Mientras más compacto es un equipo de grabación, puedes buscar espacios cada vez más pequeños que satisfagan tus necesidades de grabación personal y podcasting.

Esto es bueno porque brinda más oportunidades para encontrar el espacio acústico más neutral (el más silencioso y menos reflejante o 'muerto'). Los espacios pequeños facilitan mejorar la acústica y además, son menos costosos.

Así que, ¿qué es lo que estás buscando? o mejor ¿qué estás tratando de evitar?

• Evita las superficies reflejantes o duras, como ventanas o paredes de concreto.

Si tu espacio incluye estas superficies, tendrás que 'atenuarlas' con espuma acústica, alfombras, sábanas o cortinas pesadas.

• Evita los ventiladores, unidades de aire acondicionado, hornos y otros aparatos que generan ruido eléctrico o mecánico.

• Evita a otras personas. Usa un letrero que advierta a tu familia y tus amigos para que no se acerquen cuando estás grabando.

Realiza algunas muestras de tus grabaciones: Tu cerebro es bastante bueno para poder ignorar silbidos de fondo o ruidos mecánicos, así que realiza grabaciones en áreas elegidas durante un minuto aproximadamente.

Después, escúchalas en tu reproductor MP3 o en tu computadora. Te sorprenderá cuánto ruido captura el micrófono, ruido que tú no percibiste aun estando dentro del área. Obviamente, la ganadora será el área con la menor cantidad de ruido. (Lyons, 2012, p. 8)

Una recomendación que se hace y que es utilizada por distintos estudios de grabación es tener una sala de máquinas aparte del espacio de grabación, para así evitar que los mismos sonidos que emiten los ventiladores del pc sean captados por el micrófono. Lo ideal sería adecuar un espacio que tenga las condiciones necesarias: insonorización, aislamiento y acondicionamiento acústico; sin embargo, esto no siempre es posible. En estos casos una solución podría ser construir una cabina portable en madera con una ventana sellada con acrílico grueso para poder observar o dar las indicaciones necesarias a quien está ejecutando un instrumento o grabando la voz, también es necesario cubrir las paredes con espuma acústica de poliuretano con superficie de canales o pirámides, o la otra solución más rápida es un MIC SCREEN (pantalla para micrófonos), que es un elemento absorbente que se puede acoplar a cualquier pie de micrófono, para reducir la influencia de la acústica de un cuarto sin tratar.

(Hispasonic, 2012, pág. 23)

### 2.2.2 El área de mezcla

Se requiere una sala con respuesta plana, que no atenúe o realce determinadas frecuencias, de no cumplirse estas condiciones se debe acondicionar acústicamente o por ultimo procesar la audición con un ecualizador grafico de tercio de octava.

La sala debe estar aislada acústicamente para que ningún ruido externo interfiera en la escucha debido a que el cerebro humano se adecua a ciertas condiciones y omite pequeños ruidos los cuales son perjudiciales para la mezcla.

(Pablo J. Miechi, pág. 3)

Halley James dice que basado en el criterio de Bolt y de Bonello, las medidas de un recinto para mezclar deben tener forma de rectángulo para reducir las coloraciones de frecuencias, tomando en cuenta este criterio una sala completamente cubica tiene inconvenientes por frecuencias modales.

Se requiere colocar resonadores de Helms o trampa para bajos debido a que las esquinas de las salas dan un aumento hasta de 12 db en las frecuencias bajas, y en la parte posterior de la mesa de trabajo se requiere un panel difusor para evitar que alguna reflexión llegue a los oídos desde atrás afectando el sonido real de la mezcla.

### **Posicionamiento de los monitores:**

La distancia entre los monitores debe ser la misma que la distancia entre uno de ellos y nuestros oídos. La figura forma un triángulo equilátero. Así mismo, deben estar colocados apuntando directamente a nuestros oídos (ver figura 11). También es importante que el punto entre el TWEETER (altavoz de agudos) y el WOOFER esté colocado a la altura de los oídos (ver figura 12). Si añadimos un subwoofer, éste debería ir colocado entre los dos monitores. Esto se hace para conseguir la ilusión de imagen estéreo. (Hispasonic, 2012, pág. 20). Se debe tener en cuenta que los monitores generan una vibración cuando suenan, la cual puede afectar la mezcla, para ello es necesario que se coloquen sobre una superficie que desacople acústicamente las vibraciones. (Ver figura 13). (Mi home studio, 2015)

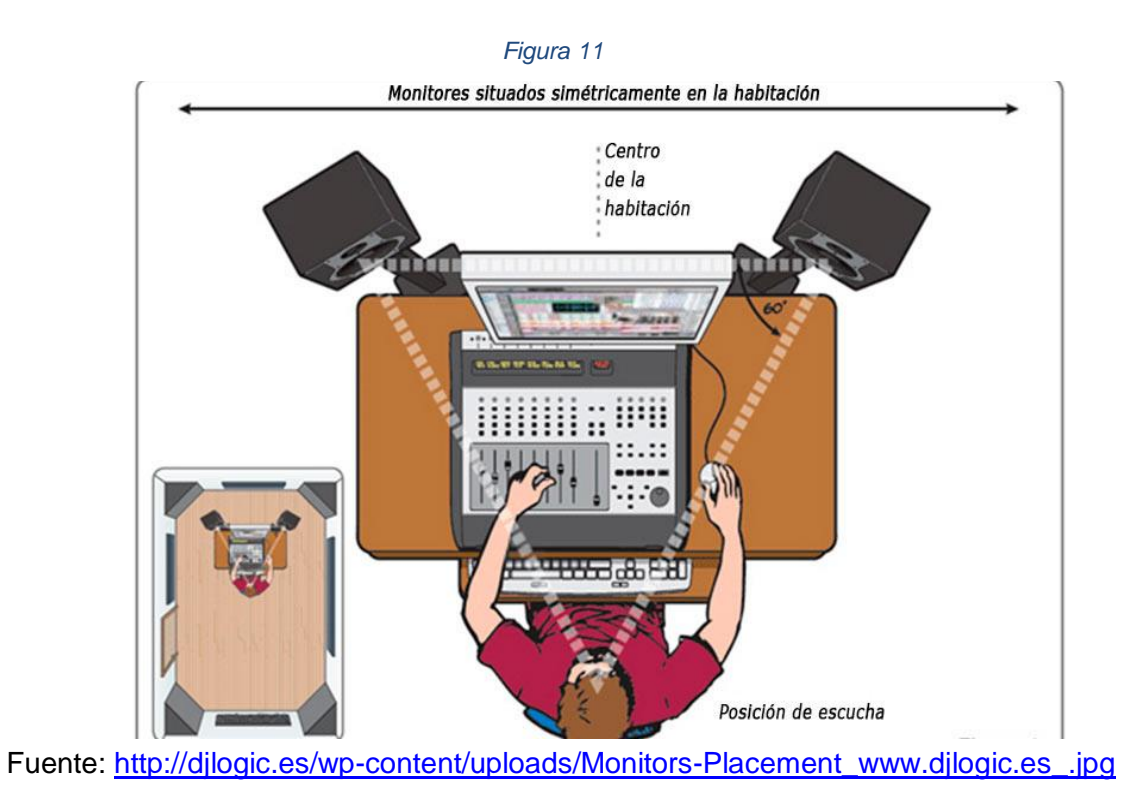

*Figura 12*

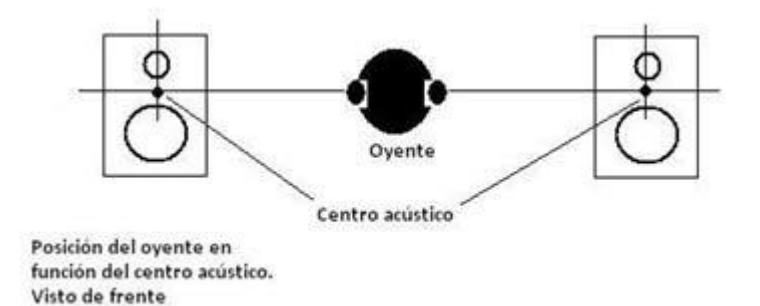

Fuente:<http://www.pcmidicenter.com/images/notas/R&P/moniubi2.jpg>

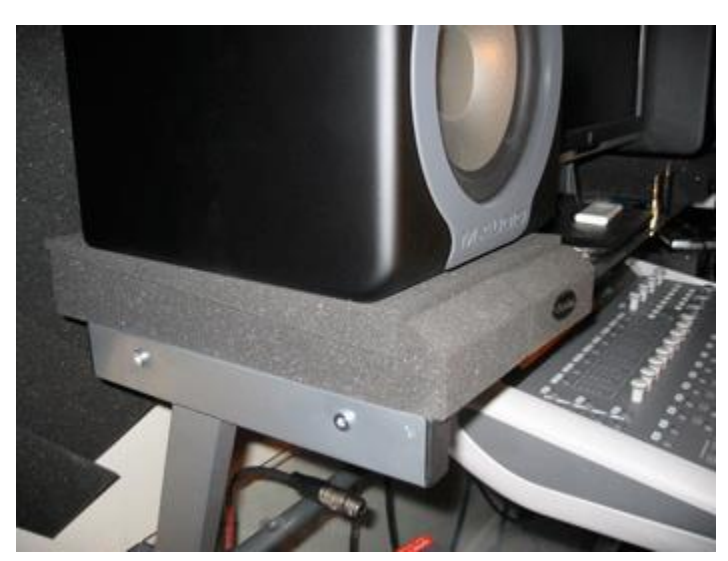

*Figura 13*

Fuente: [http://www.mihomestudio.com/wp-content/uploads/2015/05/mopad\\_side.png](http://www.mihomestudio.com/wp-content/uploads/2015/05/mopad_side.png)

# 2.2.3 Corriente eléctrica

Es de gran importancia elegir ciertos cables y conexiones para grabar debido a que la sobrecarga de equipos en determinados lugares puede generar ruido, o bien puede dañar algún dispositivo. Cada cable tiene su grosor y su soporte, por ejemplo si se utiliza un cable más delgado y soporta menos, puede que no envié la corriente necesaria y se produzcan ciertos ruidos y problemas, o bien puede que se caliente y se dañe el cable.

Es necesario leer las especificaciones de cada dispositivo para obtener una tensión adecuada. La fórmula de potencia dice así: Potencia (watts) = Voltaje (volts)  $x$  Corriente (Amperes)  $P = V.I$ 

Es decir si un horno de microondas que consume 1500watts se conecta en un enchufe de pared de 127 V la corriente que pasara por el cable que lo alimentara será de 1500w/127V= 11.81 amperes

Conclusión: Debemos de comprar una extensión eléctrica que soporte más de 11.81 amperes para alimentar nuestro horno de microondas de 1500watts a 127Volts.

Ahora para saber de qué calibre debe de ser la extensión eléctrica que utilices para tu luz y sonido debes de sumar las corrientes que consumen cada uno de tus aparatos y dividirlas en 127 V

Ej Sumar las Potencias de todos tus aparatos

Amplificador 2000 watts + Mezcladora 65 watts + Laptop 200 watts = total: 2265 watts. Corriente consumida = Potencia 2265 watts / 127V = 17.83 Amperes (Sonarmx, 2015)

Errores de conexionado:

Conectar y desconectar en caliente: La mayoría de las conexiones deberían hacerse antes del espectáculo o actividad, y con los equipos desconectados de la alimentación eléctrica. Si no hay más remedio, es necesario bajar los controles de nivel correspondientes al dispositivo en cuestión antes de proceder a conectar o desconectar.

Líneas de señal y de alimentación por un mismo lugar: Invariablemente los cables por los que circulan corrientes eléctricas se comportan como antenas emisoras y receptoras. La excesiva proximidad entre los cables que llevan corrientes altas (los de alimentación) y bajas (los de señales de audio) hace que los primeros emitan y los segundos reciban ruidos de línea da alimentación

No utilizar tierra física: En cualquier instalación de cierta complejidad es necesaria una bajada a tierra, es decir, una "jabalina" de caño galvanizado enterrada en la tierra a la cual se conectan los chasis de los diversos equipos.

Lazos de masa: Las conexiones de los extremos de dos diferentes cables de masa en dos puntos remotos crea un lazo cerrado que se comporta como una antena de cuadro como las de televisión, que es un receptor muy eficiente de todo tipo de ruidos. (MIRAYA, 2000, p. 2)

2.2.4 Técnicas de microfoneo y captura

Audibilidad: Suficiente volumen Fidelidad: Claridad en los sonidos Inteligibilidad: Naturalidad y realidad.

Técnicas de colocación de micrófonos para la voz: Mantén el micrófono de 6" a 12" de la boca. Esta distancia es suficientemente cercana para minimizar la captura de reflexiones y reverberaciones de la sala no deseadas, aunque está suficientemente alejada para minimizar la captura de ruidos provenientes de la boca o la respiración. Pero, no te acerques demasiado. 'Si te comes el micrófono' disminuye la inteligibilidad.

2. Dirige el micrófono hacia abajo o arriba de la boca. Esta posición minimiza el pop que provocan las consonantes oclusivas (por ejemplo "p" y "b"; "d" y "t"). Cada persona es diferente, por lo tanto, a veces es necesario probar y equivocarse. Por ejemplo, algunas personas tienen problemas con la "p" pero no con la "t".

3. Utiliza un filtro pop externo. Aunque la mayoría de los micrófonos tienen algún tipo de paravientos, un filtro adicional proporciona protección contra el pop de la "p". El filtro pop también sirve como referencia para ayudarte a mantener una distancia consistente del micrófono.

4. Dirige tu voz directamente hacia el micrófono. Si volteas la cabeza alejándote del micrófono, el sonido capturado por el micrófono se vuelve sumamente opaco. Si el hablante continúa alejándose del micro, ensaya con un micrófono para la cabeza (manos libres).

Técnicas de Colocación de Micrófonos en Instrumentos: Cuando se graban instrumentos, siempre es mejor usar técnicas de colocación específicas para el instrumento que estás utilizando. Esto, al igual que en la grabación de voces, es una materia de gusto personal. Lo que te suene correcto, es lo correcto.

No obstante, para los objetivos de esta guía, te daremos algunas ideas:

1. Ensaya con distintas grabaciones y observa cuál posición suena mejor en tus oídos.

2. Graba cualquier instrumento separándolo de las voces. Utiliza dos micrófonos: uno colocado cerca de la boca del cantante y otro cerca de la fuente de sonido del instrumento.

3. Coloca el micrófono sólo tan cerca como sea necesario. Una colocación demasiado cercana puede colorear la calidad de tono (timbre), de la fuente de sonido capturando sólo una parte del instrumento. Pero si está más lejos, significa que vas a capturar mayor cantidad de ruido ambiental. (Lyons, 2012, pp. 15-18)

Distancia entre los micrófonos y la fuente de sonido: La distancia ideal desde el par de micrófonos a la fuente de sonido no depende solamente de tipo y tamaño de la fuente y el entorno en la que se ha realizado la captación, sino también del gusto personal. La posición desde la que la audiencia experimenta el evento (y de aquí la posición desde la cual el micrófono lo registra) debería ser elegida con gusto y cuidado. Las grabaciones musicales críticas, tales como una orquesta al completo en una sala de conciertos, suponen buenos ejemplos de la importancia del posicionamiento correcto de los micrófonos. Aquí los micrófonos se colocarían típicamente por encima o detrás del director. Y aunque la mayoría de los instrumentos proyectan su sonido hacia arriba, los micrófonos deberían estar colocados suficientemente elevados para que cada músico por separado no ensombrezca a los demás. (Gago S. G., s.f.)

#### **2.2.5 Técnicas de grabación**

De una buena captura depende todo lo demás, debido a que hay ruidos y malas capturas que no se corrigen en la edición, por lo tanto es importante gastar invertir un buen tiempo grabando y realizar varias tomas para evitar inconvenientes posteriores.

Orden de grabación: conviene establecer un cierto orden de grabación de los distintos instrumentos cuando estos no se graban simultáneamente, pues esta es la

situación más frecuente en las grabaciones modernas. El primer instrumento a grabar deberá ser el que sirva de guía para el resto, el que permanezca a lo largo de todo el desarrollo de la obra. En el caso que no exista ningún instrumento que cumpla con estas características deberemos grabar un instrumento guía en un canal que describa una síntesis armónico-rítmica que pueda servir de referencia al resto de los instrumentos. Para el orden de grabación de los instrumentos restantes se tendrán en cuenta las mismas consideraciones o se dejará conveniencia de los músicos, siempre y cuando éstos tengan en claro la forma que les resulte más cómoda de realizar la grabación.

Mezcla guía en un track: en grabaciones que se realizarán con sincronismo se estila tomar en un track una mezcla de todo el material a fin de que sirva de referencia para agregar los instrumentos acústicos y las voces. Luego, este track es eliminado y reemplazado por los distintos tracks en los que se graba el contenido de cada uno de los tracks del secuenciador con su sonido asociado. Este último proceso puede realizarse incluso en otra sesión de grabación, ya que todo se ha grabado en referencia a la señal de sincronismo. Entonces, como primera medida, se toma la salida mono de cada sintetizador y se mezclan éstas en la consola de forma que se graben todas en un solo canal. El secuenciador tendrá que ser disparado con la señal de sincronismo para luego realizar la transferencia instrumento por instrumento a los distintos canales. Por lo tanto, la primera señal a grabar es la señal SMPTE o la salida sincro del secuenciador que se esté utilizando.

Control de monitoreo en los auriculares: antes de que los músicos o cantantes vayan a grabar sus canales, es importante controlar el nivel del monitoreo en los auriculares, tanto del o los micrófonos que intervendrán en la toma como de la banda grabada previamente. El balance entre la banda y el sonido de lo que se está por grabar es fundamental, sobre todo cuando la afinación depende del oído, como es el caso de cantantes y ciertos instrumentos como las cuerdas y los vientos. También es bueno agregar un poco de reverberación artificial al canal del micrófono

con el que se hará la toma, aunque no es conveniente que ésta reverberación se grabe en el trac. La cantidad y tipo de reverberación se determina luego en la etapa de mezcla.

Control de monitoreo ambiente: Existen situaciones en las que no se pueden utilizar auriculares para monitoreo de lo que se está grabando. Este es específicamente el caso de los coros y grupos de cámara. En estos casos el monitoreo se realiza con parlantes con la enorme desventaja que el material monitoreado (lo que previamente se ha grabado) es captado por los micrófonos. El resultado es que en los canales grabados se introduce parte del material de los otros canales que se estaban monitoreando en el momento de la grabación. Por ejemplo, si en los canales 1 y 2 grabamos una base instrumental sobre la cual vamos a agregar un coro que grabaremos en los canales 3 al 6, seguramente el contenido de los canales 1 y 2 se escuchará también en los canales 3 al 6, debido a que al grabar el coro el sonido que salía por los parlantes de monitoreo fue captado también por los micrófonos. El nivel de monitoreo es en este caso muy crítico. Si es excesivo sucede con más notoriedad lo descripto y si está muy bajo, los cantantes no escuchan la banda sonora. El nivel justo es, por supuesto, un compromiso entre estas dos situaciones. El o los parlantes de monitoreo de la sala deben ubicarse en dirección contraria a la zona de captación de los micrófonos. (BORBON, pp. 4-5)

## **2.2.6 Tips de mezcla**

**Nivel de Volumen:** Es importante debido a que cada instrumento debe tener un balance y encajar adecuadamente en la mezcla, de lo contrario podría quedar desorbitado y arruinar la mezcla. Los niveles pueden variar desde el comienzo hasta el final.

**Ecualización:** Se utiliza para resaltar algunas frecuencias como para minimizar las capturas de otras que no se necesitan para un instrumento especifico, es recomendable que se realicen cambios mínimos, sin exagerar la ecualización. Se recomienda hacer con oídos descansados y estar relajado para obtener buen resultado. Tomando en cuenta el ecualizador paramétrico que es el más recomendable debido a las posibilidades que brinda a la hora de ecualizar frecuencias específicas, se tienen los siguientes detalles:

Controles EQ paramétrico: Existen varios tipos de EQ paramétrico, comparten en común algunos botones para modificar la frecuencia dependiendo de los sectores o bandas los cuales son:

Ancho de banda (Q): permite aumentar o disminuir el espacio de trabajo en posición horizontal de la frecuencia seleccionada, determina que frecuencias vecinas recoge; frecuencia (FREQ), determina la frecuencia específica en la cual se va a trabajar en posición vertical; y ganancia (GAIN), determina el nivel en dB que se va a utilizar en la frecuencia, bien sea para aumentar o disminuir la frecuencia. Nota: el oído percibe con más intensidad las frecuencias que se aumentan por encima de las que se atenúan. (Ver figura 14).

Entrada y salida, (INPUT, OUTPUT): Controlan el nivel de entrada y salida de la señal a través del ecualizador.

Paso alto y paso bajo (High cut, Low cut): realizan un control sobre la entrada de la señal permitiendo solo el paso de señal de determinada frecuencia en adelante y por el contrario eliminando las frecuencias en dirección contraria, en resumen si se necesita solamente frecuencias altas se utiliza un filtro paso alto (HPF), por ejemplo: si se marca en la frecuencia 5KH solo se podrá oír el rango de frecuencias de 5KH a 20 KHz, eliminando las frecuencias de 5KH hacia abajo; por el contrario si se necesitan solo frecuencias bajas se utiliza un filtro paso bajo (LPF) que lograra el efecto contrario. (Ver figura 15). (Cladera, s.f.)

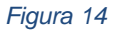

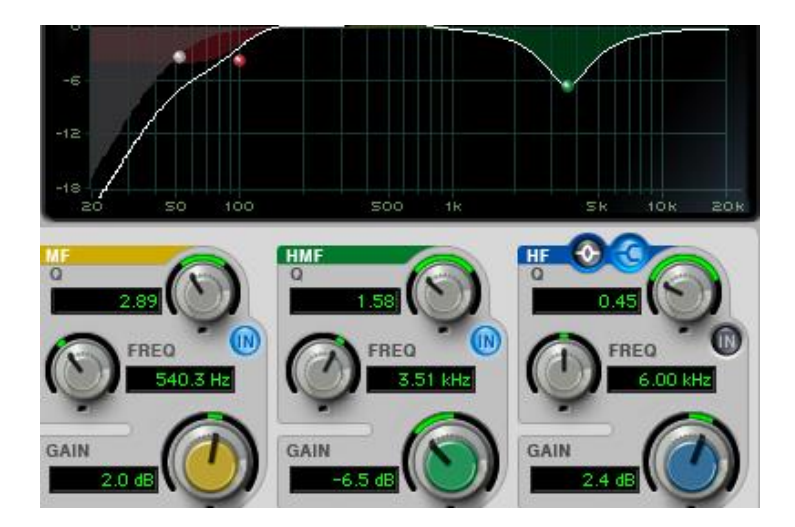

Fuente: [http://www.produciendomimusica.com/3-tips-sobre-como-entender-](http://www.produciendomimusica.com/3-tips-sobre-como-entender-el-ecualizador/)

[el-ecualizador/](http://www.produciendomimusica.com/3-tips-sobre-como-entender-el-ecualizador/)

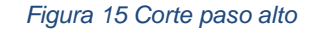

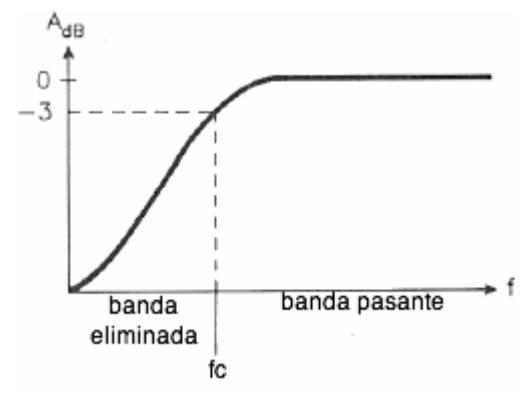

Fuente: [https://srtv-2011-](https://srtv-2011-2012.wikispaces.com/file/view/Fig3.gif/266295304/285x215/Fig3.gif)

[2012.wikispaces.com/file/view/Fig3.gif/266295304/285x215/Fig3.gif](https://srtv-2011-2012.wikispaces.com/file/view/Fig3.gif/266295304/285x215/Fig3.gif)

Curvas de ecualización: Son utilizadas para definir el tipo de ecualización que se está realizando.

Curva Shelve: aumenta o disminuye el volumen de todas las frecuencias por igual, a partir de una frecuencia escogida afectando a las frecuencias hacia los extremos. (Ver figura 16) (Cladera, s.f.)

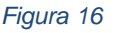

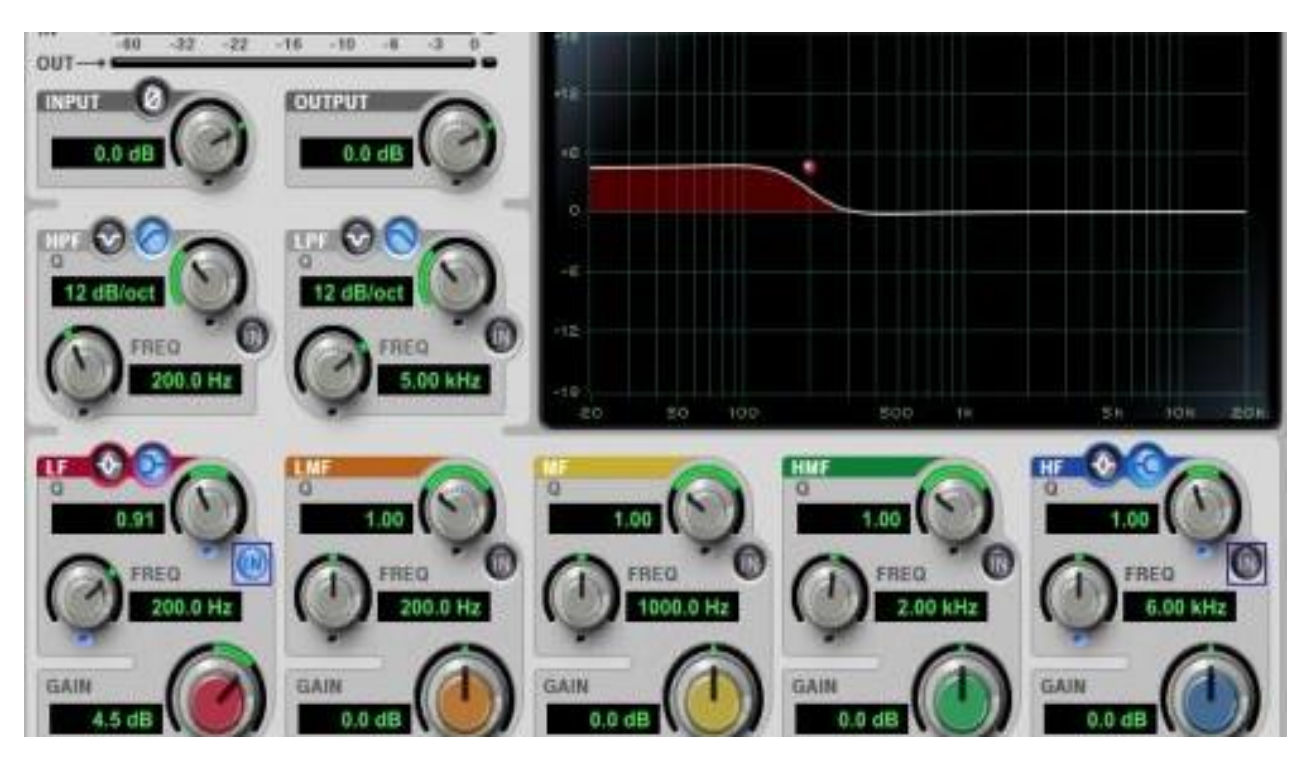

Curva tipo Shelve

Fuente: [http://www.produciendomimusica.com/wp-content/uploads/2015/06/low](http://www.produciendomimusica.com/wp-content/uploads/2015/06/low-shelve-curve-.jpg)[shelve-curve-.jpg](http://www.produciendomimusica.com/wp-content/uploads/2015/06/low-shelve-curve-.jpg)

Curva tipo pico (peak) o campana (bell). Afectan una frecuencia central elegida con el botón de frecuencia, y a las frecuencias que tiene a su alrededor en mayor o menor medida en función del factor Q o ancho de banda. La curva tipo peak se parece a una montaña con punta y la curva tipo campana su mismo nombre lo dice. En la siguiente figura se muestran dos tipos de curva en diferentes anchos de banda Q.

(Cladera, s.f.)

#### *Figura 17 Curva peak o bell*

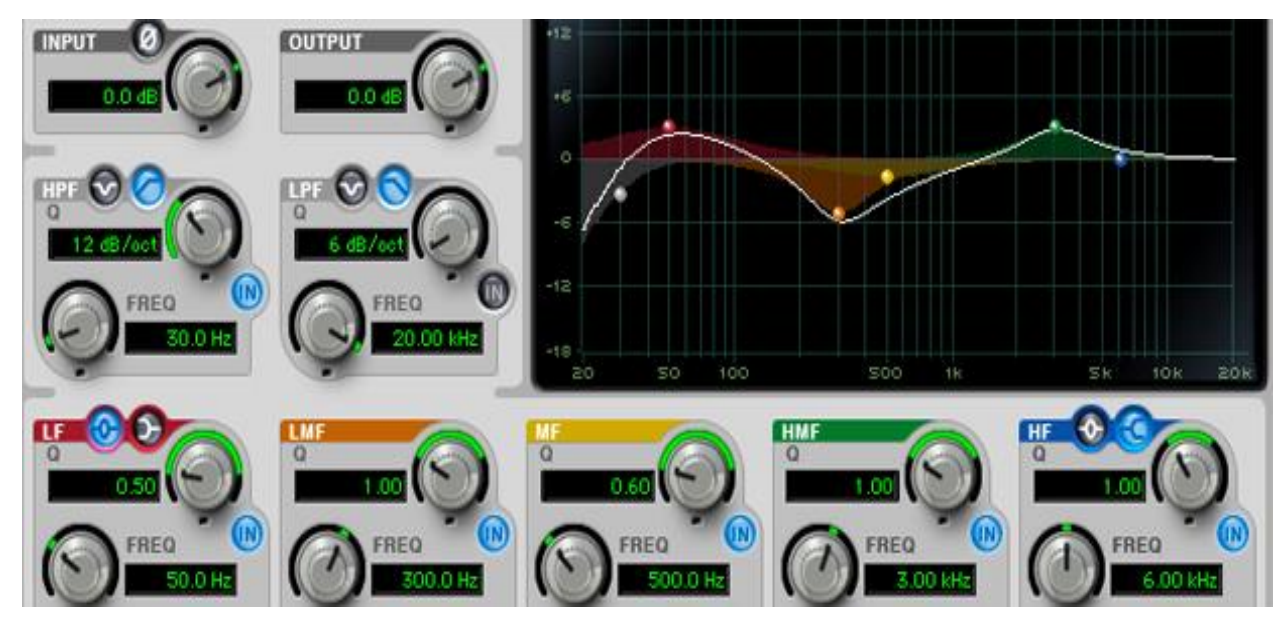

Fuente: [http://www.produciendomimusica.com/wp](http://www.produciendomimusica.com/wp-content/uploads/2015/06/anchos-de-banda.png)[content/uploads/2015/06/anchos-de-banda.png](http://www.produciendomimusica.com/wp-content/uploads/2015/06/anchos-de-banda.png)

Para realizar una correcta ecualización se debe tomar como referencia los rangos de frecuencia de los instrumentos y en las que se acentúan los mismos.

El bajo: es la base principal de muchos temas. El cuerpo del sonido se trabaja sobre 60-110 Hz. También se puede enfatizar en los 700 y 1100 Hz, aunque adelgaza sirve para darle presencia a la hora de escuchar en parlantes pequeños, debido a que no tienen buen soporte de bajos y de lo contrario no se va a oír el bajo.

En la guitarra acústica: se puede trabajar en frecuencias de 80 a 120 Hz en los graves, 240 Hz en el cuerpo y claridad o presencia en 2.5 KHz a 5KHz jugando con los agudos.

En los teclados: se puede trabajar para las frecuencias bajas en 80 a 120 Hz, cuerpo 240 Hz y la presencia en los 2.5 KHz.

La voz: Las voces tienen gran variación, por lo tanto son más delicadas. Se aumentan algunos decibeles en 5000 a 6000 Hz. Cortar las frecuencias bajas entre 80 y 200 Hz, utilizando pasa altos.

**Paneo:** Después de ecualizar los instrumentos se ubican los mismos en una imagen estéreo. No hay una regla exacta para realizarlo ya que la música misma dicta como hacerlo; sin embargo hay que tener en cuenta evitar que un instrumento opaque a otro. El bajo se coloca comúnmente en el centro debido al cuerpo que le brinda al tema, al igual que la voz, a diferencia del bombo la voz principal en los temas con letra es la melodía principal y debe ir al frente. En el caso del piano, este se panea en estéreo dejando las notas graves a la izquierda y las agudas a la derecha. Las guitarras se panean a ambos lados para crear una imagen estéreo o donde quede en la mezcla.

**Efectos:** Generalmente se aplican en canales de efecto como Reverb, delay, phaser, chorus, flanger, entre otros. Este tipo de canales permite aplicar un efecto determinado el cual se activa en cada una de las pistas y de esta forma solo se controla el volumen desde cada canal. También se utilizan las pistas de grupo, en las cuales se enlazan los canales de los instrumentos que se quieren agrupar y permiten subir el volumen en general de estos instrumentos seleccionados o aplicar un efecto, es comúnmente utilizado para las baterías. (Miechi, p. 14-20)

#### **2.3 Antecedentes**

En el segundo semestre de 2008, la Universidad de Pamplona ofreció un diplomado en Audio digital, dictado por el maestro Fernando Álvarez Ariza, del cual se mencionan las siguientes monografías:

Aplicación de nuevas tecnologías en la elaboración de un himno. Luis Eslava Correa.

En este proyecto se refleja la aplicación de conocimientos adquiridos durante el diplomado, plasmando las ideas musicales en forma oral a medios digitales y la construcción completa en audio digital de un himno.

Desarrollo y aplicación de elementos de pre-producción, producción y postproducción de audio digital en una obra inédita. Lía margarita Brito Medina.

El objetivo principal de este proyecto consistió en aplicar las fases de producción en audio digital de una obra inédita, aplicando los conocimientos adquiridos en el diplomado, plasmando su contenido en medios de almacenamiento digital.

En los últimos años se han realizado los siguientes talleres en la región:

Curso de audio digital, dictado por Fernando Álvarez Ariza, docente universidad de Pamplona. Pamplona 2011.

Taller de sonido y mezcla, dictado por Halley James, Ingeniero de Sonido egresado de la universidad san buenaventura Bogotá. Mayo de 2015. Academia de música moderna y sonido CADEM. Cúcuta, Norte de Santander.

Algunos antecedentes citados a nivel nacional:

Composición y producción de un disco (larga duración) de pop

Electrónico. Otto Ruiz Vallejo. Bogotá 2009. Describe la evolución de algunos géneros musicales desde los años 70´s hasta el pop electrónico del nuevo milenio. El objetivo principal consistió en componer y especificar la forma, texto e instrumentación de once canciones de un álbum, y la producción del mismo.

Composición y Producción de un Disco de Rock a través de Procesos Experimentales. Sebastián Acosta, Alejandro Cárdenas. Pontificia Universidad Javeriana. Estudios Musicales con Énfasis en Composición y Producción. Bogotá. 2009. Es interesante lo que demuestra este proyecto, debido a que es el resultado de un énfasis en una rama de la música la cual es composición, añadiendo la producción musical. Describe hasta cierto punto el soporte técnico y los procesos realizados en la producción del disco.

Radiotac: memorias de una producción de rock alternativo independiente. Teddy Cuartas Moscoso. Universidad Tecnológica De Pereira. Escuela de música Pereira. 2008. En su investigación demuestra un gran interés por la producción musical, en la cual describe su tarea como futuro maestro en música sobre como guiar a un grupo de rock de formación empírica hacia la producción de temas musicales inéditos. Describe principalmente el proceso de la agrupación y algunos detalles de las grabaciones sin enfatizar del todo en el aspecto técnico, sin embargo resalta la importancia y la aplicación de la producción musical.

Entre los antecedentes a nivel internacional se referencia el siguiente:

Proceso técnico y estético para la Producción de un disco musical" Erick Rigoberto Balcárcel García. Guatemala 2012.

Su estudio se centra en las fases de producción musical aplicadas en la producción de un disco completo, refiriendo distintos pasos a tener en cuenta desde la composición, la adaptación de la música a la letra o viceversa, presupuesto, orden en la grabación y el diseño de la caratula del álbum.

### **3. Instrumentos y desarrollo**

### **3.1 Composición y ensamble de la canción**

### **3.1.1 Composición de la canción:**

Parte de una idea musical, la cual comienza con la primera estrofa de la letra, a la cual se le fue ajustando una melodía tan sencilla que encajo con el tema. En la parte técnica se puede decir que es una obra simple que no goza de grandes representaciones en cuanto a las partes debido que solo cuenta con dos estrofas y un coro, sin embargo desde el punto de vista cualitativo es un emblema que parte de una necesidad personal y refleja un momento especifico del compositor en el cual está haciendo uso propio del arte musical para plasmar un sentimiento en un plano auditivo que lleva el mensaje directamente por medio de la letra. El género musical pensado para el tema era una combinación entre balada pop y tropi pop; sin embargo la melodía de la canción se prestaba para algo diferente lo cual se ajustó perfectamente al género vallenato.

## **3.1.2 Presentación y arreglos de la canción:**

El primer paso a realizar fue la muestra de la canción al cantante, a elección del compositor se concretó una voz característica de la región de la costa colombiana, a quien se le pidió ser la voz del tema por estar relacionada y su color brillante y de registro agudo. La canción contenía la letra y música de la primera estrofa y el coro, presentándose como una idea musical sin desarrollar; a medida que se iba enseñando se fue desarrollando hasta poder concretar la introducción en piano y la primera estrofa en tono suave y romántico, posteriormente se desarrolló un puente que conectaba con una segunda estrofa, la cual se compuso en los mismos instantes en que se pensó añadir otra parte a la canción. Fue complicado el desarrollo de la misma debido a que era una canción muy sencilla sin variaciones en la armonía de la estrofa con el coro y no se pensaba que fuera a ser un buen proyecto, pero a medida que se iban realizando los arreglos adquirió mayor forma y se le dio mayor sentido a lo que en esos momentos ya era una idea más organizada. Uno de los inconvenientes presentados para esta canción fue en el estilo propio del género debido a la poca experiencia del compositor en el mismo.

#### **Plan de ensayos**

Se establecieron dos horarios de ensayos semanales, que fueron los días miércoles y viernes. Los dos lugares de ensayos fueron: Auditorio Iglesia Pentecostal Unida de Colombia barrio San Ignacio y Universidad de Pamplona sede casona.

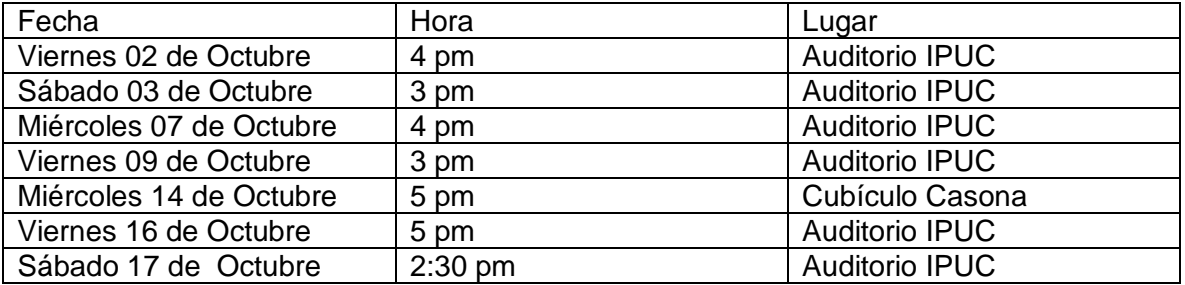

#### *Tabla 2 Cronograma de ensayos*

### **3.1.3 Estructura de la canción**

Ficha técnica

Es de gran importancia realizar una ficha técnica sencilla del tema, y de esta forma facilitar el trabajo para definir el soporte de equipos y los parámetros a utilizar, ya que el proceso de grabación dependerá en gran manera de este punto tomando en cuenta el tipo de tema y lo que se quiere, es un punto fundamental que no puede ser ignorado.

Título de la obra: Necesito de ti Jesús Letra y música: Carlos Alexis Chaparro Peña Género: Vallenato Ritmo: Paseo Contenido: Cristiano

Formato: Grupo vallenato tradicional (guacharaca, acordeón, caja y voz) con bajo, guitarra y piano.

Tonalidad: Bb

Compas: 4/4 y 2/2

Indicación de tempo: 60 bps con un cambio en la repetición de la primera estrofa a 69, al final de la repetición del coro aumenta a 74 realizando un pasaje tipo puente rápido, el cual regresa a 70 para dar entrada a la segunda estrofa y el resto de la canción hasta el final.

Agógica: Introducción suave y lenta tipo balada, en el compás 8 cambia de ritmo a paseo vallenato hasta el puente, el cual aumenta la velocidad y el ritmo se convierte en un pase, nuevamente desciende al paseo y se mantiene hasta el final.

#### Forma:

Aunque no se exige realizar un análisis tan riguroso académicamente, un análisis mínimo es necesario especificando las partes de la obra y las repeticiones como: introducción, estrofa, coro, intermedios y final. Es necesario antes de grabar tener una estructura de lo que se va a hacer y en que parte va cada detalle. No se exige tener una partitura completa, pero si al menos un esquema de las partes; un esquema básico seria el siguiente.

TÍTULO DE LA CANCIÓN : Necesito de ti Jesús COMPAS: 4/4 y 2/4 TONALIDAD: Bb TEMPO: 60 69 74 74 70 FORMA: Introducción Estrofa 1 Estrofa 1 corte | Coro | Coro | Intermedio | Estrofa 2 | Estrofa 2 | Coro | Coro | Coda MELODÍA: Piano | Voz | Novembro | Acordeón | Voz | Acordeón | Voz | Acordeón Adornos: Pianos y guitarra electro acústica Armonía: Piano y Acordeón Base rítmica : Guitarra, Bajo, caja y guacharaca

*Tabla 3 Estructura de la canción*

## Estrofa I

//Quisiera captar tu atención por un momento Y poder expresar lo que por ti siento Cuando estoy junto a ti me siento feliz Se me olvida Señor que yo estoy sufriendo//

### Coro

//Y es que eres tú lo que me hace falta Eres tú lo que mi alma anhela No te apartes de mí ya lo descubrí Necesito de ti para ser feliz //

# Estrofa II

//Por mucho tiempo busque y luche por un anhelo Sin pensar me desvié y provoque tu silencio En fracasos me vi y allí comprendí Que mi vida sin ti es como un desierto//

### Letra:

#### **3.1.4 Sobre derechos de autor**

Legislación De Derechos De Autor Protección Jurídica Del Derecho De

Autor

Ley 23 de 1982

# CAPÍTULO I

#### Disposiciones generales

Artículo 1º.- Los autores de obras literarias, científicas y artísticas gozarán de protección para sus obras en la forma prescrita por la presente Ley y, en cuanto fuere compatible con ella, por el derecho común. También protege esta Ley a los intérpretes o ejecutantes, a los productores de programas y a los organismos de radiodifusión, en sus derechos conexos a los del autor.

Artículo 2º.- Los derechos de autor recaen sobre las obras científicas literarias y artísticas las cuales se comprenden todas las creaciones del espíritu en el campo científico, literario y artístico, cualquiera que sea el modo o forma de expresión y cualquiera que sea su destinación , tales como: los libros, folletos y otros escritos; las conferencias, alocuciones, sermones y otras obras de la misma naturaleza; las obras dramáticas o dramático-musicales; las obras coreográficas y las pantomimas; las composiciones musicales con letra o sin ella; las obras

cinematográficas, a las cuales se asimilan las obras expresadas por procedimiento análogo a la cinematografía, inclusive los video gramas; las obras de dibujo, pintura, arquitectura, escultura, grabado, litografía; las obras fotográficas o las cuales se asimilan las expresadas por procedimiento análogo a la fotografía a; las obras de arte aplicadas; las ilustraciones, mapas, planos croquis y obras plásticas relativas a la geografía, a la topografía, a la arquitectura o a las ciencias y, en fin, toda producción del dominio científico, literario o artístico que pueda reproducirse, o definirse por cualquier forma de impresión o de reproducción, por fonografía, radiotelefonía o cualquier otro medio conocido o por conocer. Adiciona mediante la Ley 44 de 1993.

Artículo 3º.- Los derechos de autor comprenden para sus titulares las facultades exclusivas:

De disponer de su obra a título gratuito u oneroso bajo las condiciones lícitas que su libre criterio les dicte.

De aprovecharla, con fines de lucro o sin él, por medio de la imprenta, grabado, copias, molde, fonograma, fotografía, película cinematografía, video grama, y por la ejecución, recitación, representación, traducción, adaptación, exhibición, transmisión, o cualquier otro medio de reproducción, multiplicación, o difusión conocido o por conocer.

De ejercer las prerrogativas, aseguradas por esta Ley en defensa de su "derecho moral", como se estipula en el Capítulo II, Sección Segunda, artículo 30 de esta Ley. Adiciona mediante la Ley 44 de 1993.

Artículo 4º.- Son titulares de los derechos reconocidos por la Ley:

El autor de su obra;

El artista, intérprete o ejecutante, sobre su interpretación o ejecución;

El productor, sobre su fonograma;

El organismo de radiodifusión sobre su emisión;

Los causahabientes, a título singular o universal, de los titulares, anteriormente citados;

La persona natural a jurídica que, en virtud de contrato obtenga por su cuenta y riesgo, la producción de una obra científica, literaria o artística realizada por uno o varios autores en las condiciones previstas en el artículo 20 de esta Ley.

Artículo 5º.- Son protegidos como obras independientes, sin perjuicio de los derechos de autor sobre las obras originales y en cuanto representen una creación original:

Las traducciones, adaptaciones, arreglos musicales y demás transformaciones realizadas sobre una obra del dominio privado, con autorización expresa del titular de la obra original. En este caso será considerado como titular del derecho sobre la adaptación, traducción, transporte, etc., el que la ha realizado, salvo convenio en contrato.

Las obras colectivas, tales como las publicaciones periódicas, antologías, diccionarios y similares, cuando el método o sistema de selección o de organización de las distintas partes u obras que en ellas intervienen, constituye una creación original. Serán consideradas como titulares de las obras a que se refiere este numeral la persona o personas naturales o jurídicas que las coordinen, divulguen o publiquen bajo su nombre.

Los autores de las obras así utilizadas conservarán sus derechos sobre ellas y podrán reproducirlas separadamente.

Parágrafo.- La publicación de las obras a que se refiere el presente artículo deberá citar el nombre o seudónimo del autor o autores y el título de las obras originales que fueron utilizadas.

Artículo 6º.- Los inventos o descubrimientos científicos con aplicación práctica explotable en la industria, y los escritos que los describen, solo son materia de privilegio temporal, con arreglo al artículo 120, numeral 18, de la Constitución.

Las ideas o contenido conceptual de las obras literarias, artísticas y científicas no son objeto de apropiación. Esta Ley protege exclusivamente la forma literaria, plástica o sonora, como las ideas del autor son descritas, explicadas, ilustradas o incorporadas en las obras literarias, científicas y artísticas.

Las obras de arte aplicadas a la industria solo son protegidas en el medida en que su valor artístico pueda ser separado del carácter industrial del objeto u objetos en las que ellas puedan ser aplicadas. (Dirección Nacional de Derechos de Autor, s.f.)

### **3.2 Pre producción**

Consiste en una etapa en la cual se planifica y se organiza el material a grabar. Puede considerarse la antesala a la fase de producción.

## **3.2.1 Planificación**

### **3.2.1.1 Destino de la grabación y soporte de equipos**

En este punto se toman en cuenta el tipo de instrumentos y la cantidad; esto es para elegir el tipo de micrófonos a utilizar, el número de canales, los cables, el lugar y las demás herramientas necesarias para el proceso; los estudios de grabación profesionales se adaptan fácilmente a la necesidad del proyecto, obteniendo desempeño máximo y cómodo a la hora de grabar. En el caso de un Estudio Casero, muchas veces no se cuenta con todo un arsenal de equipos y herramientas para realizar los procesos de manera que la obra se debe adaptar a lo que se tenga; hay que tener mucha creatividad para poder obtener un buen producto.

Los equipos con que se cuenta son de presupuesto asequible, los cuales se eligieron tomando como referencia algunas características esenciales como el rango dinámico y la respuesta en frecuencia.

Micrófono de condensador Behringer c1:
Es un micrófono de condensador, cardioide, cuenta con un led rojo que indica la operación del phantom power, cuenta con un conector xlr con salida enchapada en oro para mejor calidad de sonido. Se puede considerar un excelente micrófono en cuanto a sus prestaciones y la relación entre calidad y precio, tiene una respuesta en frecuencia casi plana con un pequeño realce en las frecuencias altas, aproximadamente entre 3 KHz y 20 KHz (ver figura 18) cuenta con una membrana amplia y captura mínimos detalles a la hora de grabar. (Ver ilustración 1).

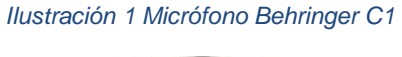

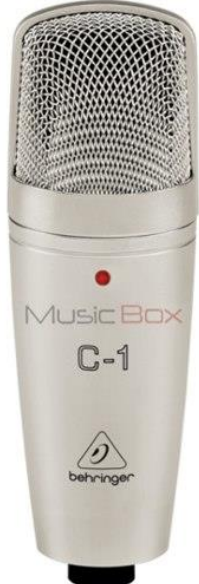

Fuente: [http://mco-s1-p.mlstatic.com/16754-MCO20126629816\\_072014-O.jpg](http://mco-s1-p.mlstatic.com/16754-MCO20126629816_072014-O.jpg)

#### *Figura 18 Respuesta en frecuencia C1*

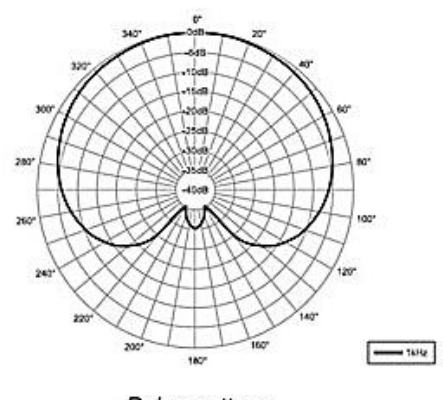

Polar pattern

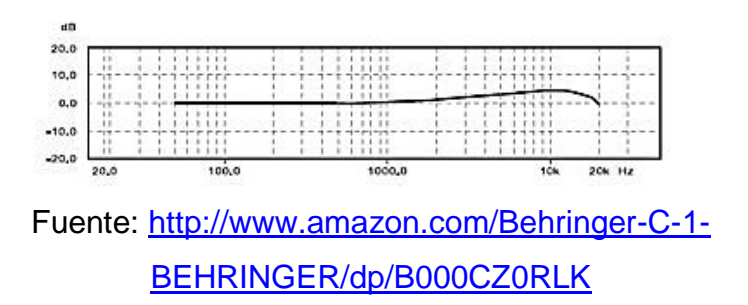

- Micrófono dinámico Shure SM58:
- Es una referencia muy utilizada para el sonido en vivo, es muy versátil y tiene buenas características como aplicaciones. Su rango de trabajo esta desde 50 Hz-16 KHz (figura 19). Aunque no tiene una frecuencia de respuesta plana puesto que realza en las frecuencias altas entre 2 KHz – 8 KHz, debido a su patrón polar de captura cardioide, que varía dependiendo de las frecuencias (figura 20), no toma ruido de ambiente, también soporta altos niveles de presión sonora en el caso de los instrumentos. Un gran inconveniente a la hora de grabar las voces con este tipo de micrófonos frente a los micrófonos de condensador, está en la baja sensibilidad y la pérdida de detalles haciendo más recomendable el uso de un micrófono de condensador. (Ver ilustración 2)

#### *Ilustración 2 Shure SM58*

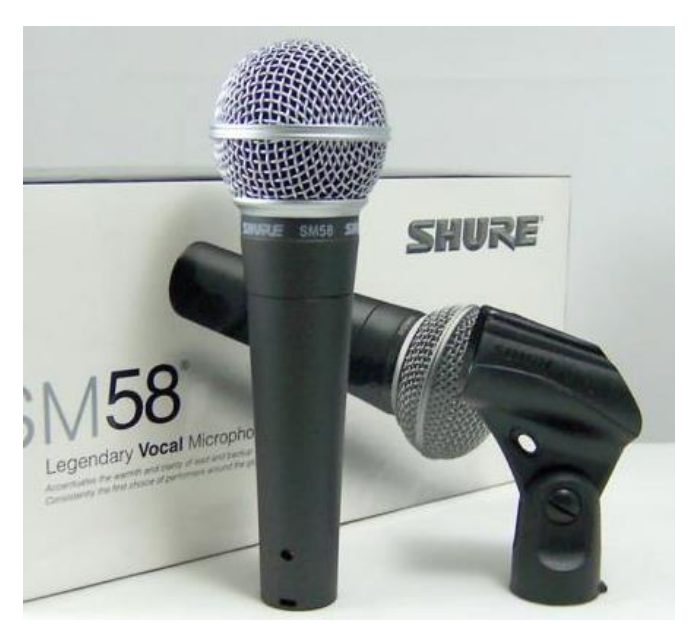

### Fuente:

[http://todomusica-latam.com/product\\_images/q/kia1355039351\\_\\_14977\\_zoom.jpg](http://todomusica-latam.com/product_images/q/kia1355039351__14977_zoom.jpg)

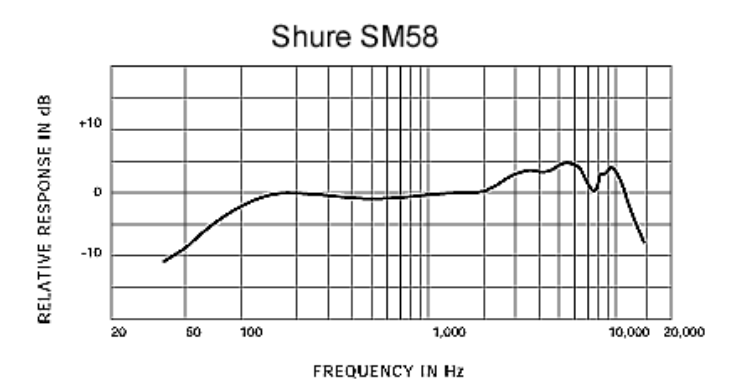

*Figura 19 Respuesta de frecuencia micrófono Shure sm58*

Fuente[:http://www.shure.es/dms/shure/products/microphones/frequency-curves/sm/frequency](http://www.shure.es/dms/shure/products/microphones/frequency-curves/sm/frequency-response_sm58/frequency-response_sm58.gif?1255946787)[response\\_sm58/frequency-response\\_sm58.gif?1255946787](http://www.shure.es/dms/shure/products/microphones/frequency-curves/sm/frequency-response_sm58/frequency-response_sm58.gif?1255946787)

#### *Figura 20 patrón polar SM58*

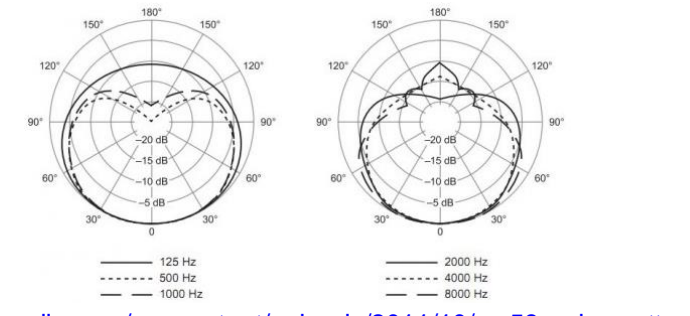

Fuente[:http://www.cobaltaudio.com/wp-content/uploads/2011/10/sm58-polar-pattern](http://www.cobaltaudio.com/wp-content/uploads/2011/10/sm58-polar-pattern-e1318431917758.jpg)[e1318431917758.jpg](http://www.cobaltaudio.com/wp-content/uploads/2011/10/sm58-polar-pattern-e1318431917758.jpg)

• Interfaz Presonus audio box USB:

Es una interfaz muy útil, económica y portable. Consta de dos canales de grabación; incorpora Clase A de preamplificadores de micro-dulce sonar y de calidad profesional, de calidad de 24 bits y frecuencia de muestreo de hasta 48 kHz. Comprende dos tipos de entradas: XLR y plug TRS para micrófono o instrumento. Tiene un gran procesamiento de conversión ya que dependiendo del DAW en el cual se trabaje se puede manejar desde 256 a 512 muestras con 0 latencia de monitorización. (ver ilustración 3).

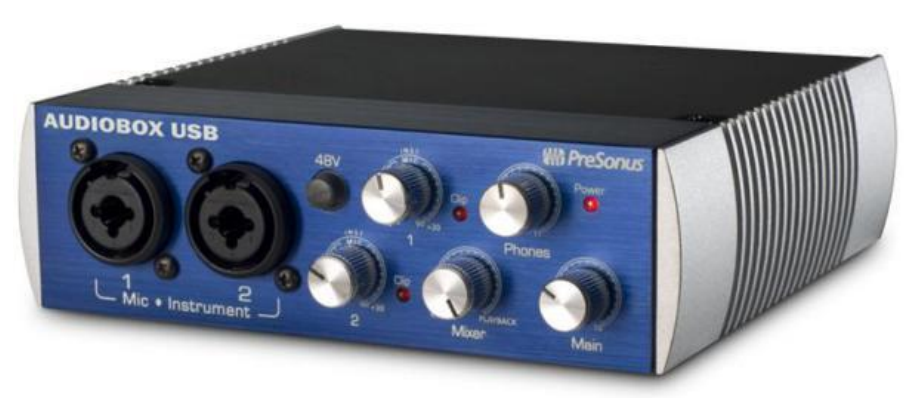

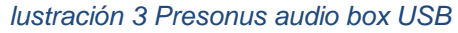

### Fuente:

# [https://jpalcast.files.wordpress.com/2011/09/092311\\_1625\\_introduccin38.jpg?w=6](https://jpalcast.files.wordpress.com/2011/09/092311_1625_introduccin38.jpg?w=604) [04](https://jpalcast.files.wordpress.com/2011/09/092311_1625_introduccin38.jpg?w=604)

• Monitores activos Alesis elevate 3:

Son un tipo de monitores compactos diseñados para dar un sonido solido pero portable. El monitor derecho posee un panel de control de volumen junto con una salida de Jack de 1/8 y un led de medición en la vista frontal; también el panel posterior cuenta con una entrada tipo rca stereo y salida para el monitor izquierdo y adicional una salida para subwofer, cuenta con un interruptor para realce de frecuencias graves. El tamaño del twetter es de 1 pulgada y su potencia pico es de 60 W. Cuentan con un rango de frecuencia de 80Hz - 20kHz. (Ver ilustración 4).

*Ilustración 4 Monitores Alesis elevate 3*

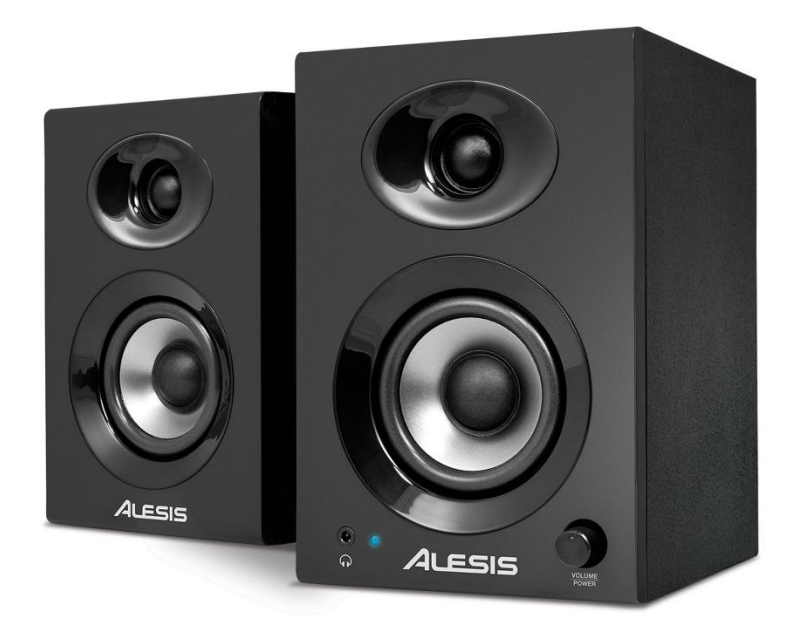

Fuente:<http://media.djmania.net/images/extra/IY2kzxhZpxL.jpg>

Computador de escritorio:

Placa base Gigabyte g42 mts2p, Procesador Intel core 2 quad q 9400 2.8 GHz, memoria RAM 4gb ddr3, disco duro 500, disco duro portable 500 GB, monitor led 17". Sistema operativo Windows 7. Debido a sus características aceptables, brinda buena calidad y comodidad a la hora de grabar y mezclar el audio. Rendimiento: Uso del buffer 30%, uso de CPU 15%.

Audífonos Superlux HD 681:

Principalmente funcionan como retornos para músico, son de gran tamaño cubriendo por completo los oídos eliminando los ruidos externos (ver ilustración 5), además son de un gran rango dinámico de escucha especialmente para los bajos. Aunque no ofrecen una respuesta plana, en comparación de otros por su precio son económicos en cuanto a su utilizad, dicho por clientes en amazon.com, también los interpretes de los instrumentos como el vocalista opinaron sobre su gran claridad y calidad al ofrecer una escucha nítida y sin ruidos.

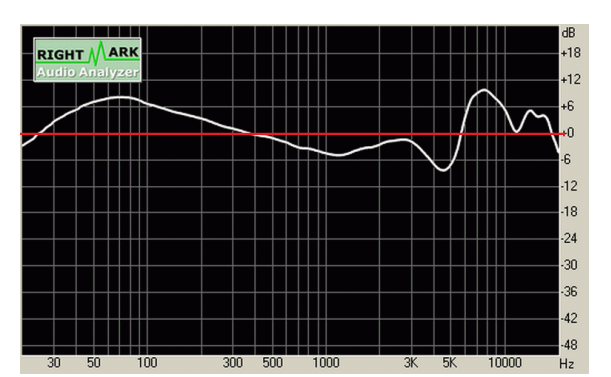

*Figura 21 Respuesta de frecuencia Audífonos Superlux hd681*

Fuente: [http://i.piccy.info/i5/19/92/789219/668b\\_FR.png](http://i.piccy.info/i5/19/92/789219/668b_FR.png)

### *Ilustración 5 Audífonos Superlux HD681*

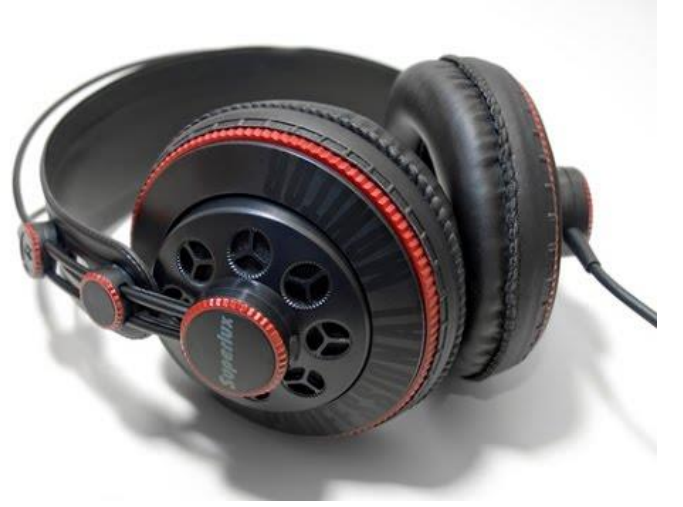

Fuente:<https://i.ytimg.com/vi/6GROB-MkycQ/hqdefault.jpg>

Pedestal para micrófono doble zuinzai k100b:

Sencillo y económico, con gran utilidad y facilidad para colocar dos micrófonos. Se utilizaron soportes para micrófonos shoproof, son fabricados casi completamente de goma para evitar vibraciones y movimientos bruscos.

• Multi toma pdp-950 american audio:

Este dispositivo tiene la ventaja de monitorear la tensión de la corriente y sus variaciones, distribuir proporcionalmente los amperes para cada dispositivo, ya que trae capacidad para salida de 10A en cada conector, con un total de nueve dispositivos. También una utilidad demás para disminuir problemas de ruido, es diseñado especialmente para sistemas de audio. Un detalle importante a la hora de grabar es tener conectados todos los aparatos al regulador de corriente sin algún otro dispositivo en otro toma para evitar interferencias.

Cables plug TR (mono) marca GMS y XLR balanceado:

Estos cables son económicos y mucho mejores que los que hacemos en casa, al ser cables originales brindan garantía en cuanto a duración y calidad de sonido.

Caja directa ULTRA-DI:

Se utilizó la modalidad de caja directa para grabar el bajo eléctrico, este dispositivo transforma las señales eléctricas de instrumento (plug tr) a entrada de micrófono (xlr) permitiendo una buena grabación sin saturar la interfaz. (Ver ilustración 6).

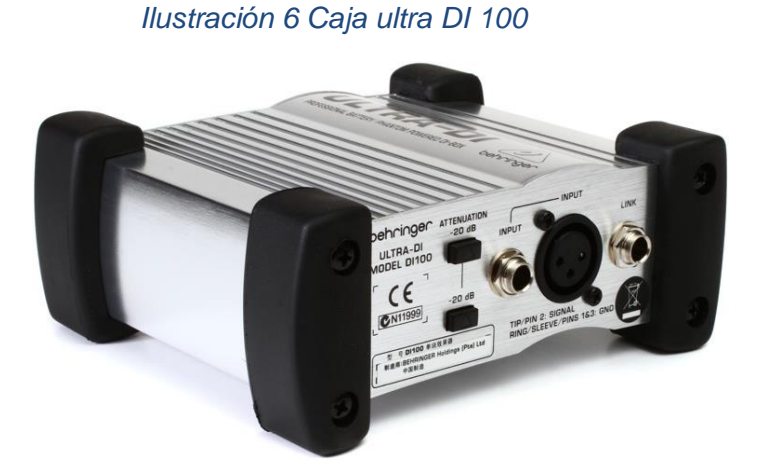

Fuente:<http://www.sweetwater.com/images/items/750/DI100-large.jpg>

Acondicionamiento acústico:

Debido a las limitaciones del presupuesto, el lugar para las grabaciones se realizaron en una habitación en la cual se aisló una ventana con dos placas de poli estireno (icopor) de 5 cm de grosor y la puerta con una placa de espuma de poliuretano flexible plano (espuma de colchón común). Para realizar la toma, se ubicó el instrumento (por separado), en un pequeño cuarto en el cual se controlaron las reflexiones con espuma común. (Ver figura 22).

### *Figura 22 Lugar de grabación*

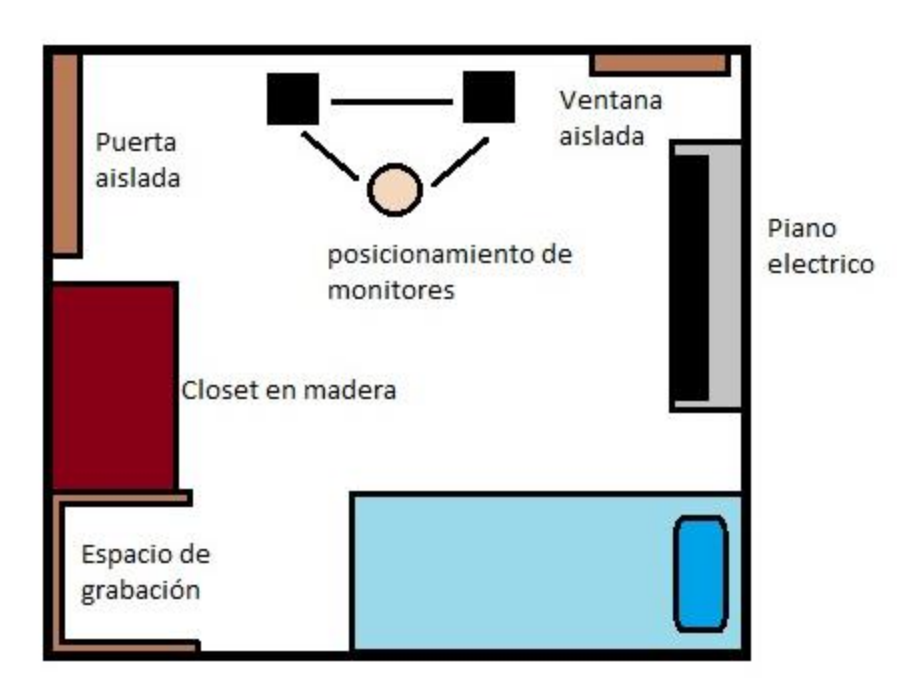

Plano de monitores y espacio de grabación.

# **3.2.1.2 Presupuesto**

Se estableció un presupuesto con los equipos adquiridos para el proyecto (ver tabla

### *Tabla 4 Presupuesto de equipos*

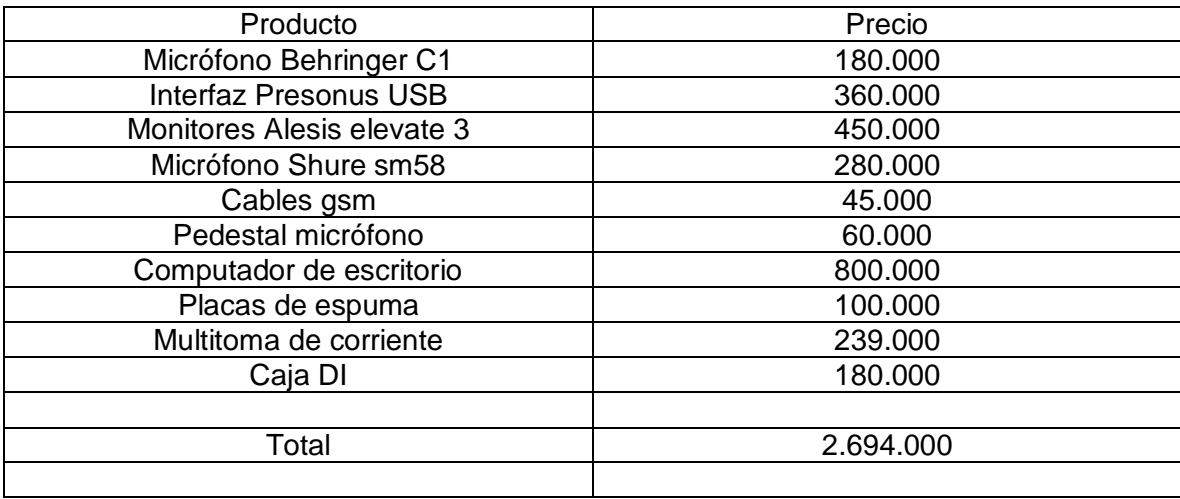

# **3.2.1.3 Orden de grabación**

Para poder realizar una buena grabación tomando en cuenta los equipos y el lugar, se debe hacer cada instrumento por separado; antes que nada se debe grabar una pista guía para tener una base tomando como referencia la estructura de la canción; se realiza la grabación de la voz junto con una base armónica de guitarra o piano, esta base posteriormente será eliminada ya que solo servirá de referencia para grabar los instrumentos que van a quedar guiándose de la misma; se debe utilizar el metrónomo.

- Grabación de la pista base: Base completa con voz y piano.
- Grabación del acordeón: Armonía y melodía
- Base rítmica: Bajo, Caja vallenata y guacharaca.
- Armonía: Piano y guitarra 1
- Melodía: Voz 1,
- Adornos: guitarra 2 y 3

# **3.2.1.4 Tiempo de grabación**

Para llevar un orden, se estableció un tiempo de grabación determinado con agenda de fechas y tiempo suficiente para cada sesión en caso de presentarse algún imprevisto en la captura. (Ver tabla 5)

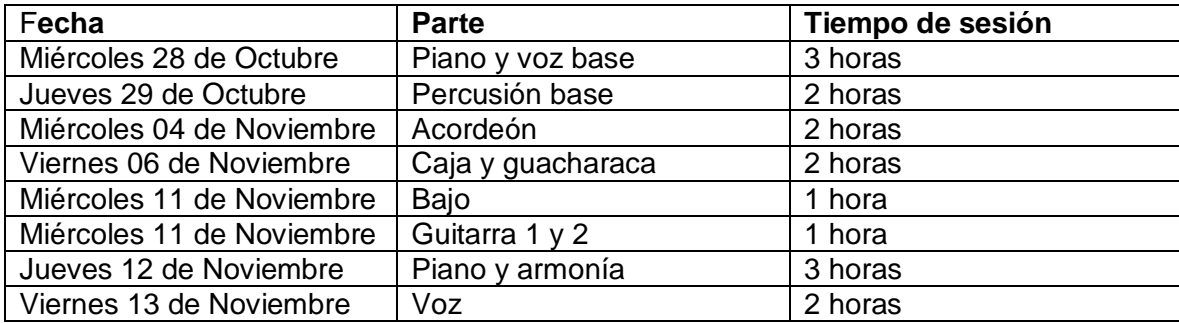

### *Tabla 5 Cronograma de grabaciones.*

## **3.3 Producción en el estudio**

## **3.3.1 Grabación**

En este punto se tuvieron en cuenta varios tips para obtener una mejor captura, es bueno repetir varias veces la captura y tomar pequeños descansos para evitar el stress y la mala interpretación.

# **3.3.1.1 Parámetros en el DAW**

# **Creación del proyecto:**

Para iniciar un nuevo proyecto se debe abrir el cubase, en este caso se eligió este software por la facilidad y versatilidad que presta en cuanto a los cambios de tempo de una grabación y adicional a ello proporciona una demostración completa que dura 30 días sin límites hablando de la parte legal. El primer paso a seguir abrir la pestaña archivo, seleccionar crear nuevo proyecto, elegir el tipo de proyecto según los track que se requieran, sin embargo para trabajar sin límites se elige vacío; se elige una carpeta de trabajo o se crea una nueva y se da aceptar. Con la sesión creada, desde la pestaña pista se crea un nuevo track y se cambia de estéreo a mono para realizar toma monofónica.

### **Configuración de la interfaz:**

Ubicándose en la pestaña dispositivos, configuración de dispositivos, se selecciona en la pestaña

# **3.3.1.2 Diagrama de equipos**

El posicionamiento de equipos se hizo de una manera cómoda y organizada con un buen espacio de trabajo, separando los tipos de cable, especialmente los de corriente de los de audio para evitar filtraciones de ruido. (Ver figura 23)

*Figura 23 Diagrama de equipos*

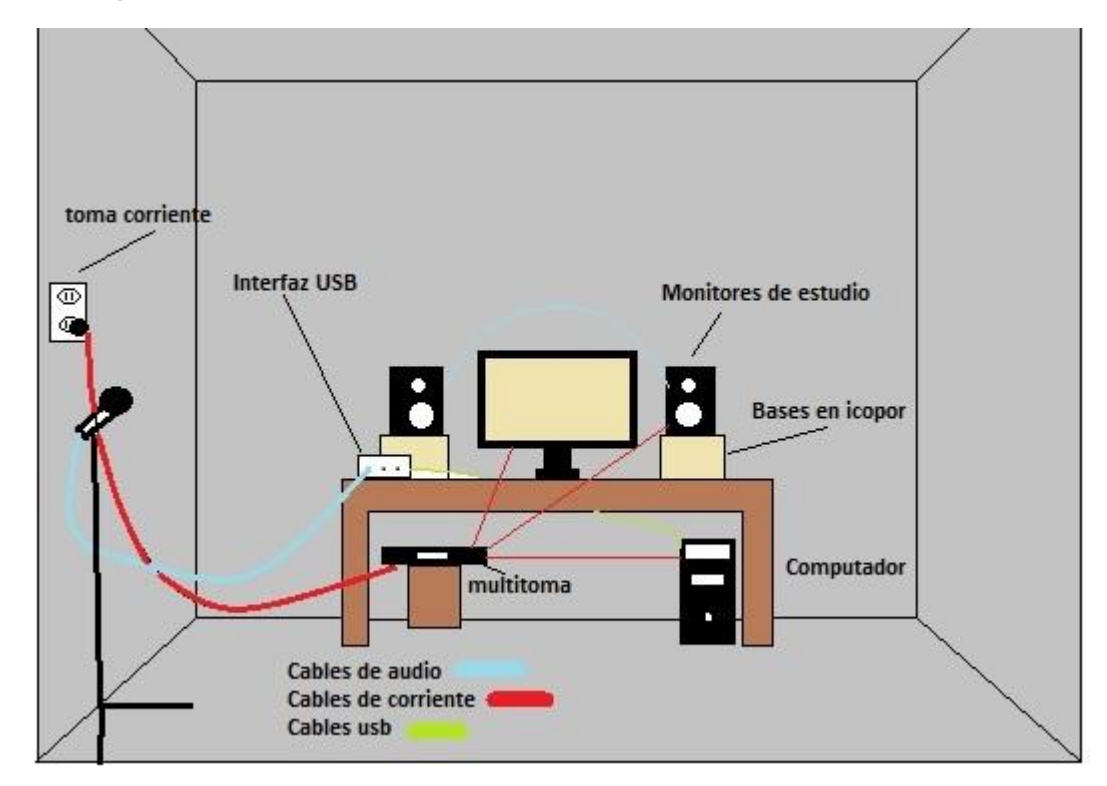

*Figura 24 Diagrama de audio*

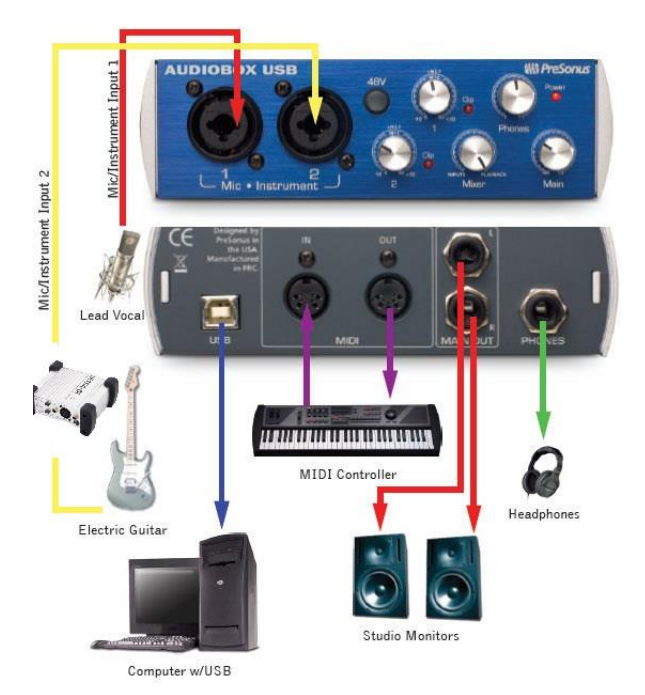

### **3.3.1.3 Grabación de las partes:**

Se recomienda hacer una buena captura con suficiente volumen pero controlando el indicador de ganancia que no llegue a marcar un led rojo porque puede distorsionar y no hay forma de corregir en la mezcla, por ello se recomienda grabar entre -6dB y 0 dB

#### **Pista guía.**

Debido a la dificultad para grabar un género que tenía varios cambios de tempo en su estructura, se procedió a grabar dos guías, la primera fue el piano por fragmentos en donde se tuvo en cuenta las partes, los cambios de tempo y las entradas. Con la combinación de teclas Ctrl + M se abre una ventana que permite añadir marcadores, se pre visualizaron los compases que estaban en cada fragmento y se fue añadiendo un marcador con el nombre para tener una guía exacta de donde se encuentran las partes. El segundo paso a seguir fue conseguir un loop base de caja y guacharaca que llevaran el mismo tempo de la sesión para tener una guía más completa y natural además del metrónomo. Como tercera medida se procedió a silenciar las pistas del piano y se procedió a grabar el piano y la voz completos. Teniendo una base armada se puede proceder al siguiente punto que es la grabación de cada una de las partes.

Se conectan el micrófono en el canal 1 y el piano en el canal 2, se selecciona un volumen audible pero que no distorsione, no necesita ser una pista perfecta puesto que a medida que se van grabando los instrumentos se va eliminando partes de la base, sin embargo lo mínimo que se exige es la claridad y precisión con la forma que va a quedar en el tema. Esta toma fue la excepción del lugar, se realizó en otra sala diferente por gusto personal y espacio. Se realizó un ensayo previo para corregir algunos detalles antes de grabar. En esta parte se ubicó al cantante y al pianista en el lugar que se iba a grabar (ver ilustración), y se les entregaron

85

audífonos para que puedan escucharse; después de haber estudiado varias veces las partes de la canción, se guían a los músicos y en caso de errores se repite la grabación. En este caso se realizó un ensayo pre-grabación y que tocaran también el bajo y la guacharaca. Se dejaron dos compases antes de interpretar la canción para tener tiempo de prepararse y comenzar precisamente.

*Ilustración 7 Grabación de la pista base*

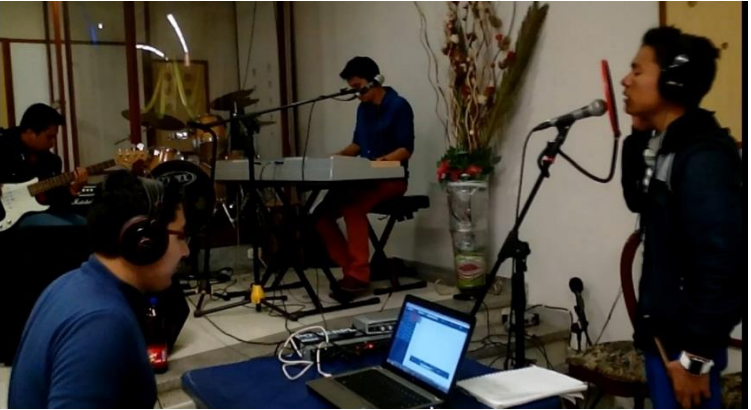

#### *Ilustración 8 Guía*

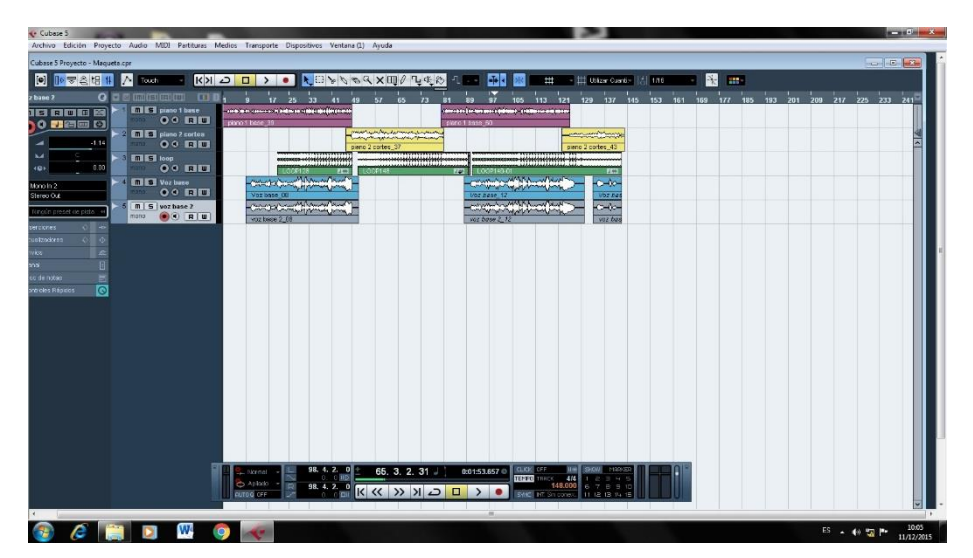

# **Acordeón:**

Para grabar el acordeón se utilizaron los dos micrófonos para tomar dos capturas al tiempo del acordeón y obtener el mayor material acústico posible. El micrófono Shure sm 58 se posicionó a una distancia aproximada de 10 cm de la fuente para capturar el sonido sin distorsionar en las notas fuertes y el Behringer C1 a una distancia aproximada de 50 cm para capturar el ambiente. Se realizaron distintas capturas y se tomó en dos partes debido a la dificultad de ajustar las escalas y pasajes rápidos con el metrónomo, en este caso se utilizaron 2 canales.

*Ilustración 9 grabación Acordeón*

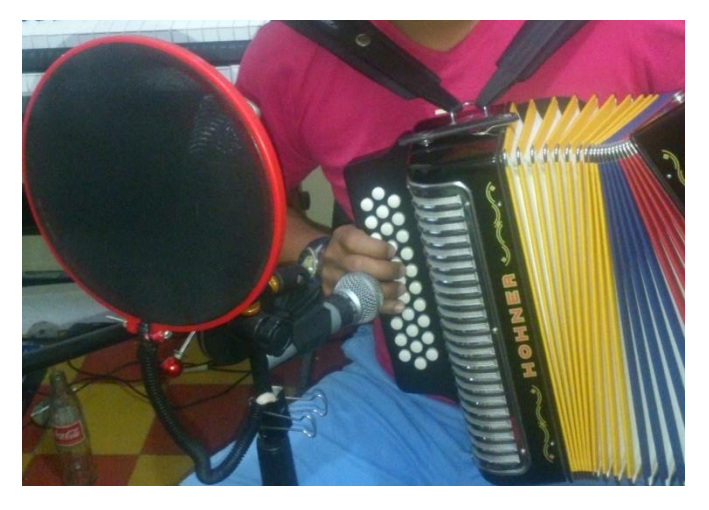

# **Caja vallenata:**

Se utilizó una técnica similar a la del acordeón, sin embargo se posiciono el micrófono a una distancia aproximada de 25 cm de la fuente debido a que produce un sonido de bastante presión y puede distorsionar, también se direcciono el micrófono apuntando al centro del parche para capturar todos los efectos; en este caso se adiciono otro micrófono ubicado en la parte alta para para capturar el ambiente y obtener detalles. Se realizaron dos tomas de la caja para comparar y elegir la que mejor quedara.

*Ilustración 10 Grabación caja*

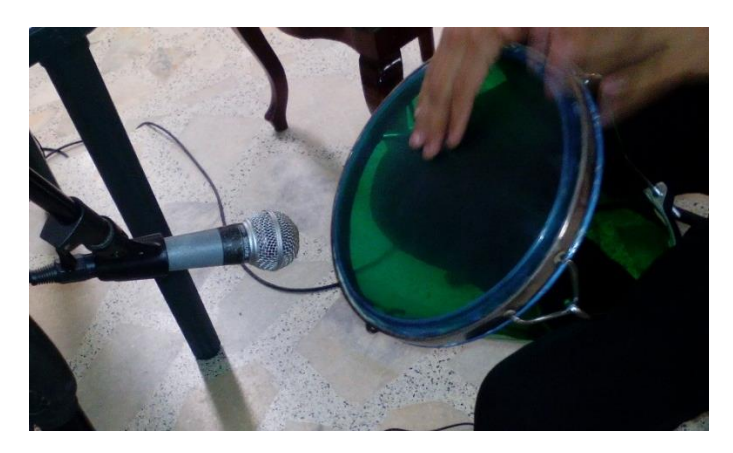

# **Guacharaca Tradicional**

Similar a la caja, se posicionó el micrófono Shure a una distancia de 10 cm aproximadamente y el Behringer C1 a una distancia aproximada de 50 cm, los dos apuntando la resonancia posterior; Se realizaron dos tomas para elegir el mejor material.

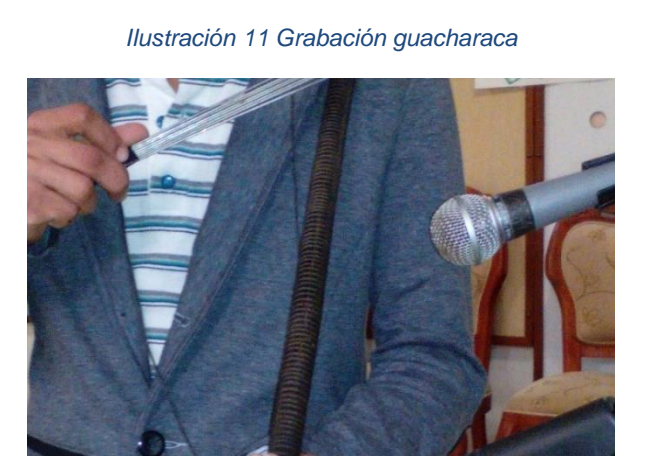

**Bajo y guitarra acompañante**:

Se utilizó modo DI que transforma la señal de línea plug a señal de micrófono XLR, y permite realizar una grabación limpia; la caja DI también permite incrementar el nivel de volumen permitiendo una buena captura de los mismos. La guitarra con que se grabo es una guitarra acústica española con micrófono pre amplificado de puente, reduce varios inconvenientes en cuanto al tiempo puesto que la captura con micrófonos ajenos a la misma requieren mayor atención.

### **Piano y armonía:**

Para la grabación del piano se silenció la pista base y se conectó las salidas del teclado electrónico L y R en los canales L = entrada 1 y R = entrada 2. Al igual que el acordeón se realizaron varias tomas y se grabó de manera fraccionada debido a que solo se encontraba en algunas partes y no estuvo presente en toda la cancion, posteriormente quedaron solo dos canales para elegir el mejor material.

#### **Voz:**

En este punto ya no se hace necesario la pista base debido a que ya están grabados todos los instrumentos y sobre la base real se graba la voz. Fue lo más complicado de grabar, se posicionaron los dos micrófonos a una distancia aproximada de 15 cm de la fuente colocando en el intermedio el filtro anti pop, se testearon diferentes distancias y se determinó que era el mejor punto para grabar, debido a que a mayor distancia tenía menos ganancia y a menos distancia se distorsionaba un poco en los pasajes más altos. Se eligieron dos tomas para elegir el mejor material.

89

*Ilustración 12 Grabación de la voz*

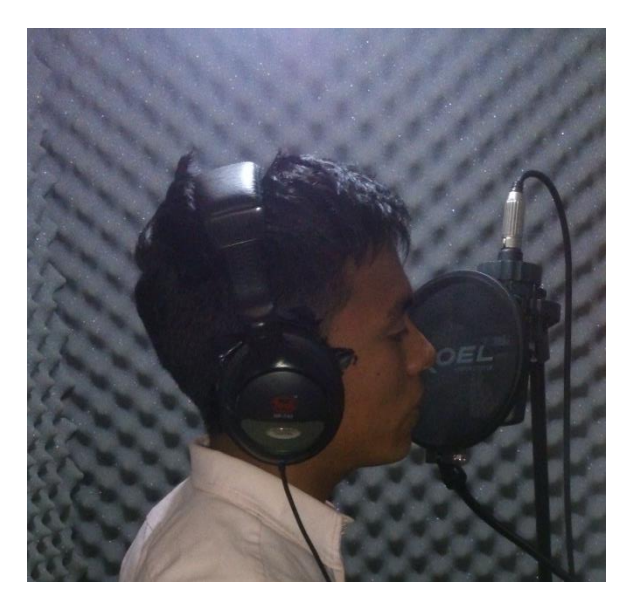

### **Control de monitoreo:**

Cabe resaltar que en los instrumentos acústicos como el acordeón, la caja, la guacharaca y la voz, se realizó un monitoreo por medio de los audífonos desde la salida principal de audífonos de la interfaz. Para el operario se realizó un monitoreo por medio de la salida de audífonos de los monitores sin tener la necesidad de hacer uso de un amplificador de audífonos. Para los instrumentos que no necesitaban silencio como el bajo, guitarra y piano se realizó un monitoreo por medio de audífonos para el ejecutante y monitoreo abierto para el operario.

### **3.3.2 Edición de los tracks:**

Selección del material más adecuado: Se realiza un análisis comparativo entre la toma y se seleccionan la toma más adecuada de cada uno de los instrumentos dejando menos número de pistas a mezclar.

*Imagen 1 Edición de pistas*

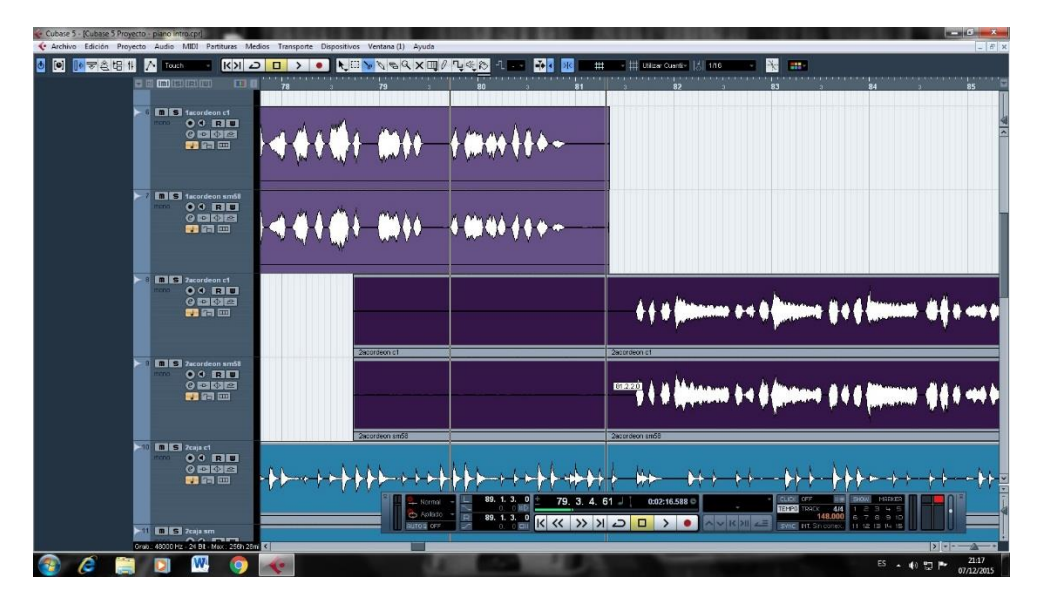

Unión de las partes y unificación de tracks: En el caso de los instrumentos que se grabaron por secciones los cuales requieren que se unan dos fragmentos sin que se note el paso de uno a otro, se seleccionan los dos fragmentos y se presiona la tecla X, esto permite que las ondas de las dos partes se amolden y se unan de una manera equilibrada sin notarse tanto el cambio, luego se unen con la herramienta unir, la cual se encuentra en la barra de herramientas al lado de la opción cortar; se recortan las partes que sobran y se unifican las pistas del acordeón para dejar solamente una pista. En el caso de los tiempos, en el momento de grabar se tuvo el mayor cuidado para grabar preciso y que no se notaran mucho los cortes evitando inconvenientes en este paso. Se borran los canales sobrantes y se aplica color a las pistas (ver imagen 12), y se afina la voz con la herramienta tono y warp (ver imagen 13).

### **3.3.3 Mezcla de las pistas**

• Pre mezcla:

Abriendo el mezclador con la tecla F3, se observan los faders de los instrumentos en general y se realiza una organización de los tracks, también un análisis del material grabado, consiste en escuchar varias veces para ir ajustando cada uno de los volúmenes en general, en este caso se silencian algunos instrumentos y se escuchan de a dos o de a tres sin la voz. Se realiza un panorama general visualizando una imagen de cómo quiere que suene según la posición de los instrumentos y de los formatos, si se quiere que un instrumento vaya atrás o adelante, si es atrás se reduce el volumen mientras que si la preferencia es al frente se aumenta la ganancia del fader vigilando siempre el indicador del volumen master que no distorsione, paralelo a ello se realiza el balance (pan) de los instrumentos si la preferencia es un instrumento a la izquierda o a la derecha según como quiera que se escuche, se realiza el paneo.

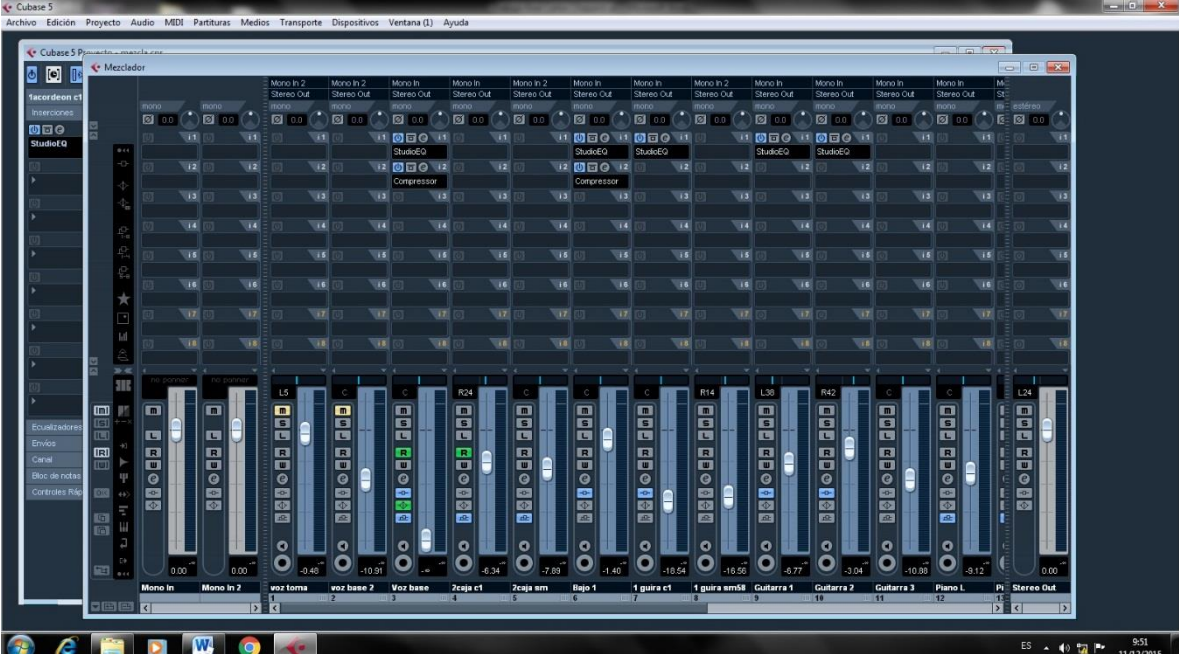

#### *Ilustración 13 Mezclador*

### Ecualización:

Luego de tener pre mezcla más o menos equilibrada y acorde al formato y el gusto, se comienza a realizar la ecualización de los tracks, en este caso la ecualización se realizó tomando en cuenta la tabla de rangos de cada uno de los instrumentos (ver ilustración, se analizó instrumento contra instrumento según las frecuencias compartidas para dar un espacio sin que un instrumento bloquee las frecuencias del otro. Se utilizó el ecualizador para atenuar frecuencias molestas, para ello se seleccionó la casilla inserción de cada uno de los instrumentos y se seleccionó un studio eq, se activaron las bandas y el analizador de espectro para analizar en tiempo real que picos eran más incomodos y sobresalían de la mezcla, se realizaron cortes en frecuencias que no coincidían con el instrumento y se posiciono un punto de ecualización tipo peak en los picos más altos haciendo un equilibrio en la mitad y se atenuaron las frecuencias molestas, para las frecuencias características se realizó una curva tipo Shelve para aumentar un rango amplio de frecuencias que tenían poca ganancia. Siempre se tuvo en cuenta el indicador del master para saber cuál pico era el que estaba afectando la mezcla, en general se realizaron ecualizaciones muy sutiles para conservar la acústica de los instrumentos. En el caso del piano se creó un canal FX y se le inserto un ecualizador de estudio, con el fin de mezclar los dos canales al tiempo y no por separado.

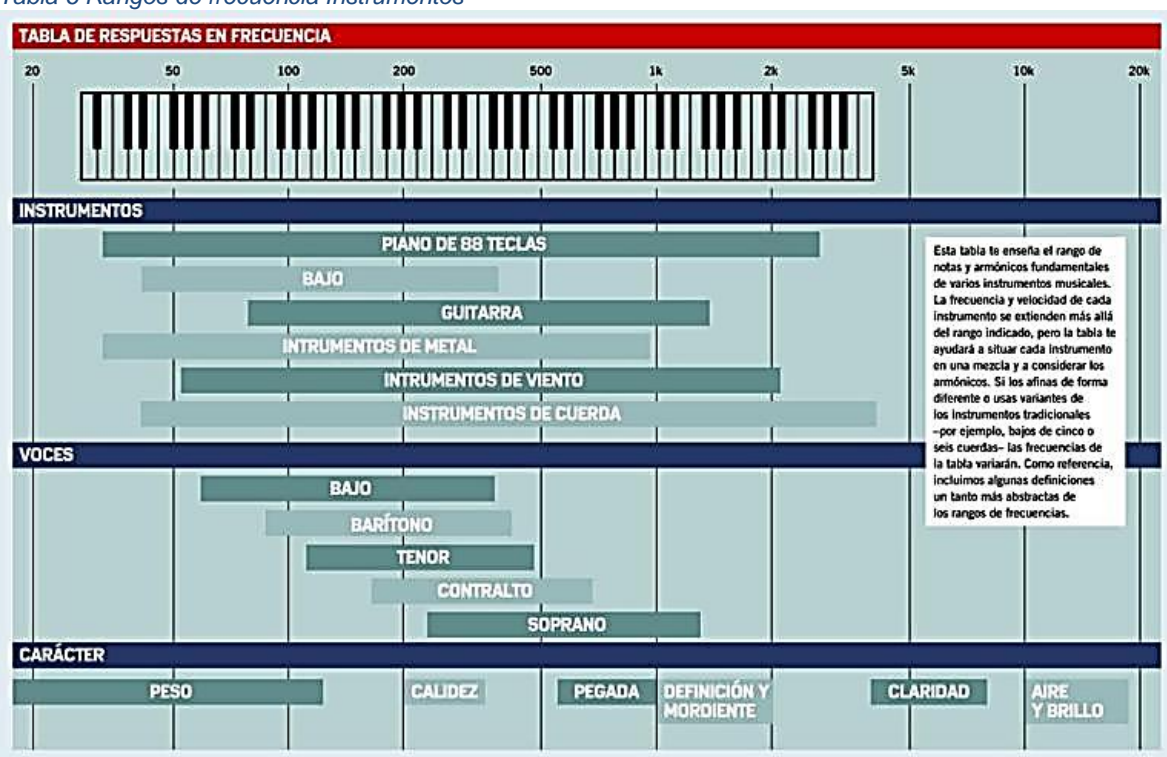

#### *Tabla 6 Rangos de frecuencia Instrumentos*

Fuente: [http://tarantulacollective.com/2012/07/27/secretos-para-ecualizar](http://tarantulacollective.com/2012/07/27/secretos-para-ecualizar-perfecto-123/)[perfecto-123/](http://tarantulacollective.com/2012/07/27/secretos-para-ecualizar-perfecto-123/)

 Compresión: Debido a que algunos sonidos algunas pistas son muy fuertes y otros muy débiles, se aplica la compresión para realzar algunas frecuencias.

Solo se aplicó compresión para la voz y el bajo, se aplica mayor compresión, debido a los cambios fuertes en las dinámicas, siendo así un treshold de -21 db, y un ratio de 4 a 1. Ratio 2 a 1.

#### Efectos

Se utilizó una reverb para la voz creando un canal FX y seleccionando en el mezclador un envío. Para el piano se realizó otro reverb igualmente en un canal Fx.

#### *Ilustración 14 compresión del bajo*

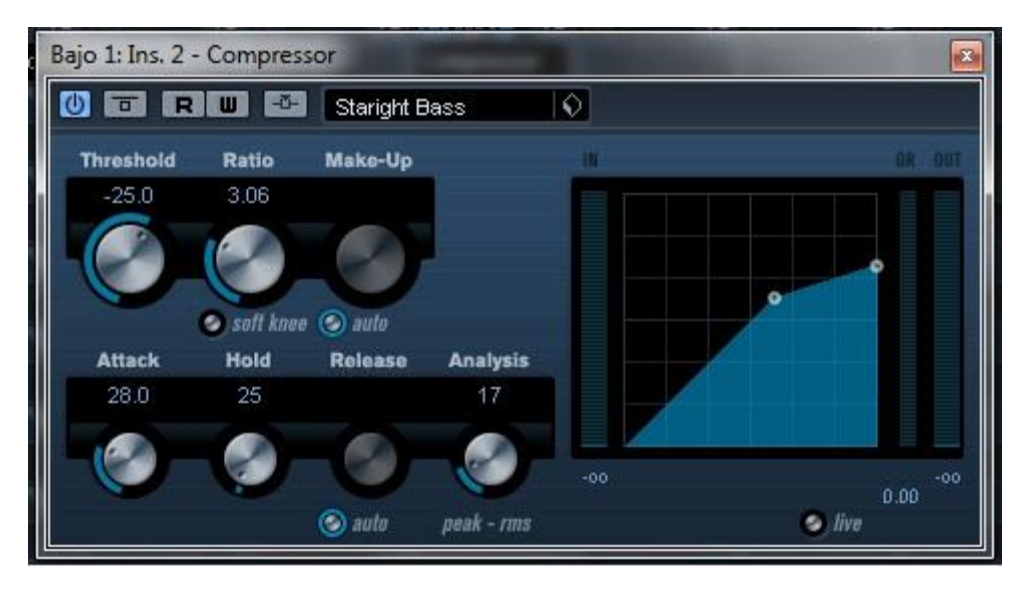

#### *Ilustración 15 ecualización bajo*

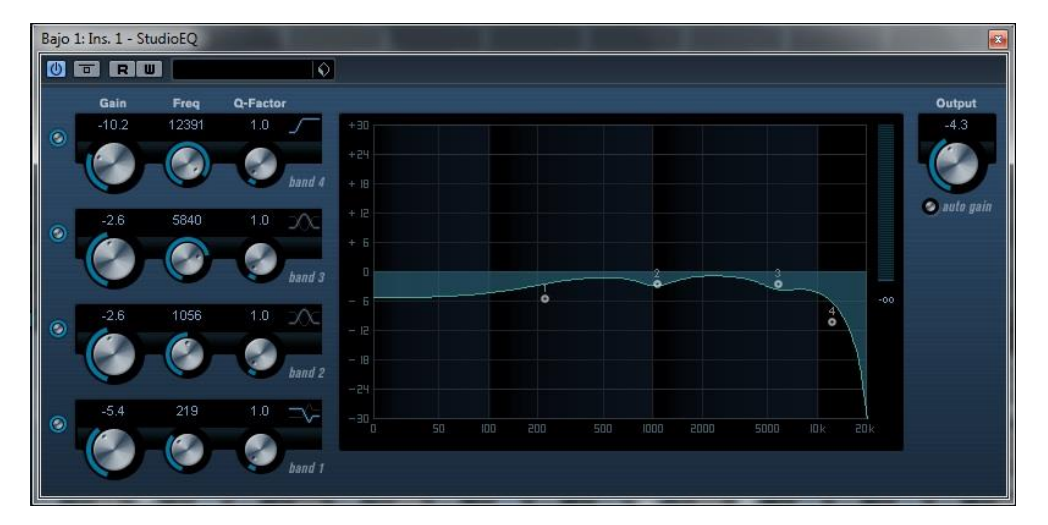

### *Ilustración 16 ecualización caja*

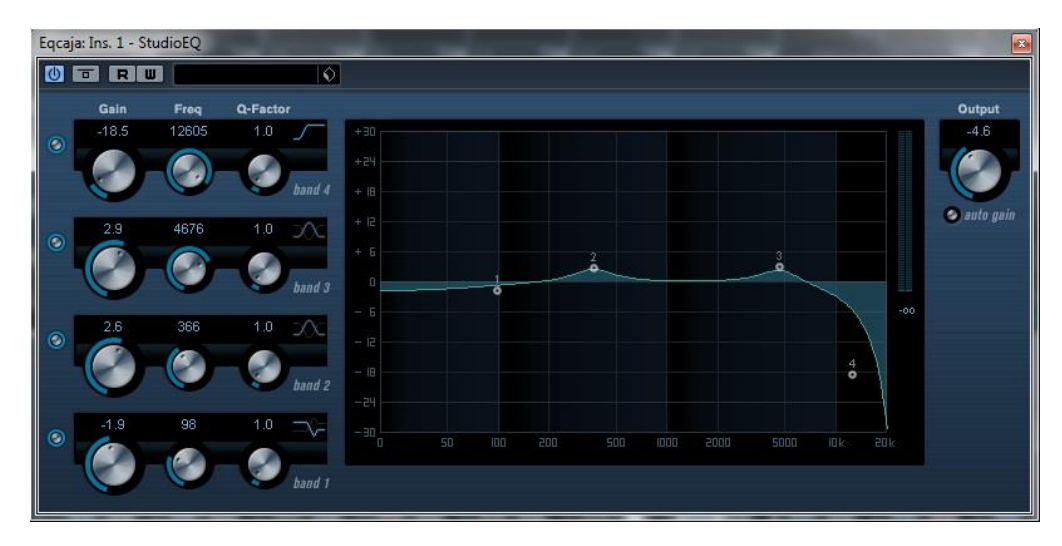

### *Ilustración 17 Ecualización guacharaca*

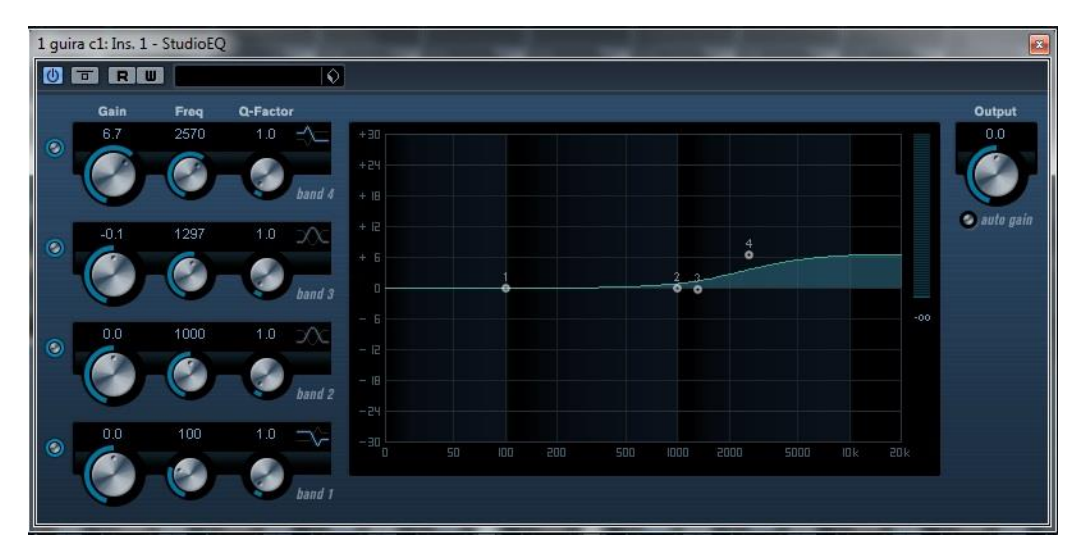

### *Ilustración 18 ecualización guitarra 1*

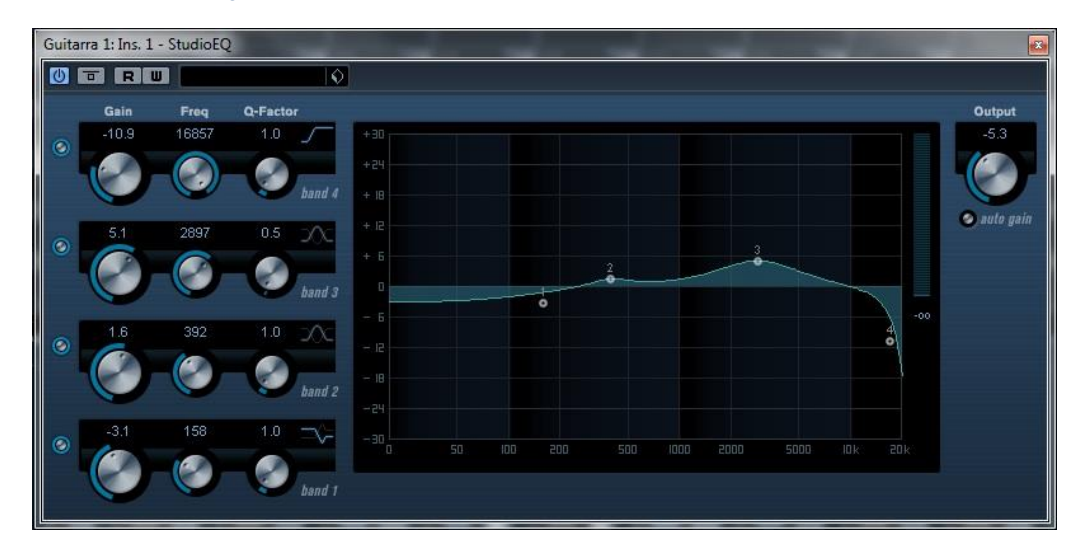

### *Ilustración 19 Ecualización guitarra 2*

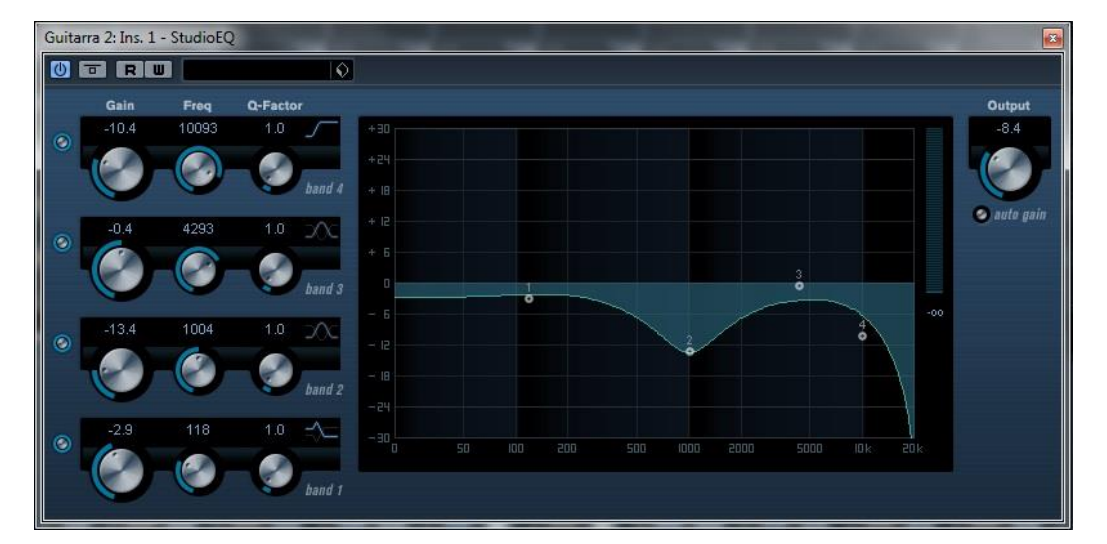

#### *Ilustración 20 Ecualización teclado*

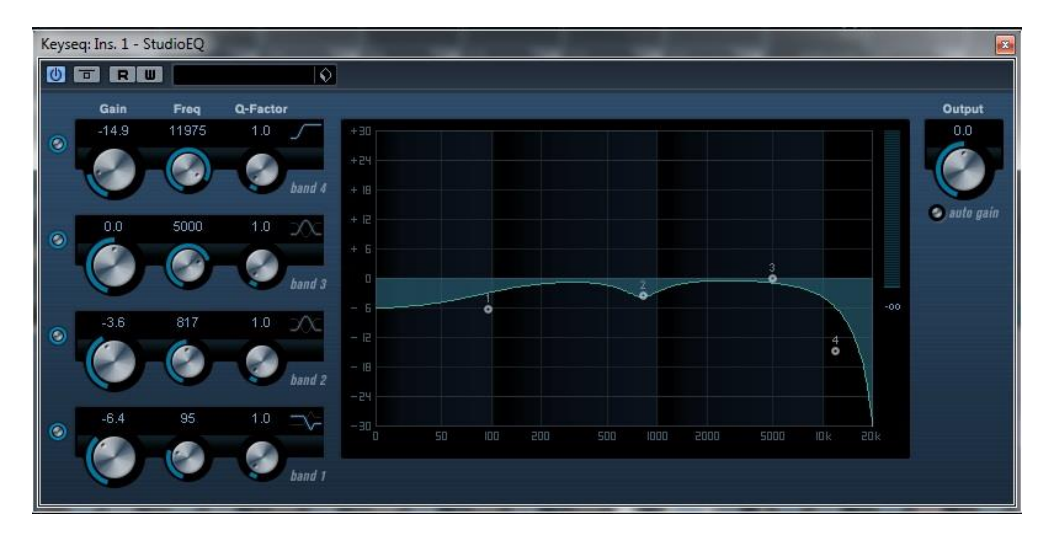

#### *Ilustración 21 Ecualización voz*

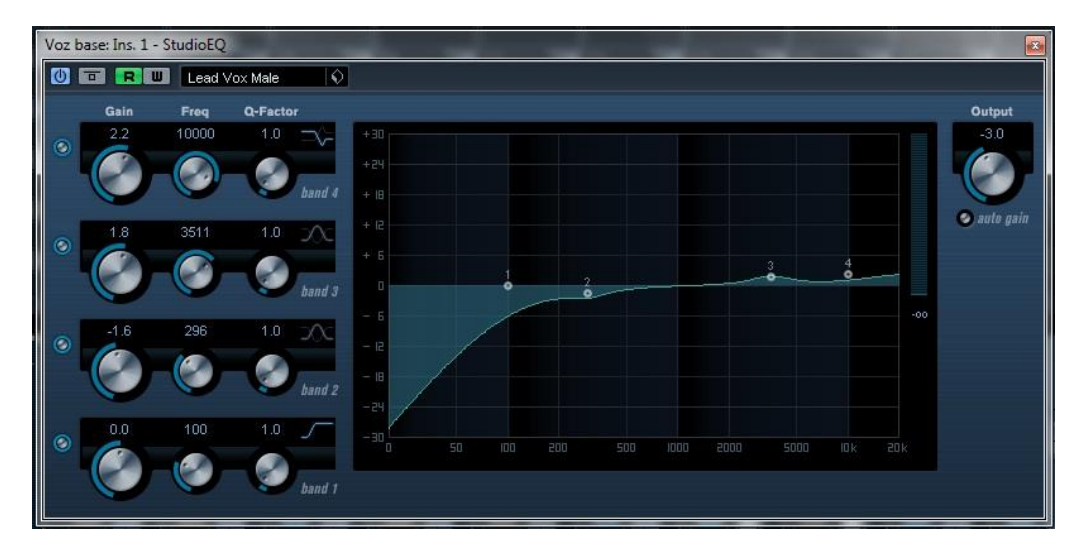

#### *Ilustración 22 Compresión voz*

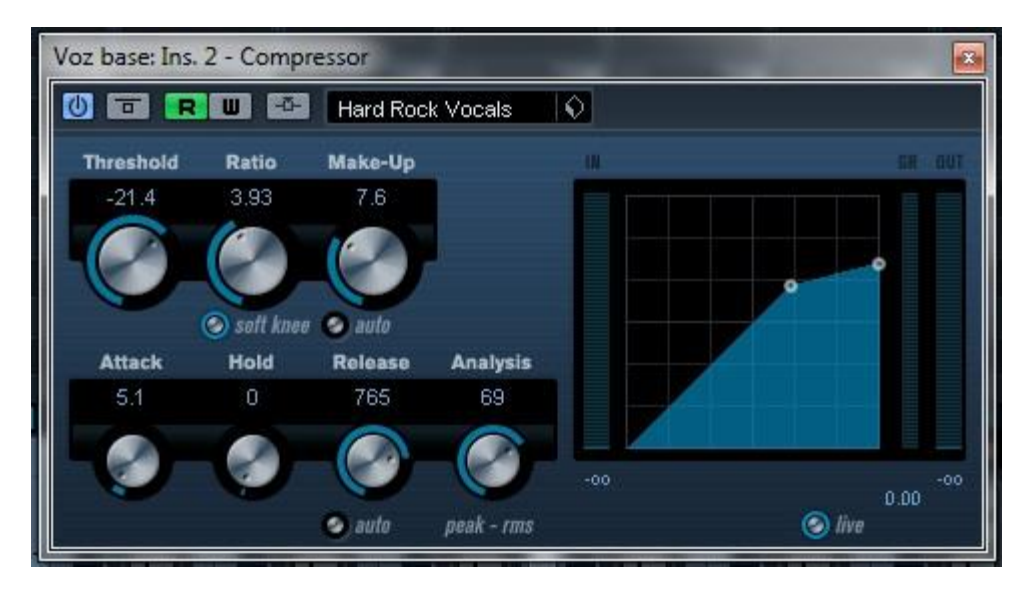

#### *Ilustración 23 Reverberación voz*

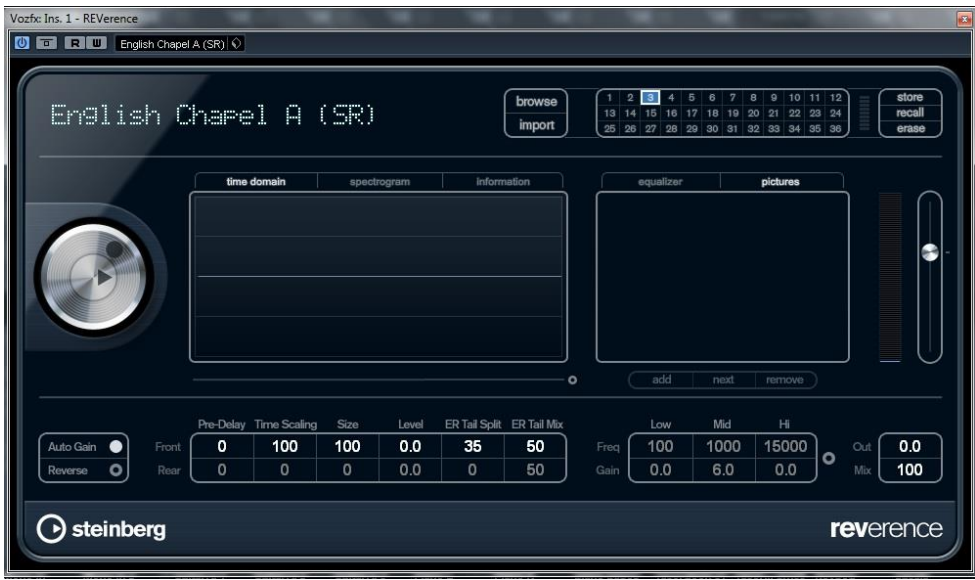

#### *Ilustración 24 reverberación teclado*

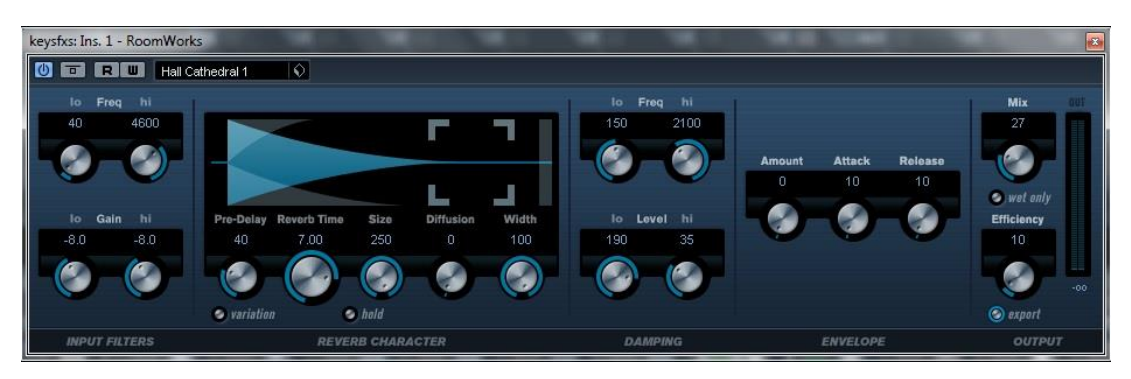

# **3.3.4 plan espacial de la mezcla**

# *Figura 25 Plan espacial de la mezcla*

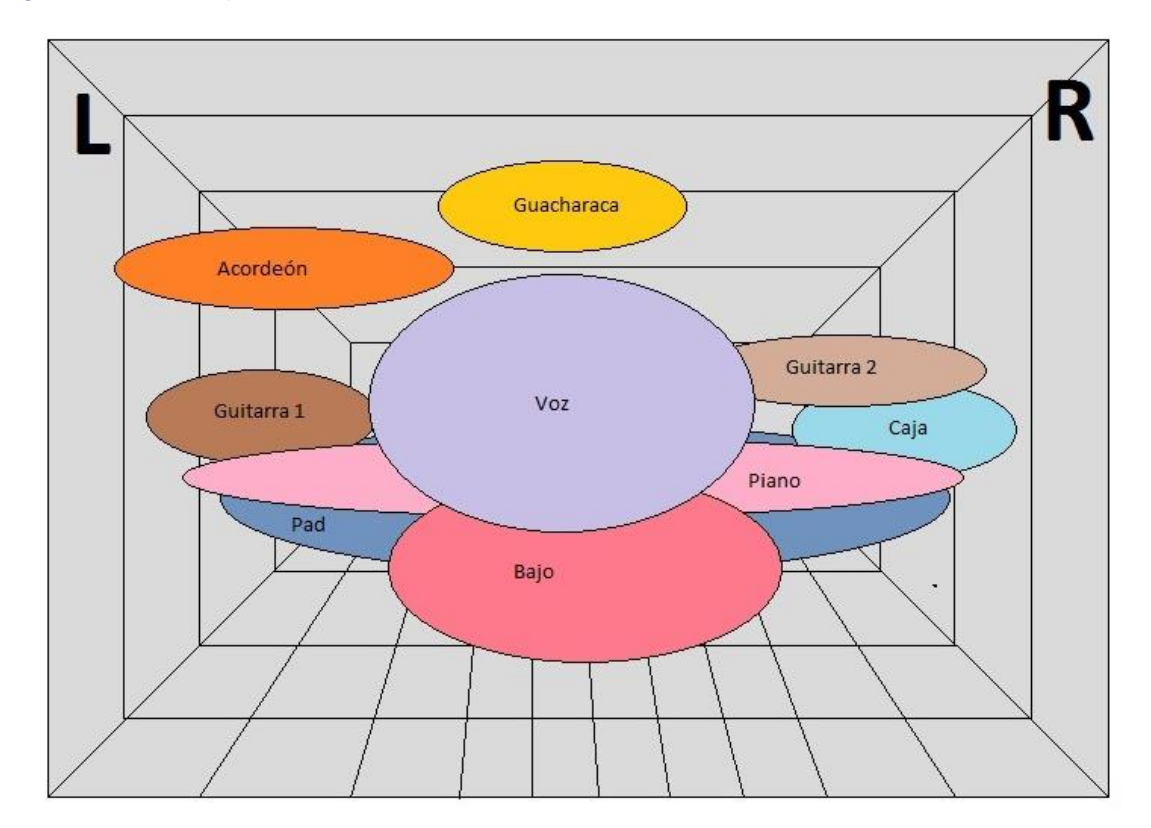

# **3.5 Cronograma de actividades**

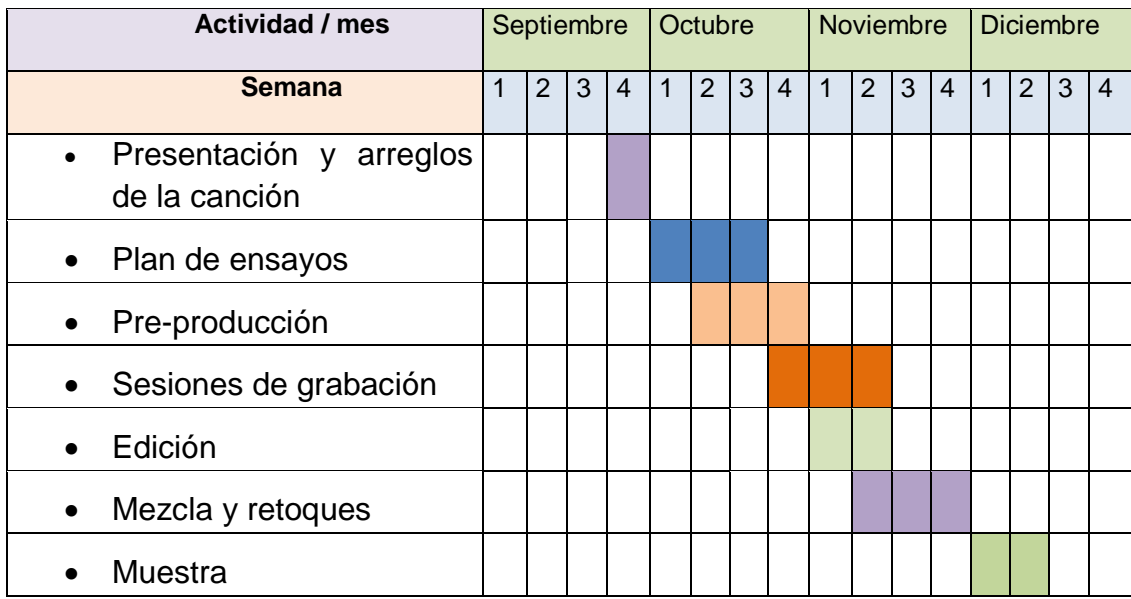

#### **3.6 Resultados y conclusiones**

Realizar un ensamble musical es una experiencia gratificante, y más en una canción inédita, debido a la libertad que se tiene a la hora de definir la forma y los arreglos que intervienen; se logró una comunicación constante con los músicos, quienes aportaron sugerencias en los arreglos de la canción y luego de varios ensayos y pruebas se logró dar una forma final con la cual hay una satisfacción completa. Se realizó el ensamble de una canción de tipo popular para resaltar tradiciones de la cultura nacional, debido al impacto cultural extranjero en el país.

Este proyecto consistió en realizar una producción musical tipo estudio en casa, enfocada al manejo del hardware y software con herramientas comunes como micrófonos, cables y conexiones, sin embargo cabe resaltar que una producción va más allá, y que los micrófonos utilizados no son los más adecuados para lo mismo, no obstante es mejor elegir tomar el riesgo y plasmar las composiciones inéditas para obtener un material el cual se puede ir desarrollando y mejorando con el tiempo, que no realizar proceso alguno y dejar perder una obra musical. Algunos aparatos electrónicos no estaban dentro de lo común, sin embargo son necesarios y se puede afirmar que mínimos para agilizar el proceso, en este caso la cadena de audio digital como base primordial para realizar una producción casera.

Se logró determinar que para realizar una producción musical de calidad aceptable se necesita un gran conocimiento en cada uno de los pasos, sin embargo se puede comenzar por algo e ir implementando conocimientos acumulativos. Se presentaron grandes inconvenientes a la hora de realizar la grabación debido a la métrica, puesto que algunos de los músicos no eran de nivel académico sino empírico, de manera que les costó trabajo ajustarse al metrónomo; sin embargo se pudo corregir en la edición, ajustando las pistas de audio al metrónomo. Una de las grandes ventajas de estar presente en estos procesos, radica en la consolidación tanto musical como formal de una amistad entre el productor y los músicos, debido a las muchas horas que se deben dedicar para grabar una canción y la unidad que se debe tener en estos momentos, es la conformación de un equipo, un bueno productor debe ser amable y flexible y hacer sentir en comodidad a los músicos.

Se puede afirmar que este proyecto cumplió con su propósito, aplicando las fases de la producción musical a una canción específica plasmándola en medios digitales y sus resultados lo soportan en físico CD; también fue un incentivo para despertar el interés en las demás personas y brindar la oportunidad de acercarse de una manera técnica y sencilla a los procesos de producción, algo que es muy popular en el mundo actual, brindando mayor extensión de elementos para la creación musical y la difusión de la misma. Una de las grandes herramientas que relacionan el estudio de la música con el estudio de la producción musical se centra en que al ser de características compartidas, uno necesita del otro para guiarse; un productor debe estar relacionado con la música a la hora de dirigir o participar en los cambios que se realicen a la maqueta; también sería bueno que un músico conociera los procesos que intervienen en la producción musical para ampliar su desempeño y brindar facilidad a la hora de difundir su propia música

Ha sido una gran experiencia poder observar y hacer parte en los procesos que intervienen en una producción musical, esto es desde la composición de una canción y sus arreglos, aprender a posicionar los micrófonos correctamente, utilizar un programa para editar audio y realizar grabaciones; ahora el lenguaje del sonido y el audio están más presentes, antes era tan solo aumentar y disminuir volumen, con este proyecto se logró comprender que no es el hecho de mover el botón, es el efecto que esto causa en el ambiente y en los seres humanos.

103

# **Anexos**

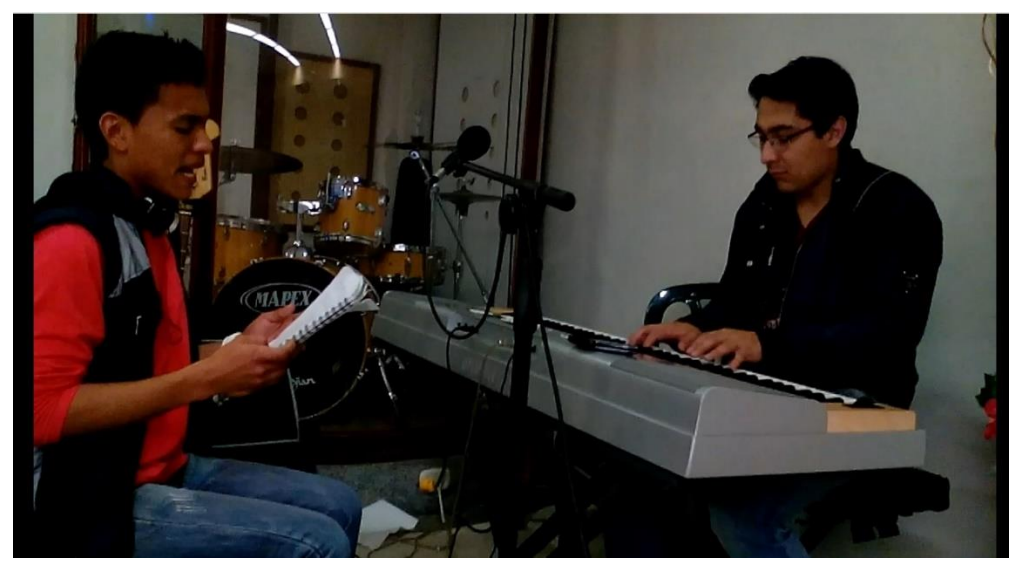

*Anexo 1 Presentación y ensayo de la canción*

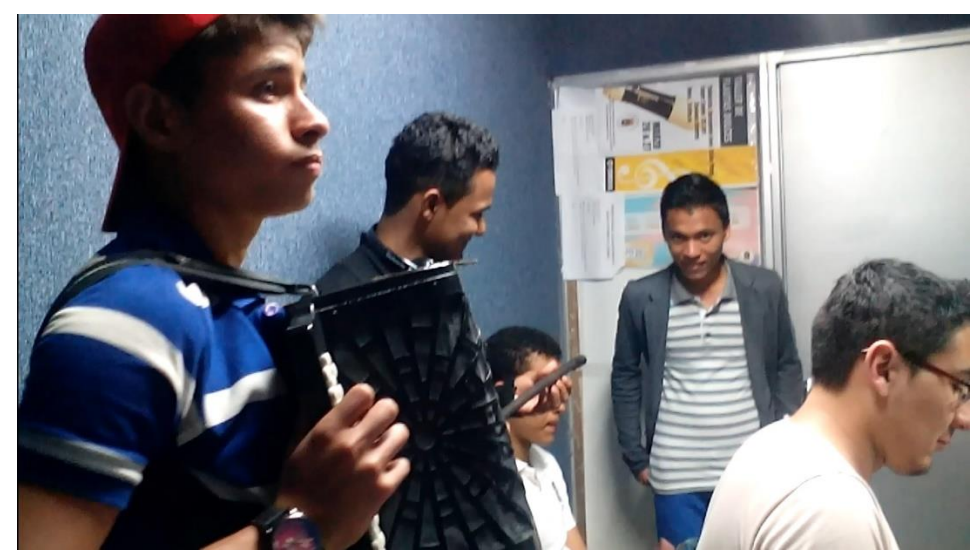

*Anexo 2 Plan de ensayo*

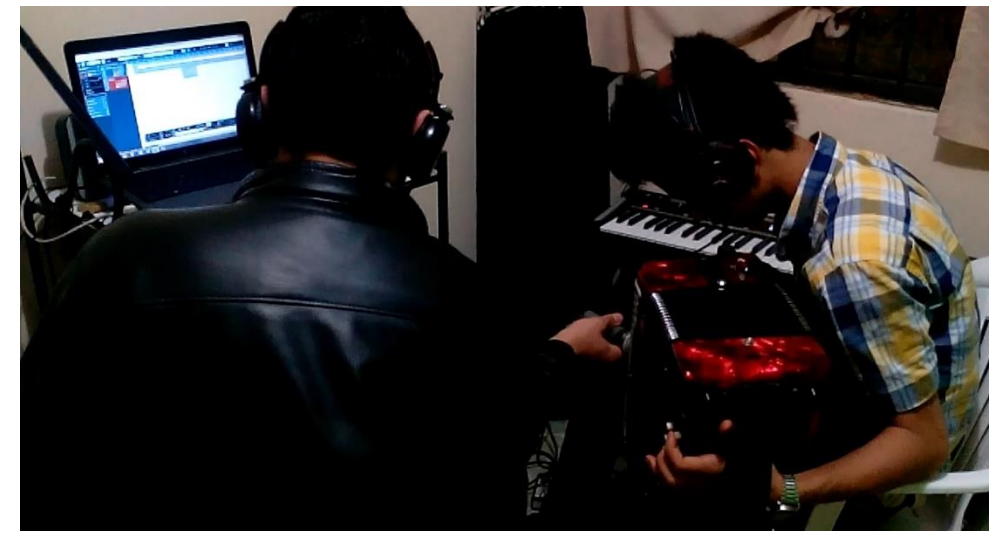

*Anexo 3 Grabación de arreglos*

*Anexo 4 Sesiones fechadas para cubase 7.CD*

# **Bibliografía**

AHOLAB. (s.f.). Obtenido de Aholab Signal Processing Laboratory:

http://aholab.ehu.es/users/imanol/akustika/ElektroAkustikaApunteak.pdf

- AVID. (2015). *avid.com*. Obtenido de http://www.avid.com/ES/products/family/Pro-Tools
- Borbon, G. d. (s.f.). *TALLER DE PRODUCCION APLICADA.* Villa Mercedes, Argentina: UNSL.
- BORBON, G. d. (s.f.). *Taller de producción aplicada. Producción discográfica.* Universidad Nacional de San Luis.
- Caceres, E. (2012). *Curso de Producción Musical.* Venezuela.
- Castro Lobo, M. (2003). *Música para todos.* Costa Rica: Editorial de la Universidad de Costa Rica.
- Cid, P. F. (08 de 2013). *hispasonic*. Obtenido de http://www.hispasonic.com/tutoriales/efectos-flanger-chorus/38409
- Cladera, D. (s.f.). *PRODUCIENDO MIMUSICA*. Obtenido de http://www.produciendomimusica.com/3-tips-sobre-como-entender-el-ecualizador/
- *Dirección Nacional de Derechos de Autor*. (s.f.). Obtenido de Ministerio del Interior:
	- http://www.derechodeautor.gov.co/web/guest/leyes
- Distancia, U. N. (s.f.). Obtenido de

http://datateca.unad.edu.co/contenidos/208034/contenido\_en\_linea/leccin\_5\_forma tos\_de\_archivo\_de\_audio\_ms\_populares.html

- Educativo, Shure. (2011). *Técnicas de micrófonos, Refuerzo de Sonido en Vivo.* Shure incorporated.
- FLORES, R. F. (2015). *Curso Básico y Gratuito de TECNOLOGÍA EN SONIDO.* Obtenido de Escuela de Música y Tecnología en Sonido de Ramón Freire Flores: http://ramonfreire.cl/musicaysonido/curso-gratis-de-sonido/
- Gago, S. G. (2010). *Manual para radialistas analfatécnicos.* Quito: Art graf SILVA.
- Gago, S. G. (s.f.). *analfatecnicos.net*. Obtenido de http://www.analfatecnicos.net/archivos/66.TecnicasMicrofoniaEstereo-SonidoYAudio.pdf
- GARÓFALO, G., VENEGAS, J., & COLOMA, E. (s.f.). *EL ABC para sonidistas juveniles.* Quito, Ecuador: PRODH.
- Hispasonic. (2012). *Introducción al Home Studio.*

James, H. (05 de 2015). Taller de mezcla Cadem.

Lyons, C. (2012). *Grabaciones Caseras y Podcasting.* Shure.

MARTÍNEZ, M. G. (AGOSTO de 2010). *RANGO DINAMICO Y FRECUENCIA DE MUESTREO*. Obtenido de PROGRAMA TECNOLOGIA EN AUDIO UNAD: http://datateca.unad.edu.co/contenidos/208034/contenido\_en\_linea/leccin\_4\_rango \_dinmico\_y\_frecuencia\_de\_muestreo.html

*Mi home studio*. (s.f.). Obtenido de http://www.mihomestudio.com/wpcontent/uploads/2015/05/mopad\_side.png

*Mi home studio*. (2 de mayo de 2015). Obtenido de

http://www.mihomestudio.com/acondicionamiento-acustico-home-studio-quenecesito-para-comenzar-viii/

MIRAYA, F. (2000). *Micrófonos En: Acústica y Sistemas de Sonido.* Rosario Argentina.

*Musicador*. (s.f.). Obtenido de http://www.musicador.com/g-sonique-gsxl4070/

MUSICRADAR. (2014). *musicradar.com*. Obtenido de

http://www.musicradar.com/tuition/tech/the-19-best-daw-software-apps-in-theworld-today-238905

Pablo J. Miechi, D. D. (s.f.). *Introducción a la mezcla profesional.*

- Pablo Miechi, D. d. (s.f.). *Introducción a la mezcla profesional.*
- *Pcmidicenter*. (s.f.). Obtenido de

http://www.pcmidicenter.com/images/notas/R&P/moniubi2.jpg

- PEREITA, P. F. (s.f.). *MANUAL DE ACÚSTICA, RUIDO Y VIBRACIONES III edición.*
- Presonus. (s.f.). Obtenido de https://produccionesfc.wordpress.com/2013/07/05/presonusstudio-one-software-de-estudio/
- Puig, S. J. (1997). Audio digital y MIDI. En S. J. Puig, *Audio digital y MIDI* (pág. Capitulo 1 pagina 1). Madrid: Guías Monográficas Anaya Multimedia.
- PUIG, S. J. (1997). *AUDIO DIGITAL Y MIDI.* Madrid: Guías Monográficas Anaya Multimedia.
- Reaper DAW. (2015). Obtenido de http://www.reaper.fm/
- ROCAMORA, M. (2006). *APUNTES DE ACÚSTICA MUSICAL.* Montevideo, Uruguay.
- Samplertini, J. (2009). *Grabando en casa, como armar tu propio estudio de grabación.* Buenos aires: Dunken.
- Sonarmx. (2015). *sonarmx.com*. Obtenido de http://sonarmx.com/blog/2012/04/comoelegir-tus-extensiones-electricas-o-cables-de-corriente/
- Steinberg. (2015). *Cubase*. Obtenido de

http://es.steinberg.net/es/productos/cubase/detalles.html

*Tutoriales DJ*. (s.f.). Obtenido de http://djlogic.es/wp-content/uploads/Monitors-

Placement\_www.djlogic.es\_.jpg

UNAD. (2010). Obtenido de

http://datateca.unad.edu.co/contenidos/208034/contenido\_en\_linea/leccin\_4\_rango \_dinmico\_y\_frecuencia\_de\_muestreo.html

UNAD. (2010). Obtenido de

http://datateca.unad.edu.co/contenidos/222719/contLinea/index.html

UNAD. (AGOSTO de 2010). *Procesadores de Efectos Digitales*. Obtenido de PROGRAMA TECNOLOGÍA EN AUDIO - UNAD:

http://datateca.unad.edu.co/contenidos/222719/contLinea/leccin\_9\_procesadores\_ de\_efectos\_digitales.html

Universidad Nacional Abierta y a Distancia. (s.f.). Obtenido de

http://datateca.unad.edu.co/contenidos/208034/contenido\_en\_linea/leccin\_4\_rango \_dinmico\_y\_frecuencia\_de\_muestreo.html

*Vicius Magazine*. (s.f.). Obtenido de http://www.viciousmagazine.com/nuevo-ecualizadorgrafico-dual-de-waves/